# МІНІСТЕРСТВО ОСВІТИ І НАУКИ УКРАЇНИ НАЦІОНАЛЬНИЙ АВІАЦІЙНИЙ УНІВЕРСИТЕТ

Факультет кібербезпеки, комп'ютерної та програмної інженерії (ЗФН)

Кафедра комп'ютерних інформаційних технологій

ДОПУСТИТИ ДО ЗАХИСТУ Завідувач кафедри Аліна САВЧЕНКО

" $\frac{1}{2021 \text{ p}}$ 

# **ДИПЛОМНА РОБОТА**

# **(ПОЯСНЮВАЛЬНА ЗАПИСКА)**

*ВИПУСКНИКА ОСВІТНЬОГО СТУПЕНЯ*  **"МАГІСТРА"** 

ЗА ОСВІТНЬО-ПРОФЕСІЙНОЮ ПРОГРАМОЮ "ІНФОРМАЦІЙНІ УПРАВЛЯЮЧІ СИСТЕМИ ТА ТЕХНОЛОГІЇ"

# **Тема: " Корпоративна мережа підприємств вищих навчальних закладів "**

**Виконавець:** Марченко Дмитро Ігорович

**Керівник:** доцент Климова Асія Сабирівна

**Нормоконтролер:** \_\_\_\_\_\_\_\_\_\_\_\_\_\_\_\_\_\_\_\_\_\_\_\_\_\_\_ Ігор РАЙЧЕВ

### НАЦІОНАЛЬНИЙ АВІАЦІЙНИЙ УНІВЕРСИТЕТ

Факультет кібербезпеки, комп'ютерної та програмної інженерії (ЗФН)

Кафедра Комп'ютерних інформаційних технологій

Галузь знань, спеціальність, освітньо-професійна програма: 12 "Інформаційні технології", 122 "Комп'ютерні науки", "Інформаційні управляючі системи та технології"

> ЗАТВЕРДЖУЮ Завідувач кафедри \_\_\_\_\_\_\_\_\_\_\_\_ Аліна САВЧЕНКО « $\longrightarrow$  2021p.

### **ЗАВДАННЯ**

### **на виконання дипломної роботи студента**

Марченка Дмитра Ігоровича (прізвище, ім'я, по батькові)

- **1. Тема роботи:** «Корпоративна мережа підприємств вищих навчальних закладів*»* затверджена наказом ректора від 12.10.2021 за № 2229/ст.
- **2. Термін виконання роботи:** з 12.10.2021 по 31.12.2021.
- **3. Вихідні дані до роботи:** топологія комп'ютерної мережі НБ НУЧК; мережне обладнання; програмні засоби аналізу комп'ютерної мережі.

**4. Зміст пояснювальної записки:** аналіз локальної обчислювальної мережі НБ НУЧК; модернізація локальної обчислювальної мережі НБ НУЧК;порівняльний аналіз комп'ютерної мережі НБ НУЧК до модернізації та після.

**5. Перелік обов'язкового ілюстративного матеріалу:** слайди, презентація. план-схема розміщення автоматизованих робочих місць 1-го поверху головного корпусу, 2-го поверху головного корпусу.

### **6. Календарний план-графік**

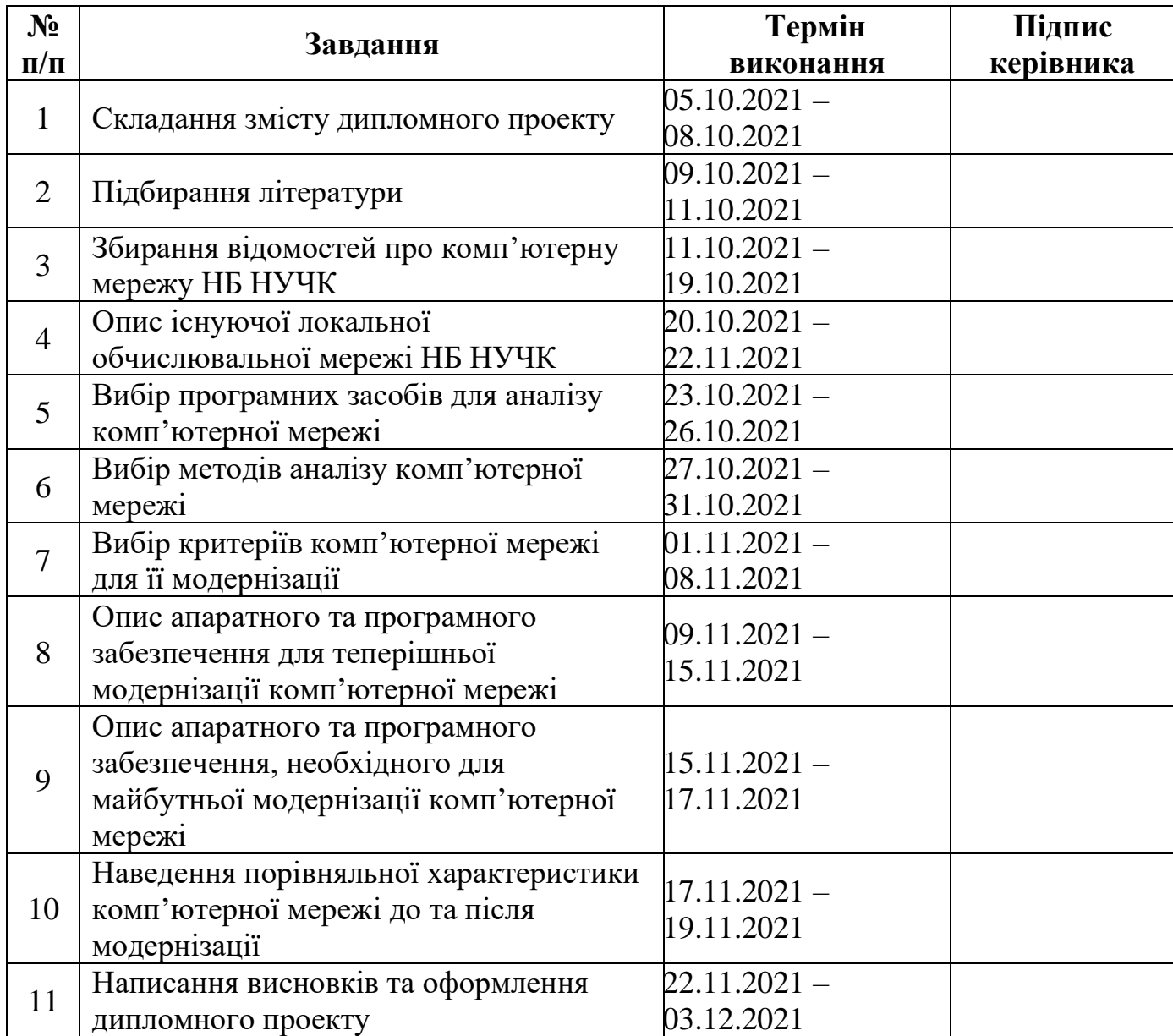

# **7. Дата видачі завдання:** 12.10.2021р.

Керівник дипломної роботи <sub>————————————</sub> <u>Асія КЛИМОВА</u>

**Завдання прийняв до виконання** Дмитро МАРЧЕНКО

#### **РЕФЕРАТ**

Пояснювальна записка до дипломної роботи «Корпоративна мережа підприємств вищих навчальних закладів» складається із вступу, трьох розділів, загальних висновків, списку використаних джерел і містить 87 сторінок, 51 рисунок, 6 таблиць та 2 додатки. Список використаних джерел містить 23 найменування.

**Об'єкт дослідження** – комп'ютерна мережа Наукової бібліотеки Національного університету "Чернігівський колегіум".

**Мета дипломної роботи** – дослідити та модернізувати локальну обчислювальну мережу Наукової бібліотеки Національного університету "Чернігівський колегіум".

**Методи дослідження**. Аналіз та дослідження комп'ютерної мережі здійснювалися пасивним методом, використовуючи такі програмні засоби: System Monitor (Системний монітор) оснастки консолі MMC (Microsoft Management Console) Performance операційної системи Microsoft Windows Server 2003; Network Monitor (Мережний монітор) сімейства Windows Server; «Диспетчер задач». Для вибору оптимального рішення використано метод аналізу ієрархій. Під час прогнозуючої модернізації застосовано лінію тренда.

**Ключові слова:** ПРОДУКТИВНІСТЬ КОМП'ЮТЕРНОЇ МЕРЕЖІ, МОДЕРНІЗАЦІЯ КОМП'ЮТЕРНОЇ МЕРЕЖІ, ТЕПЕРІШНЯ МОДЕРНІЗАЦІЯ, ПРОГНОЗУЮЧА МОДЕРНІЗАЦІЯ.

# **ЗМІСТ**

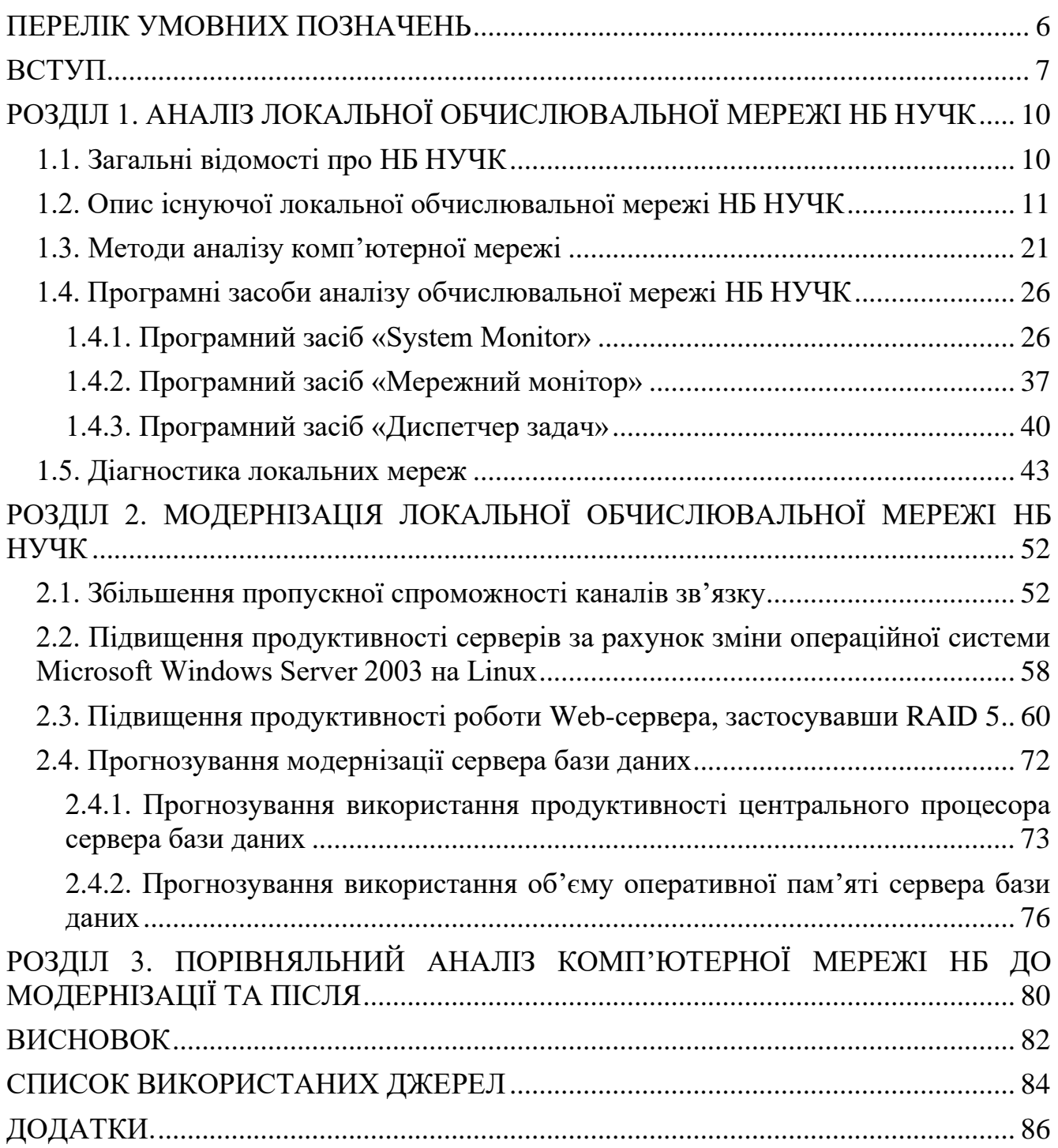

## **ПЕРЕЛІК УМОВНИХ ПОЗНАЧЕНЬ**

<span id="page-5-0"></span>НБ НУЧК – Наукова бібліотека Національного університету " Чернігівський колегіум"

ІР – Inernet Protocol

SQL – Structured Query Language

УФД – Український фондовий дім

UTP – Unshielded Twisted Pair

MAC – Media Access Control

ПЗ – програмне забезпечення

ІЕЕЕ – Institute of Electrical and Electronics Engineers

RAID – Redundant Array of Independent Disk;

### **ВСТУП**

<span id="page-6-0"></span>Впровадження сучасних освітніх технологій передбачає активне звернення до цілого спектру інформаційних ресурсів. При цьому цільові установки освітніх технологій зумовлюють необхідність ефективного управління цими ресурсами, наявність оптимальних умов доступу до них, високого рівня інформаційної культури осіб, які вчаться. Такі установки є одночасно завданнями інформатизації вузівських бібліотек. Останні на сучасному етапі розвитку трансформуються в нові за своєю місією інститути, головна функція яких – стати "воротами" доступу до різноманітної інформації незалежно від її приналежності до локального бібліотечного фонду. Ступінь інформатизації бібліотек вузів виступає сьогодні умовою успіху впровадження освітніх технологій.

У теперішній час дуже актуальним є поняття «інформатизація», «інформатизація суспільства», «інформаційне суспільство».

Інформатизація – це складний соціальний процес, пов'язаний із значними змінами в образі життя населення. Він вимагає серйозних зусиль у багатьох напрямах, включаючи ліквідацію комп'ютерної неграмотності, формування культури використання нових інформаційних технологій та ін.

Рушійною силою розвитку суспільства повинно стати виробництво інформаційного, а не матеріального продукту. В інформаційному суспільстві змінюється не лише виробництво, але і весь побут життя, система цінностей, зростає значущість культурного дозвілля відносно матеріальних цінностей. В інформаційному суспільстві проводяться і використовуються інтелект, знання, що приводить до збільшення частки розумової праці. Від людини буде потрібною здібність до творчості, зростає попит на знання. Матеріальною та технологічною базою інформації суспільства стають різного роду системи на базі комп'ютерної техніки та комп'ютерних мереж, інформаційної технології, телекомунікаційного зв'язку.

Інформатизація суспільства – організований соціально-економічний і науково-технічний процес створення оптимальних умов для задоволення

інформаційних потреб і реалізації прав громадян, органів державної влади, органів місцевого самоврядування, організацій, суспільних об'єднань на основі формування та використання інформаційних ресурсів.

Інформаційне суспільство – суспільство, в якому більшість працюючих зайняті виробництвом, зберіганням, переробкою та реалізацією інформації, особливо вищої її форми – знань.

Мета інформатизації – поліпшення якості життя людей за рахунок підвищення продуктивності та полегшення умов їх праці.

Комп'ютерна мережа (обчислювальна мережа, мережа передачі даних) – система зв'язку комп'ютерів і/або комп'ютерного обладнання (сервери, маршрутизатори та інше обладнання), які яким-небудь способом з'єднані для обміну інформацією та спільного використання ресурсів.

Локальна обчислювальна мережа – невелика група комп'ютерів, які з'єднані між собою і розташованих, як правило, в межах однієї будівлі або організації.

Структурована кабельна система – основа локальної обчислювальної мережі. Вона є універсальною телекомунікаційною інфраструктурою будівлі або комплексу будівель, які забезпечують передачу сигналів усіх типів, включаючи голосові, інформаційні, відео.

На теперішній час комп'ютерні мережі досить розвинулися та продовжують розвиватися, набираючи ще більший темп. Практично кожна організація, фірма, в тому числі, вищі навчальні заклади, школи, бібліотеки та інші мають власні локальні комп'ютерні мережі, які відрізняються за розміром, масштабністю, кількістю підмереж, кількості комп'ютерів, які входять у склад локальної мережі, наявністю серверів певного призначення (наприклад, сервер бази даних, сервер контролера домена, файловий сервер та інші). Виходячи з цього, існує поняття «критерії комп'ютерної мережі» або ще іншими словами «оцінка якості роботи комп'ютерної мережі».

Існують такі критерії роботи комп'ютерної мережі:

− продуктивність;

- надійність і безпека;
- − розширюваність і масштабованість;
- прозорість;
- підтримка різних видів трафіку;
- − керованість;
- − сумісність;
- − якість обслуговування.

Перед тим, як будувати комп'ютерну мережу, необхідно визначити її призначення. Від цього залежить вибір критеріїв роботи. Наприклад, для одних організацій необхідною умовою роботи мережі є швидкість передачі даних, а для інших – безпека передачі даних, тому в першому випадку при проектуванні мережі необхідно звертати увагу, в першу чергу, на ті критерії, які стосуються швидкості передачі даних, вони є пріоритетними, у другому випадку – на пріоритетні критерії, які стосуються надійності та безпеки.

Метою даної дипломної роботи є дослідження та модернізація локальної обчислювальної мережі Наукової бібліотеки Національного університету " Чернігівський колегіум "(НБ НУЧК). Для цього, в першу чергу, необхідно проаналізувати існуючу мережу, виділити її переваги та недоліки. Наступним етапом йде вибір методів модернізації існуючої мережі, але попередньо необхідно виділити мету використання мережі, після чого вибираються критерії якості роботи мережі. Кінцевим етапом є наведення порівняльної характеристики існуючої локальної обчислювальної мережі НБ НУЧК та модернізованої.

# <span id="page-9-1"></span><span id="page-9-0"></span>**РОЗДІЛ 1 АНАЛІЗ ЛОКАЛЬНОЇ ОБЧИСЛЮВАЛЬНОЇ МЕРЕЖІ НБ НУЧК**

### <span id="page-9-2"></span>**1.1. Загальні відомості про НБ НУЧК**

Історія наукової бібліотеки Національного університету " Чернігівський колегіум " бере свій початок з відкриття у 1916 році Чернігівського вчительського інституту, проте за неофіційною версією родовід університету та бібліотеки сягає сивої давнини – Чернігівського колегіуму, який було засновано у 1700 році. Бібліотека інституту спочатку налічувала лише 415 книжок. У 1923-1924 рр. при бібліотеці організовується студентська читальня. У 1928 році інститут значно розширюється, зміцнюється матеріальна база, збагачується фондами бібліотека. Станом на 01 липня 1932 року фонд бібліотеки становив 32437 книги. У 1954 році Чернігівський учительський інститут було реорганізовано в педагогічний, а з 1961 року йому присвоєно ім'я Тараса Григоровича Шевченка. У 1958 році книжковий фонд бібліотеки налічував 97148 примірників літератури, площа – 165 кв.м., штат бібліотеки – 4 чоловіки. В подальшому, з кожним роком матеріальна база бібліотеки покращувалась. У 1970 році бібліотека отримала приміщення у новому навчальному корпусі інституту, в якому розмістився читальний зал на 200 робочих місць і викладацький на 24 робочі місця, чотирьохярусне книгосховище з вантажопідйомником, абонементи навчальної і наукової літератури, робочі кімнати для відділу обробки та каталогізації, бібліографічного відділу, підсобні приміщення. У 1994 році фонд бібліотеки становить 691134 примірники літератури, читачів – 6763 чоловіки, книговидача за 1993 рік становить 456792 примірники літератур

*(47)Кафедра КІТ* 

*НАУ 21.06.20.000 ПЗ*

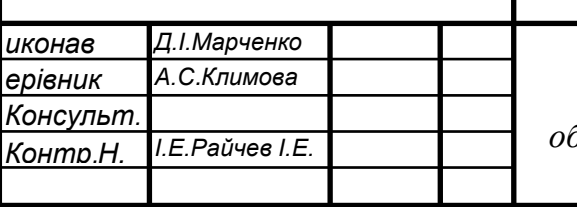

*після Аналіз локальної обчислювальної мережі НБ НУЧК*

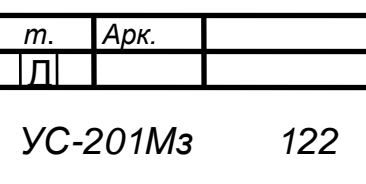

На 1 грудня 1997 року фонд бібліотеки налічує вже 709497 примірників книг і журналів, тематика яких відповідає профілю підготовки вчителів із сімнадцяти спеціальностей на шести факультетах вузу.

Сьогодні це книгозбірня, яка має унікальні видання минулого століття, налічує біля 630 000 примірників документів, відображених в абеткових та систематичних каталогах, головній та тематичних довідкових картотеках.

Враховуючи, що бібліотека задовольняє універсальні інформаційні потреби користувачів; виявляє, досліджує і впроваджує в практику нові джерела інформації, передові технології, сучасні бібліотечні послуги; проводить наукову і методичну роботу книгознавчих, інформаційно-технологічних, інформаційнобібліографічних напрямків, вчена рада університету надала бібліотеці статус наукової.

#### <span id="page-10-0"></span>**1.2. Опис існуючої локальної обчислювальної мережі НБ НУЧК**

Локальна обчислювальна мережа НБ НУЧК нараховує близько 120 комп'ютерних робочих станцій і 7 серверів: сервер основної бази даних, контролер домену для співробітників, контролер домену для користувачів бібліотекою, proxy-сервер, файловий сервер, сервер бази даних для користувачів бібліотекою, IIS-сервер, на якому знаходиться web-сайт бібліотеки.

Локальна обчислювальна мережа організована на базі доменної структури. У загальному, вся мережа поділена на два сегменти: сегмент мережі для співробітників та сегмент мережі для користувачів бібліотекою. Кожний із цих сегментів має свій контролер домену. Такий поділ зроблений для того, щоб збільшити захист та конфіденційність даних від зовнішнього середовища, а саме, від користувачів бібліотекою. Кожний сегмент управляється груповими політиками, і співробітники наділені більшими правами доступу до різних комп'ютерних інформаційних ресурсів, ніж користувачі бібліотекою, які користуються лише електронним каталогом для пошуку книг, які потрібно отримати.

IP-адреса – мережна адреса вузла комп'ютерної мережі, яка побудована за протоколом IP.

Існують класи IP-адрес: A, B, C, D, E. У таблиці 1.1. наведені діапазони номерів мереж, які відповідають кожному класу мереж.

Таблиця 1.1

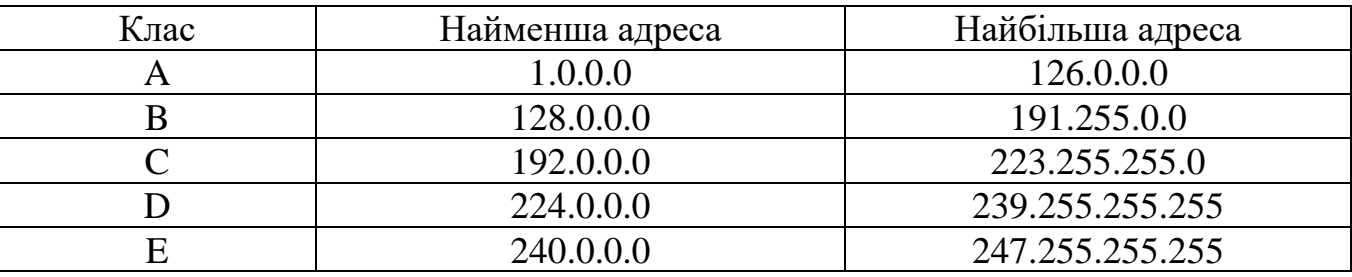

Діапазони номерів мереж, які відповідають кожному класу мереж

У сегменті для співробітників використовуються IP-адреси з класу В, а у сегменті для користувачів бібліотеки – з класу C.

Клієнт-серверна система характеризується наявністю двох взаємодіючих самостійних процесів – клієнта та сервера, які, в загальному випадку, можуть виконуватися на різних комп'ютерах, обмінюючись даними в мережі. В клієнтсерверній системі функціонують, як мінімум, два додатки – клієнт і сервер, які розділяють між собою ті функції, які у файл-серверній архітектурі повністю виконує програма на робочій станції. Зберіганням і безпосереднім маніпулюванням даними займається сервер баз даних, в якості якого може виступати Microsoft SQL Server, Oracle, Sybase та інші.

Формуванням інтерфейсу користувача займається клієнт, для створення якого можна використовувати цілий ряд спеціальних інструментів, а також більшість настільних систем управління базами даних. Логіка обробки даних може виконуватися як на клієнті, так і на сервері. Клієнт посилає на сервер запити, сформульовані, як правило, на мові SQL. Сервер обробляє ці запити і передає клієнту результат.

Таким чином, безпосереднім маніпулюванням даними займається один процес. При цьому, обробка даних відбувається там, де дані зберігаються, - на сервері, що виключає необхідність передачі великих об'ємів даних у мережі.

Саме ця архітектура використовується в локальній обчислювальній мережі НБ НУЧК. У ній є виділений сервер бази даних, на якому установлено систему управління базами даних Microsoft SQL Sever 2000. На клієнтських комп'ютерах установлено автоматизовану бібліографічно-інформаційну систему «УФД/Бібліотека». Співробітники, використовуючи дану клієнтську програму, обробляють дані, посилають запити на сервер бази даних і отримують результат.

У мережі НБ НУЧК використовується технологія FastEthernet. Варіант реалізації FastEthernet – 100BASE-TХ. Використовується вита пара категорії 5.

Fast Ethernet (IEEE802.3u, 100BASE-X) – набір стандартів передачі даних у комп'ютерних мережах зі швидкістю до 100 Мбіт/с.

Вита пара (від англ. twisted pair) – вид кабелю зв'язку, представляє собою одну або декілька пар ізольованих провідників, скручених між собою (з невеликим числом витків на одиницю довжини), покритих пластиковою оболонкою. Скручування провідників проводиться з метою підвищення ступеня зв'язку між собою провідників однієї пари (електромагнітна перешкода однаково впливає на обидва дроти пари) і подальшого зменшення електромагнітних перешкод від зовнішніх джерел, а також взаємних наведень при передачі диференціальних сигналів. Для зниження зв'язку окремих пар кабелю (періодичного зближення провідників різних пар) в кабелях UTP категорії 5 і вище проводи пари скручуються з різним кроком. Вита пара – один з компонентів сучасних структурованих кабельних систем. Вита пара показана на рис. 1.1.

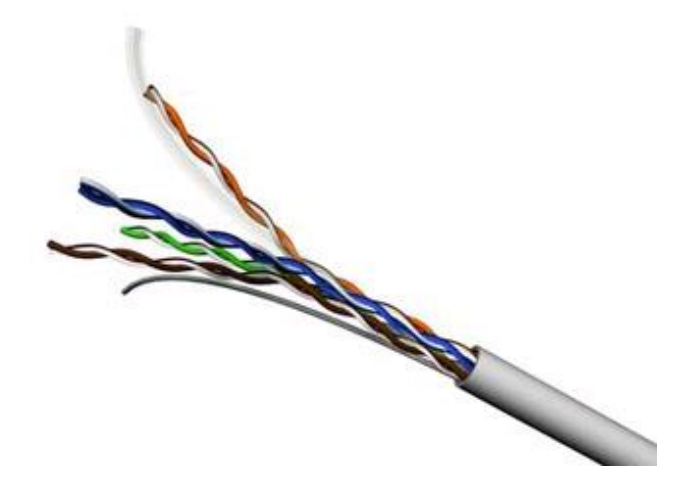

Рис. 1.1. Вита пара

Кабель підключається до мережних пристроїв за допомогою з'єднувача 8Р8С (рис. 1.2). 8Р8С (8 Position 8 Contact), часто помилково називають RJ45 або RJ-45 – уніфікований роз'єм, який використовуваний в телекомунікаціях, має 8 контактів і заскочку.

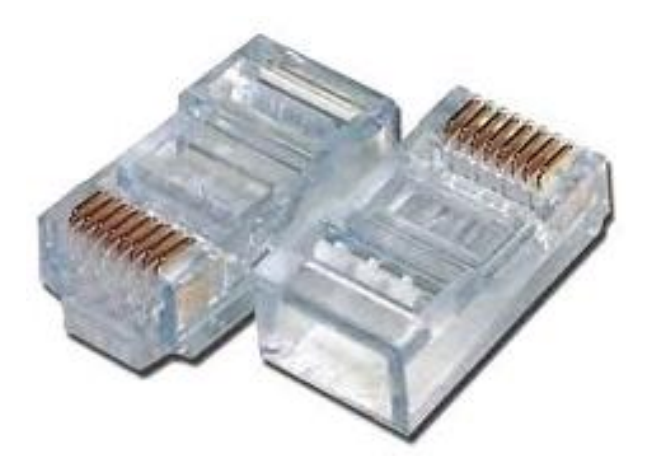

Рис. 1.2. З'єднувач 8Р8С

Для створення повного з'єднання (рис. 1.3) із сигнальним кабелем провідники вводяться в роз'єм за відповідними стандартами й обтискаються спеціальним обтискаючим інструментом кримпером (рис. 1.4). При обтиску для мереж Ethernet використовуються таблиці TIA/EIA-568-B.

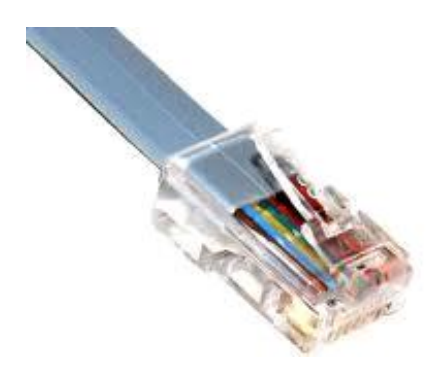

Рис. 1.3. Результат з'єднання витої пари зі з'єднувачем 8Р8С

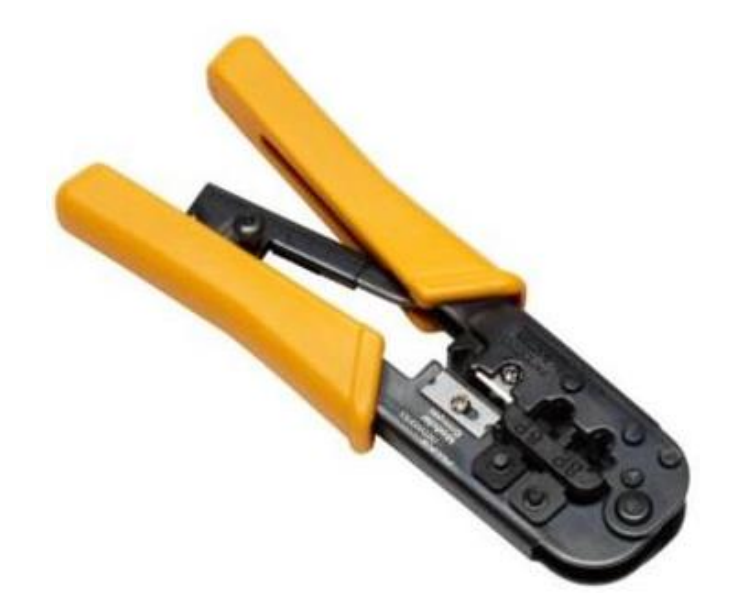

Рис. 1.4. Кримпер

Мережний комутатор (від англ. switch – перемикач) – пристрій, призначений для з'єднання декількох вузлів комп'ютерної мережі в межах одного сегменту мережі. На відміну від концентратора, який поширює трафік від одного підключеного пристрою до всіх інших, комутатор передає дані лише безпосередньо отримувачеві, виняток становить широкомовний трафік (на MACадресу FF:FF:FF:FF:FF:FF) всім вузлам мережі. Це підвищує продуктивність і безпеку мережі, позбавляючи решту сегментів мережі від необхідності обробляти дані, які їм не призначалися.

У мережі НБ НУЧК використовуються комутатори D-Link DES-1024D (рис. 1.5), Allied Telesis CG-SW24GTL (рис. 1.6), Planet WGSD-11022, D-Link DES-1008D (рис. 1.7), D-Link DES-1016D (рис. 1.8).

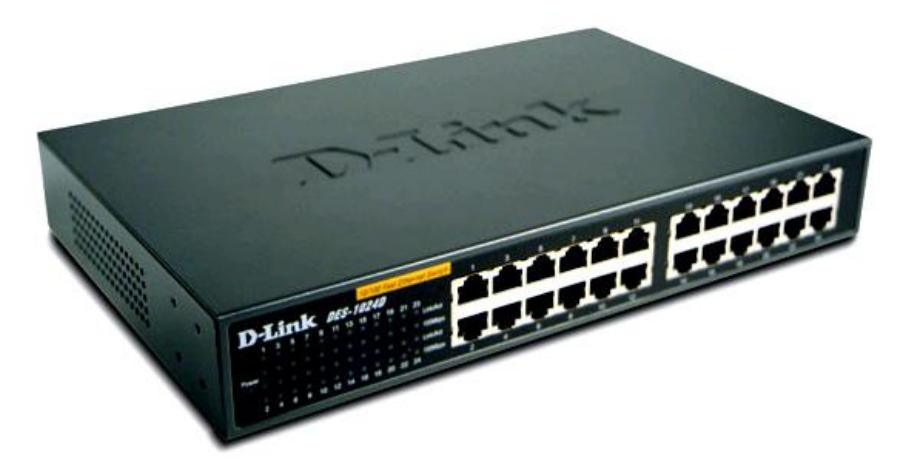

Рис. 1.5. Зовнішній вигляд комутатора D-Link DES-1024D

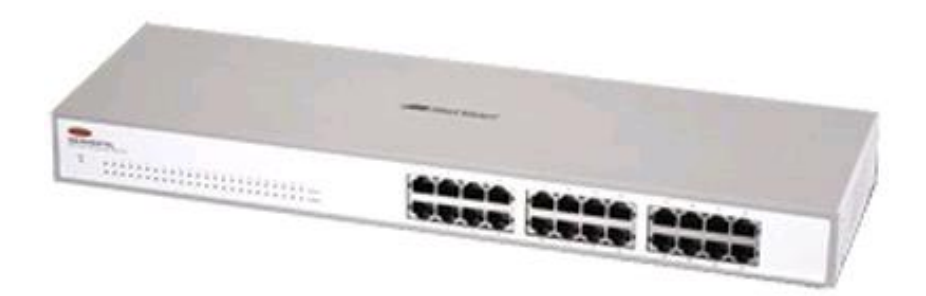

Рис. 1.6. Зовнішній вигляд комутатора Allied Telesis CG-SW24GTL

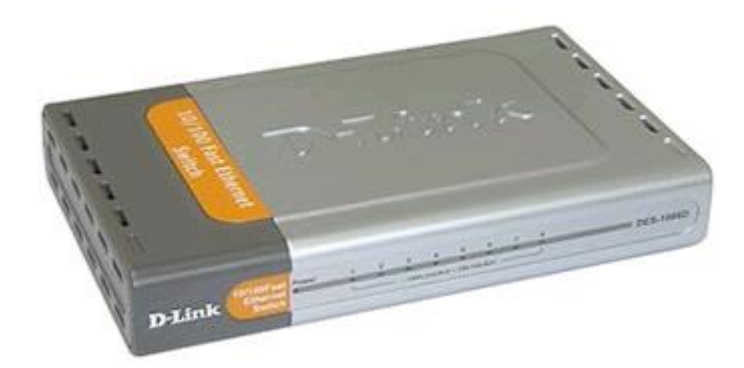

Рис. 1.7. Зовнішній вигляд комутатора D-Link DES-1008D

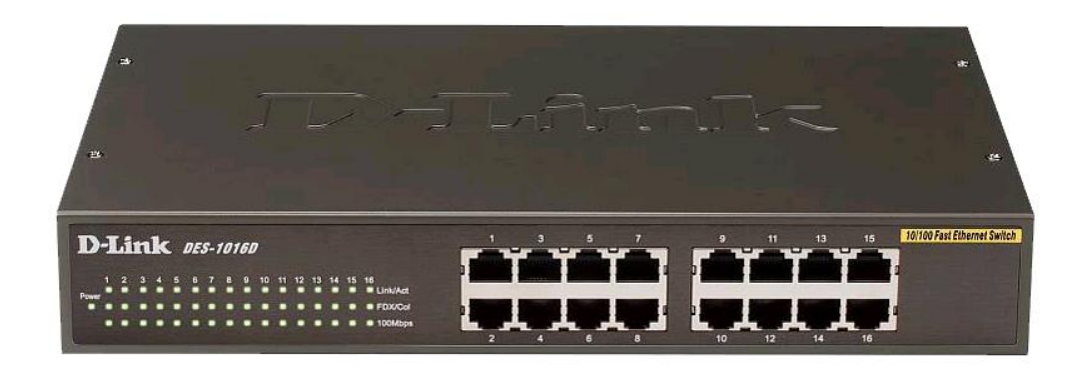

Рис. 1.8. Зовнішній вигляд комутатора D-Link DES-1016D

Максимальна пропускна спроможність комутаторів D-Link DES-1024D (рис. 1.5), Allied Telesis CG-SW24GTL (рис. 1.6), Planet WGSD-11022 дорівнює 1000 Мбіт/с, а комутаторів D-Link DES-1008D (рис. 1.7), D-Link DES-1016D (рис.1.8) – 100 Мбіт/с.

На серверах використовуються мережні карти Asus NX1101 (рис. 1.9). Їх максимальна пропускна спроможність становить 1000 Мбіт/с: [Realtek RTL8168](http://www.holacape.com/2010/07/realtek-rtl8168d8111d-pci-driver.html) (рис.1.12), Intel PRO\_1000 PM (рис. 13). На робочих станціях поставлено мережні карти з максимальною пропускною спроможністю 100 Мбіт/с: D-Link DFE-520TX (рис. 1.10), 3C905CX-TX-M (рис. 1.11) або інтегровані.

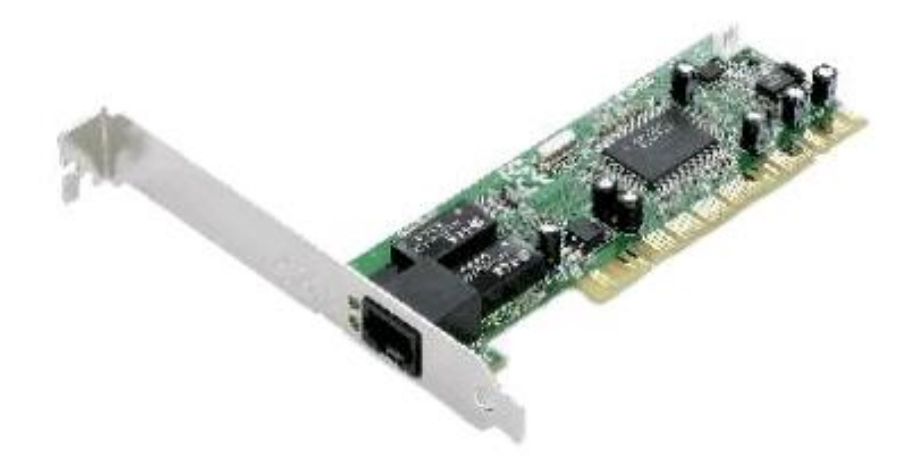

Рис. 1.9. Зовнішній вигляд мережної карти Asus NX1101

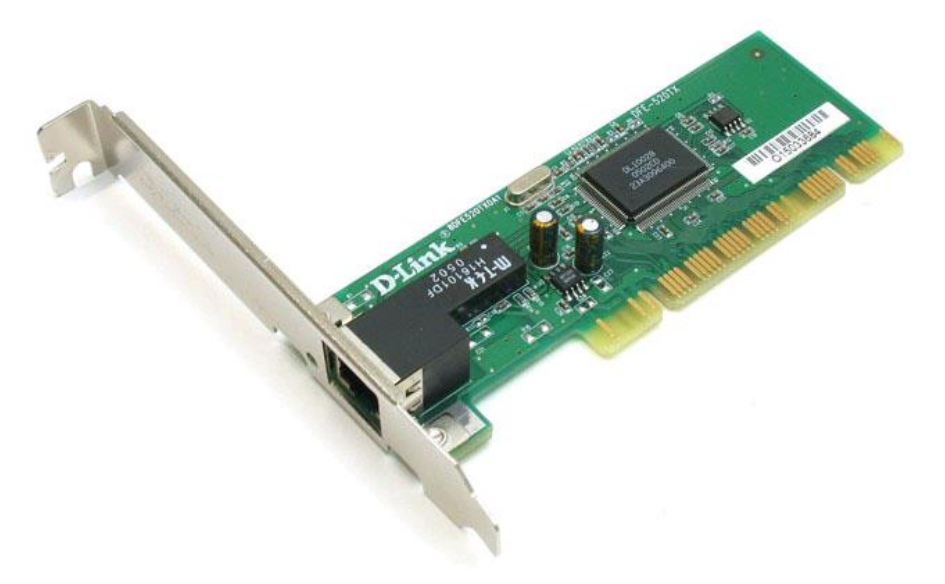

Рис. 1.10. Зовнішній вигляд мережної карти D-Link DFE-520TX

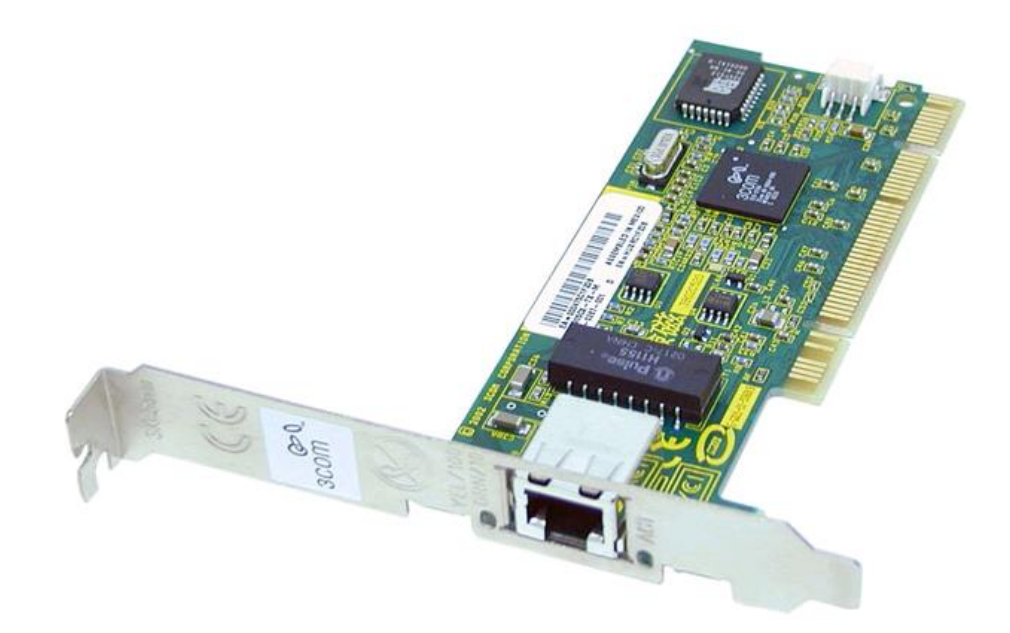

Рис. 1.11. Зовнішній вигляд мережної карти 3C905CX-TX-M

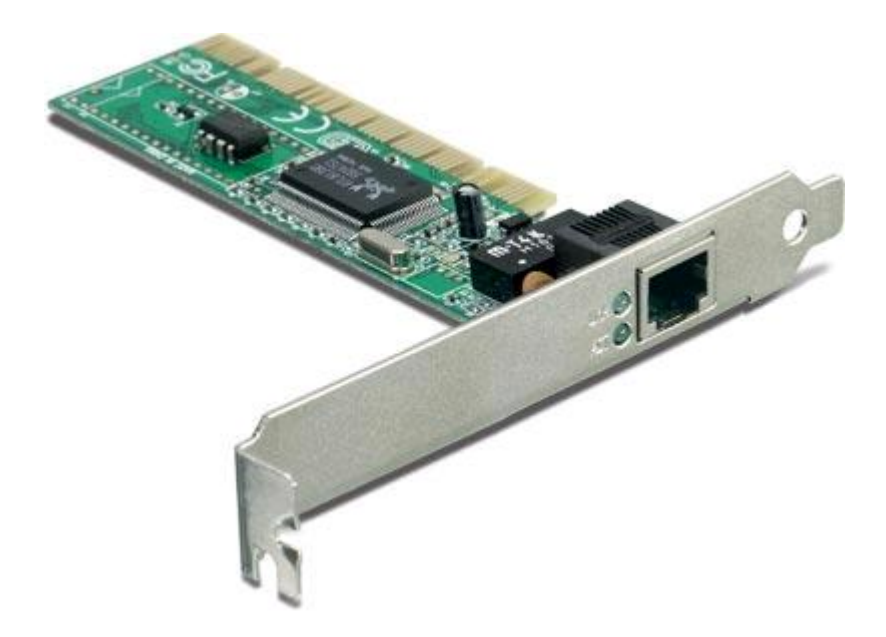

Рис. 1.12. Зовнішній вигляд мережної карти [Realtek RTL8168](http://www.holacape.com/2010/07/realtek-rtl8168d8111d-pci-driver.html)

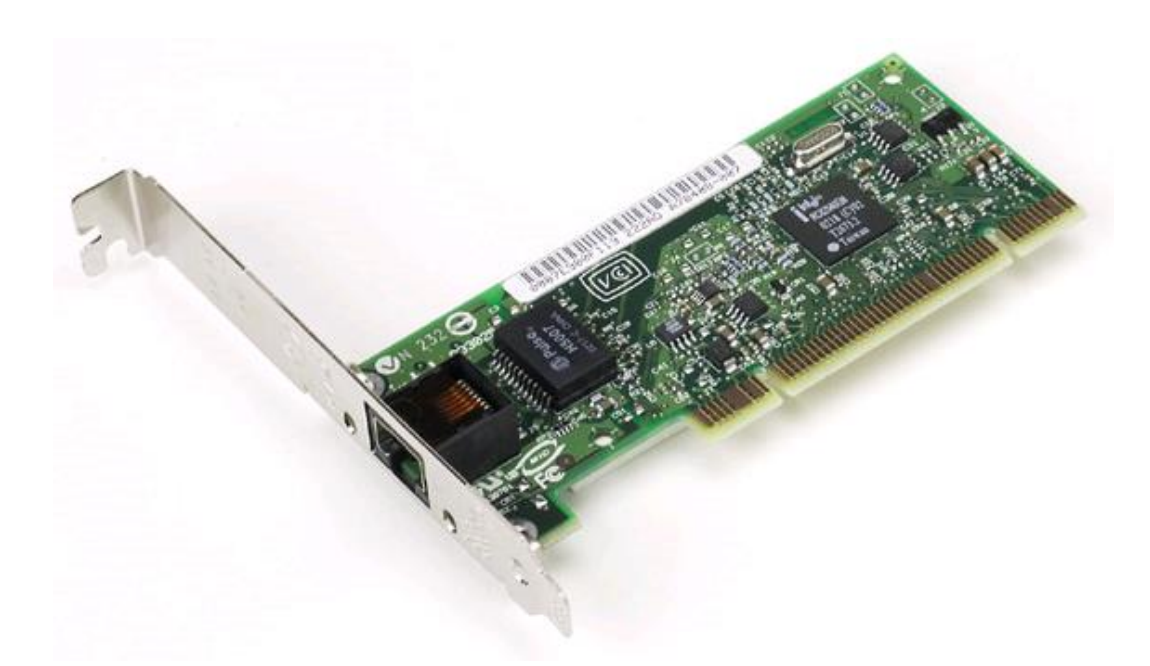

Рис. 1.13. Зовнішній вигляд мережної карти Intel PRO\_1000 PM

У НБ НУЧК є безпровідний маршрутизатор ZyXEL G-4100v2 стандарту 802.11g з принтером для доступу в Інтернет (рис. 1.14). Всього поставлено 2 точки доступу (по одній точці доступу на кожному поверсі бібліотеки).

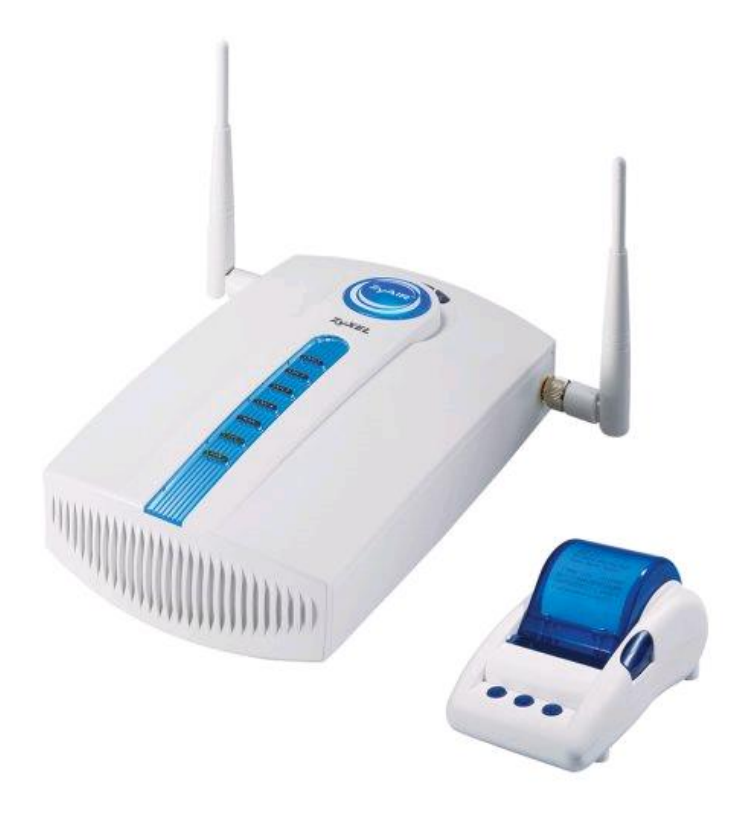

Рис. 1.14. Зовнішній вигляд безпровідного маршрутизатора ZyXEL G-4100v2 і принтера для доступу в Internet

Топологія локальної обчислювальної мережі НБ НУЧК є зіркоподібною. Зірка – базова топологія комп'ютерної мережі, в якій всі комп'ютери мережі приєднані до центрального вузла, утворюючи фізичний сегмент мережі. Подібний сегмент мережі може функціонувати як окремо, так і у складі складної мережної топології (як правило, "дерево"). Весь обмін інформацією йде виключно через центральний комп'ютер, на який у такий спосіб лягає дуже велике навантаження. Як правило, саме центральний комп'ютер є наймогутнішим, і саме на нього покладаються всі функції з управління обміном. Ніякі конфлікти в мережі з топологією зірка в принципі неможливі, тому що управління повністю централізоване. Робоча станція, з якої необхідно передавати дані, посилає їх на центральний вузол, який визначає адресата та надає йому інформацію.

Мережа НБ НУЧК містить у собі територіально віддалені сегменти, а саме: відділ у Навчально-науковому інституті історії та відділ у головному корпусі. Схема організації локальної обчислювальної мережі головного корпусу бібліотеки поділена на 2 схеми відповідно до кожного поверху. Схема першого поверху головного корпусу показана в додатку А, другого поверху – в додатку Б

НБ НУЧК має власний web-сайт, який розміщений на окремому сервері. Електронна адреса сайту – https://library.chnpu.edu.ua/. Головна сторінка цього сайту показана на рис.1.15.

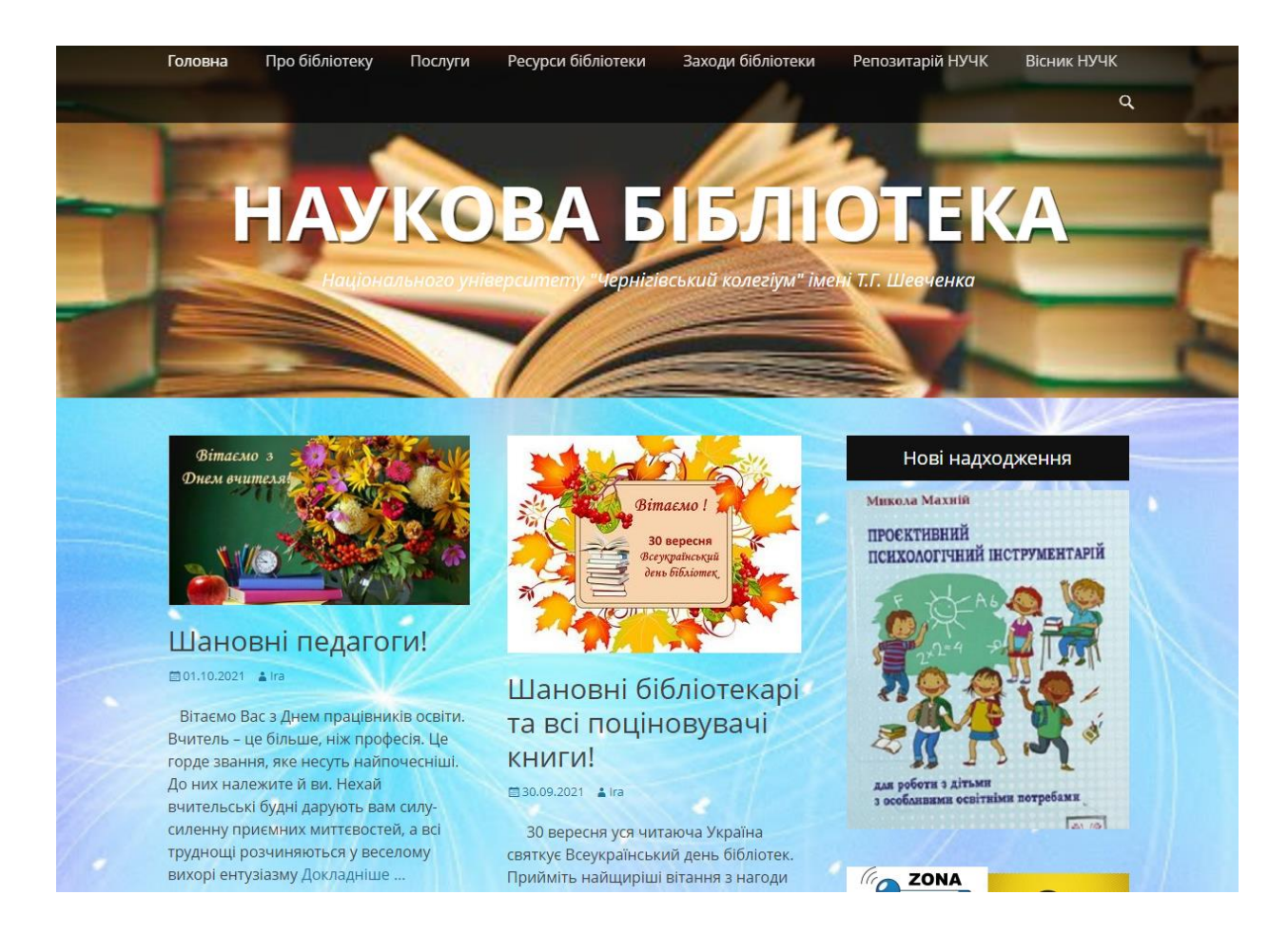

Рис. 1.15. Головна сторінка сайту НБ НУЧК

### <span id="page-20-0"></span>**1.3. Методи аналізу комп'ютерної мережі**

Мета аналізу мережі – аналіз вразливостей компонентів автоматизованих систем (таких як сервери баз даних, міжмережні екрани, маршрутизатори, сервери додатків, термінальні, поштові, WEB, робочі станції) з метою усунення цих недоліків, оптимізації та підвищення надійності. Для дослідження або повного запобігання виникненню будь-яких проблем, пов'язаних з правильною роботою мережі, необхідні адекватні методи аналізу та спеціалізовані інструменти.

Аналіз локальної мережі – це комплексна діагностика платформи функціонування інформаційної системи та її складової частини – комп'ютерною мережею з метою локалізації дефектів і "вузьких місць", що характеризують

загальний стан, а також, що дає можливість оцінити кількісні характеристики та якість обслуговування.

До внутрішнього аналізу ресурсів локальної мережі входять:

- − вивчення особливостей апаратних і програмних ресурсів робочих станцій і серверів локальної мережі;
- − стан носіїв інформації;
- − наявність систем резервного копіювання інформації;
- − аналіз розподілу прав доступу та можливостей отримання інформації з публічних або віддалених мереж.

Всі засоби, які використовуються для моніторингу й аналізу обчислювальних мереж, можна розділити на декілька класів:

- − системи управління мережею (Network management systems) централізовані програмні системи, які збирають дані про стан вузлів і комунікаційних пристроїв мережі, а також дані про трафік, який циркулюється в мережі. Ці системи не лише здійснюють моніторинг і аналіз мережі, але і виконують в автоматичному або напівавтоматичному режимі дії з управління мережею – включення та відключення портів пристроїв, зміна параметрів мостів адресних таблиць, комутаторів і маршрутизаторів і тому подібне. Прикладами систем управління можуть служити популярні системи Hpopenview, Sunnetmanager, Ibmnetview;
- засоби управління системою (System management). Засоби управління системою часто виконують функції, аналогічні функціям систем управління, але за відношенням до інших об'єктів. У першому випадку об'єктом управління є програмне й апаратне забезпечення комп'ютерів мережі, а в другому – комунікаційне устаткування. Разом з тим, деякі функції цих двох видів систем управління можуть дублюватися, наприклад, засоби управління системою можуть виконувати простий аналіз мережного трафіку;
- − вбудовані системи діагностики й управління (Embedded systems). Ці системи виконуються у вигляді програмно-апаратних модулів, що встановлюються в комунікаційне устаткування, а також у вигляді програмних модулів, вбудованих в операційні системи. Вони виконують функції діагностики й управління лише одним пристроєм, і в цьому їх основна відмінність від централізованих систем управління. Прикладом засобів цього класу може служити модуль управління концентратором Distrebuted 5000, що реалізує функції автосегментації портів при виявленні несправностей, приписування портів внутрішнім сегментам концентратора та деякі інші;
- аналізатори протоколів (Protocol analyzers). Є програмними або апаратно-програмними системами, які обмежуються на відміну від систем управління лише функціями моніторингу й аналізу трафіку в мережах. Хороший аналізатор протоколів може захоплювати та декодувати пакети великої кількості протоколів, які використовуються в мережах. Аналізатори протоколів дозволяють встановити деякі логічні умови для захоплення окремих пакетів і виконують повне декодування захоплених пакетів, тобто показують в зручній для фахівця формі вкладеність пакетів протоколів різних рівнів один в одного з розшифровкою змісту окремих полів кожного пакету;
- устаткування для діагностики та сертифікації кабельних систем. Умовно це устаткування можна поділити на чотири основні групи: мережні монітори, прилади для сертифікації кабельних систем, кабельні сканери та тестери (мультиметри).
	- a) мережні монітори, або мережені аналізатори призначені для тестування кабелів різних категорій. Але між мережним монітором і аналізатором протоколів є певна відмінність. Мережні монітори збирають дані лише про статистичні показники трафіку – середню

інтенсивність загального трафіку мережі, середню інтенсивність потоку пакетів з певним типом помилки і тому подібне;

- b) кабельні сканери використовуються для діагностики мідних кабельних систем;
- c) тестери призначені для перевірки кабелів на відсутність фізичного розриву.

Експертні системи акумулюють людські знання про виявлення причин аномальної роботи мережі та можливих способах приведення мережі до працездатного стану.

Пасивний аналіз полягає в аналізі трафіку, збірці пакетів, які виходять від вузлів мережі для визначення їх складових, активних з'єднань, працюючих протоколів, портів, які використовуються. Пасивний аналіз мережі дуже легко визначається, проте він вже досить довгий час є одним з найпоширеніших методів для визначення топології мережі та побудови карт. Пасивний аналіз також дозволяє визначити операційну систему, яка встановлена на хості, за допомогою протоколу TCP/IP.

Пасивний метод аналізу дуже схожий на активний. Відмінності в тому, що активний метод має на меті бомбардування вузла мережі пакетами, а пасивний просто збирає відповіді, які виходять від активних вузлів мережі. Таким чином, активну частину процесу аналізу виконує не сам аналізатор, а інша програма (рис.1.16).

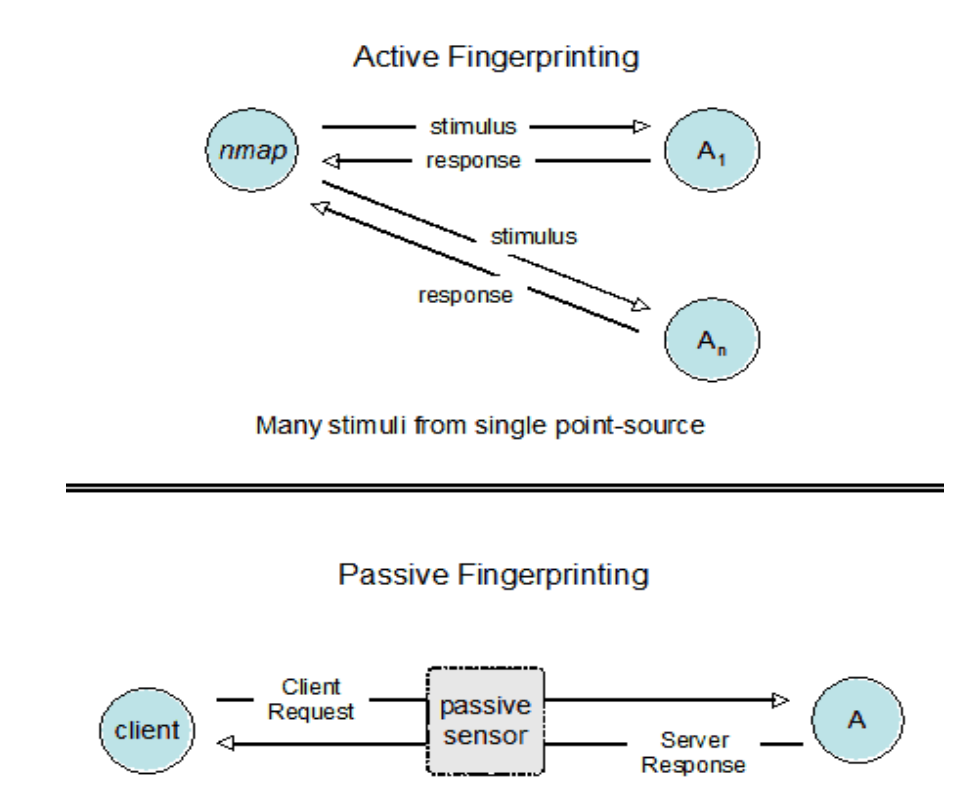

Рис. 1.16. Активний і пасивний методи аналізу

У порівнянні з активним методом аналізу мережі, пасивний має ряд переваг. Першою та найвагомішою є не генерування «холостого трафіку» в мережі при аналізі, що позитивно відображається на пропускній спроможності, особливо, якщо вона фізично невелика. Також пасивний аналіз не провокує системи виявлення вторгнень, оскільки, працює, аналізуючи справжній трафік. Крім того, він здатний у деяких випадках виявляти брандмауери та навіть охарактеризовувати хости, що знаходяться за ними. Але він має також недолік – це порівняно незручне розгортання системи аналізу, оскільки, від адміністратора потрібно розташувати апаратний або програмний трафік так, щоб через нього проходив корисний трафік, інакше позитивного результату не буде.

Користування пасивним методом аналізу мережі дає такі можливості:

корисність техніки пасивного аналізу при запобіганні атак зломщиків або шкідливого програмного забезпечення. Дана техніка має на меті аналіз трафіку адміністратором, а це означає виділення та, як наслідок, виключення паразитного трафіку, причиною якому може бути й атака;

- пасивний аналіз може стати ключовою ланкою в організації захисту від витікання інформації;
- пасивний аналіз дозволяє виявити заборонені служби та іншу аномальну поведінку користувачів у мережі практично миттєво.

#### <span id="page-25-0"></span>**1.4. Програмні засоби аналізу обчислювальної мережі НБ НУЧК**

Для аналізу локальної обчислювальної мережі НБ НУЧК використано пасивний метод аналізу. Програмними засобами для здійснення аналізу служили System Monitor (Системний монітор) оснастки консолі MMC (Microsoft Management Console) Performance операційної системи Microsoft Windows Server 2003, який призначений для спостереження за системою (або системами в режимі реального часу); Network Monitor (Мережний монітор) сімейства Windows Server, який дозволяє здійснювати моніторинг мережної активності на низькому рівні – на рівні мережних фреймів, які передаються та приймаються мережними адаптерами комп'ютера; програма «Диспетчер задач», за допомогою якої визначалася пропускна спроможність каналу зв'язку.

За двома першими програмними засобами аналіз проводився на двох серверах: контролері домену та сервері бази даних, за третім – на трьох комп'ютерах: робочій станції системного адміністратора, сервері контролера домену, сервері бази даних.

#### <span id="page-25-1"></span>**1.4.1. Програмний засіб «System Monitor»**

Критеріями аналізу контролера домену була інформація про те, скільки відправлено байтів за секунду та отримано байтів за секунду в об'єкті «Робочі черги сервера»; всього байтів за секунду, передано байтів за секунду, отримано байтів за секунду, всього операцій входу (Logon), операцій входу (Logon) за секунду в об'єкті «Сервер».

Критеріями аналізу сервера бази даних була інформація про те, скільки транзакцій відбувається за секунду в об'єкті «SQLServer:Databases»; скільки відбувається операцій входу за секунду, операцій виходу за секунду, кількість користувачів, які увійшли в систему, в об'єкті «SQLServer:General Statistics»; передано байтів за секунду в об'єкті «Робочі черги сервера»; всього байтів за секунду, відправлено байтів за секунду, отримано байтів за секунду в об'єкті «Сервер».

Лічильник «Передано байт/сек» в об'єкті «Робочі черги сервера» – швидкість, з якою сервер відправляє та приймає байти даних від мережних клієнтів для даного процесору. Це значення відображає ступінь завантаження сервера. Результат аналізу даного лічильника показаний на рис. 1.17 (червона лінія) і видно, що максимальне значення дорівнює 22994934 байтів/с, а середнє – 26399,024 байтів/с.

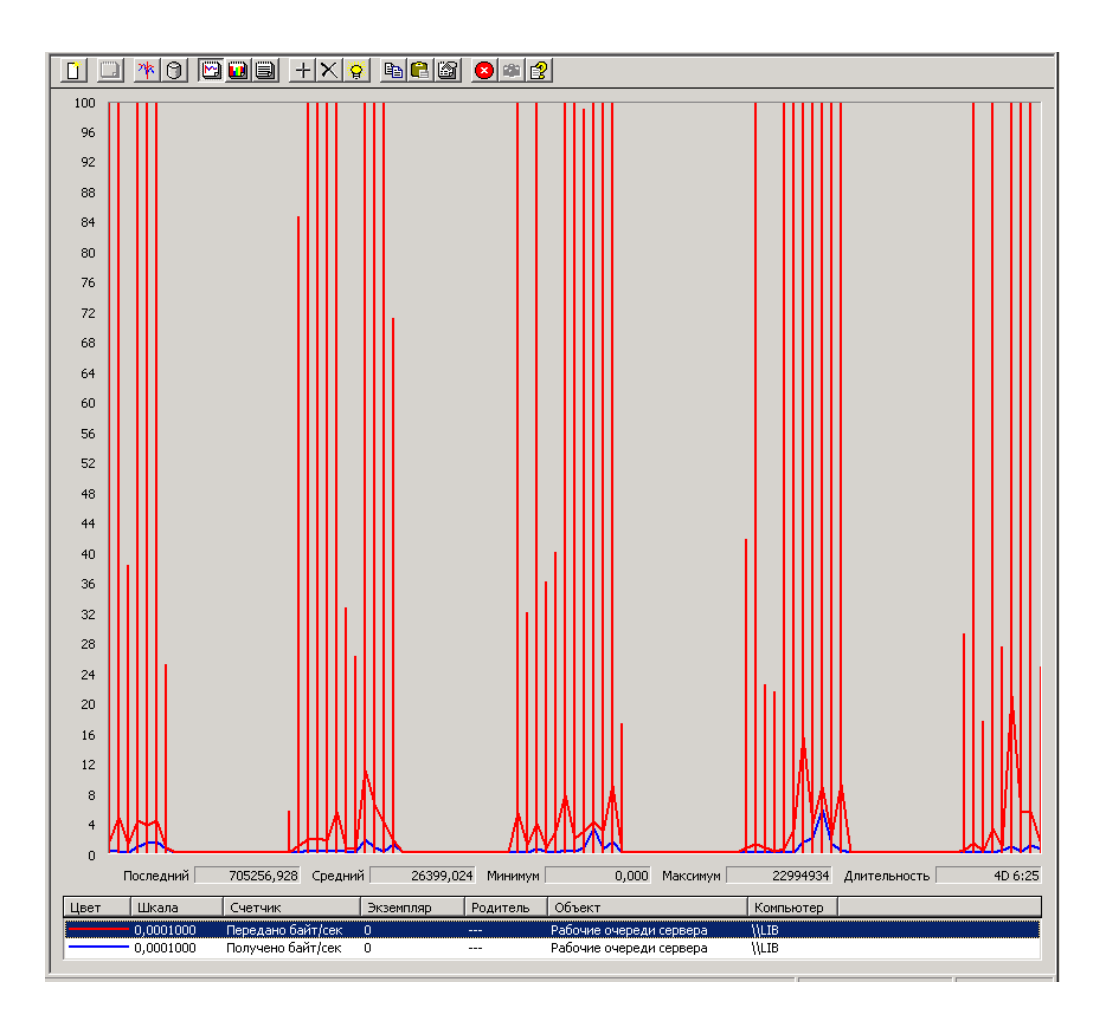

Рис. 1.17. Результати аналізу лічильника «Передано байт/сек» в об'єкті «Робочі черги сервера» (червона лінія)

Лічильник «Получено байт/сек» в об'єкті «Робочі черги сервера» – швидкість, з якою сервер приймає байти даних від мережних клієнтів для даного процесору. Дане значення відображає ступінь завантаження сервера. Результат аналізу даного лічильника показаний на рис. 1.18 (синя лінія), де максимальне значення дорівнює 22925078 байтів/с, а середнє значення – 10949,730 байтів/с.

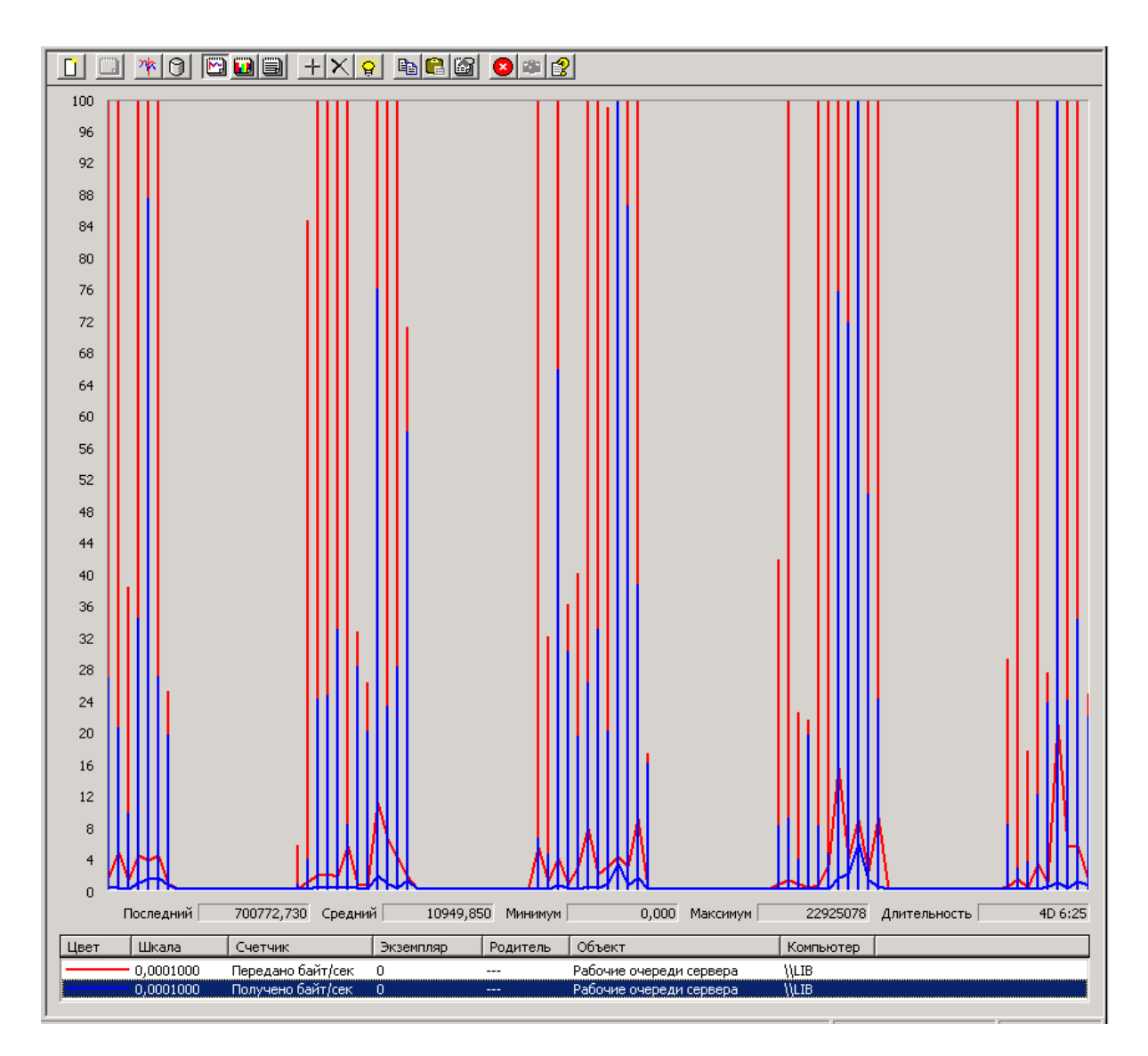

Рис. 1.18. Результати аналізу лічильника «Получено байт/сек» в об'єкті «Робочі черги сервера» (синя лінія)

Лічильник «Всего байт/сек» в об'єкті «Сервер» – кількість байтів, яку сервер відіслав або отримав через мережу. Це значення відображає загальну зайнятість сервера. Результат аналізу даного лічильника показаний на рис. 1.19

(синя лінія), де максимальне значення дорівнює 22994934 байтів/с, а середнє значення – 27904,124 байтів/с.

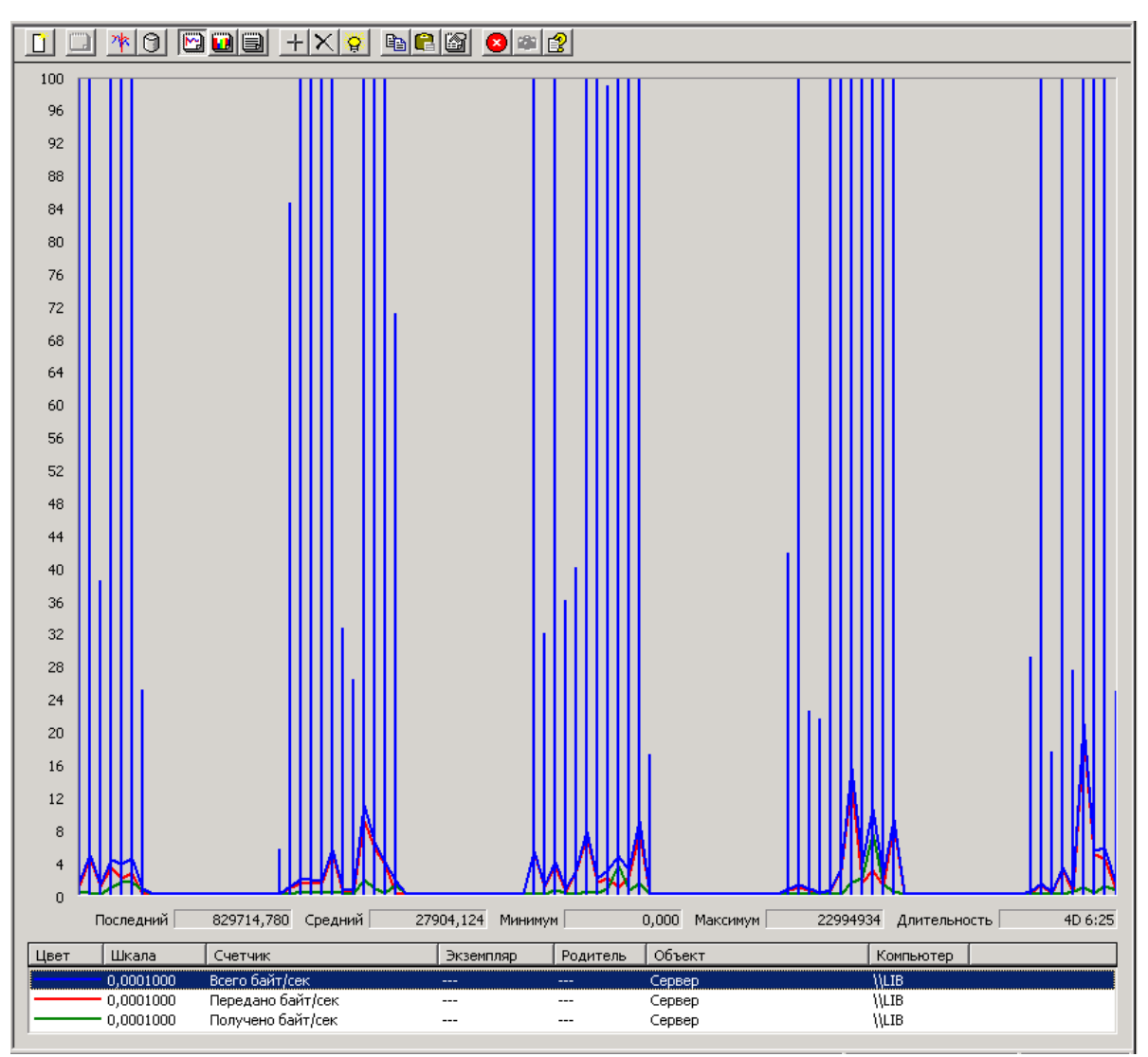

Рис. 1.19. Результати аналізу лічильника «Всего байт/сек» в об'єкті «Сервер» (синя лінія)

Лічильник «Передано байт/сек» в об'єкті «Сервер» – кількість байтів, яку сервер відіслав по мережі. Відображає ступінь зайнятості сервера. Результат аналізу показаний на рис. 1.20 (червона лінія), де максимальне значення дорівнює 7256636 байтів/с, а середнє значення – 15491,442 байтів/с.

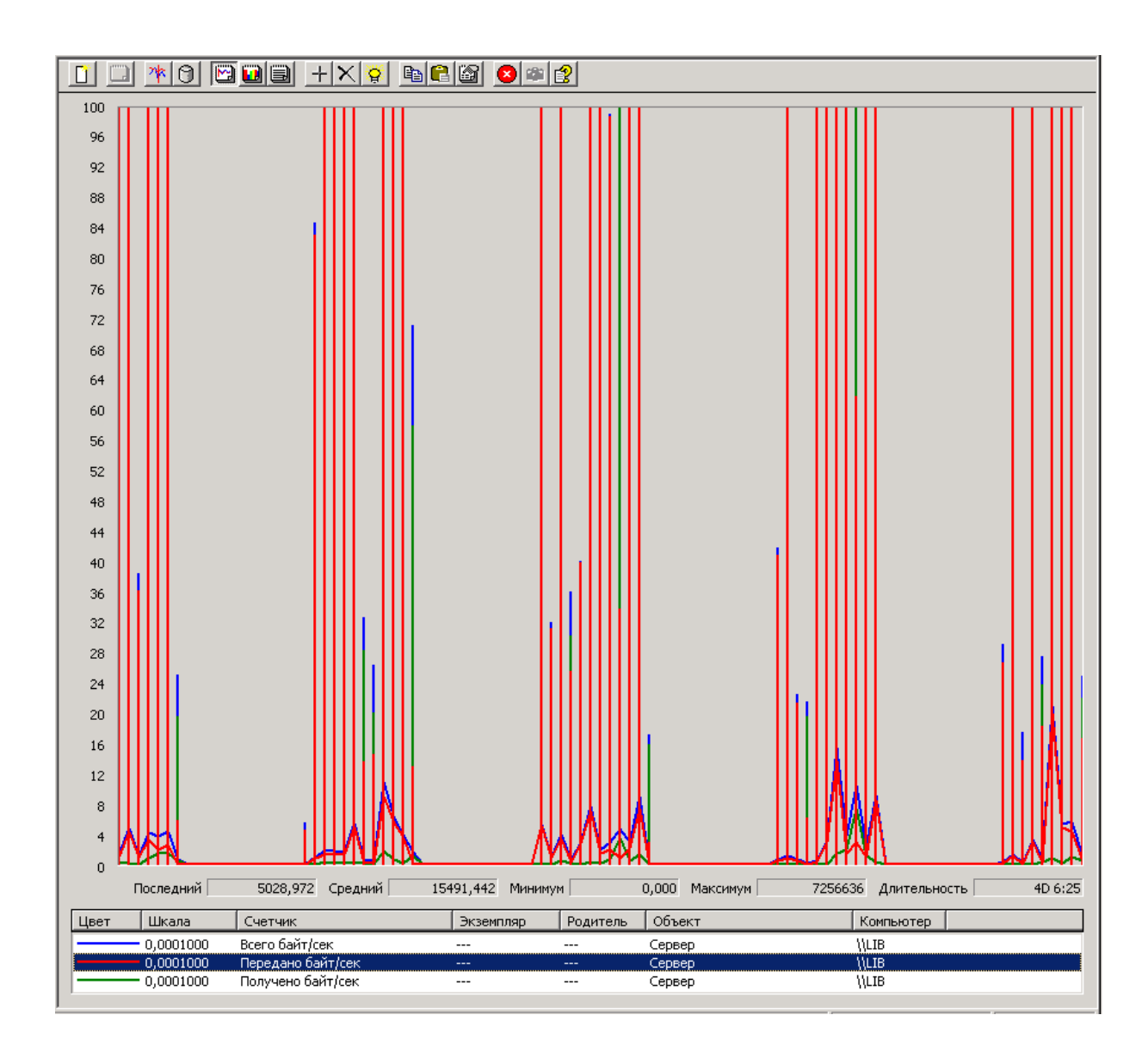

Рис. 1.20. Результати аналізу лічильника «Передано байт/сек» в об'єкті «Сервер» (червона лінія)

Лічильник «Получено байт/сек» в об'єкті «Сервер» – кількість байтів, яку сервер отримав з мережі. Відображає ступінь зайнятості сервера. Результат аналізу показаний на рис. 1.21 (зелена лінія), де максимальне значення дорівнює 22925078 байтів/с, а середнє значення – 12412,682 байтів/с.

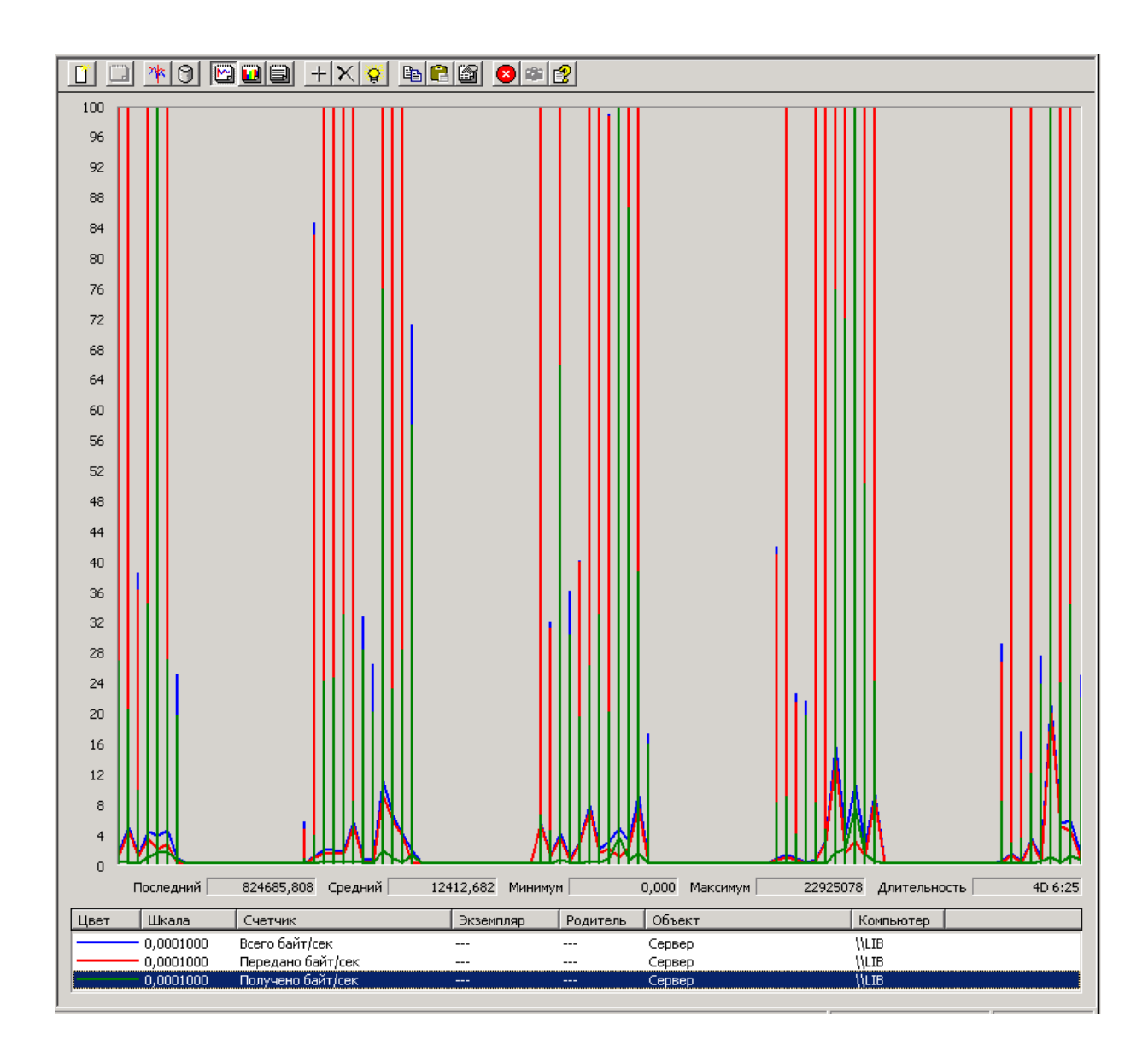

Рис. 1.21. Результати аналізу лічильника «Получено байт/сек» в об'єкті «Сервер» (зелена лінія)

Лічильник «Всего операцый входа (Logon)» в об'єкті «Сервер»а – це загальна кількість виконаних операцій входу, включаючи інтерактивні входи в систему, входи в мережу, входи в служби (service logons), причому як успішні, так і помилкові, з моменту перезавантаження системи. Результат аналізу даного лічильника показаний на рис. 1.22 (червона лінія), де максимальне значення дорівнює 106124.

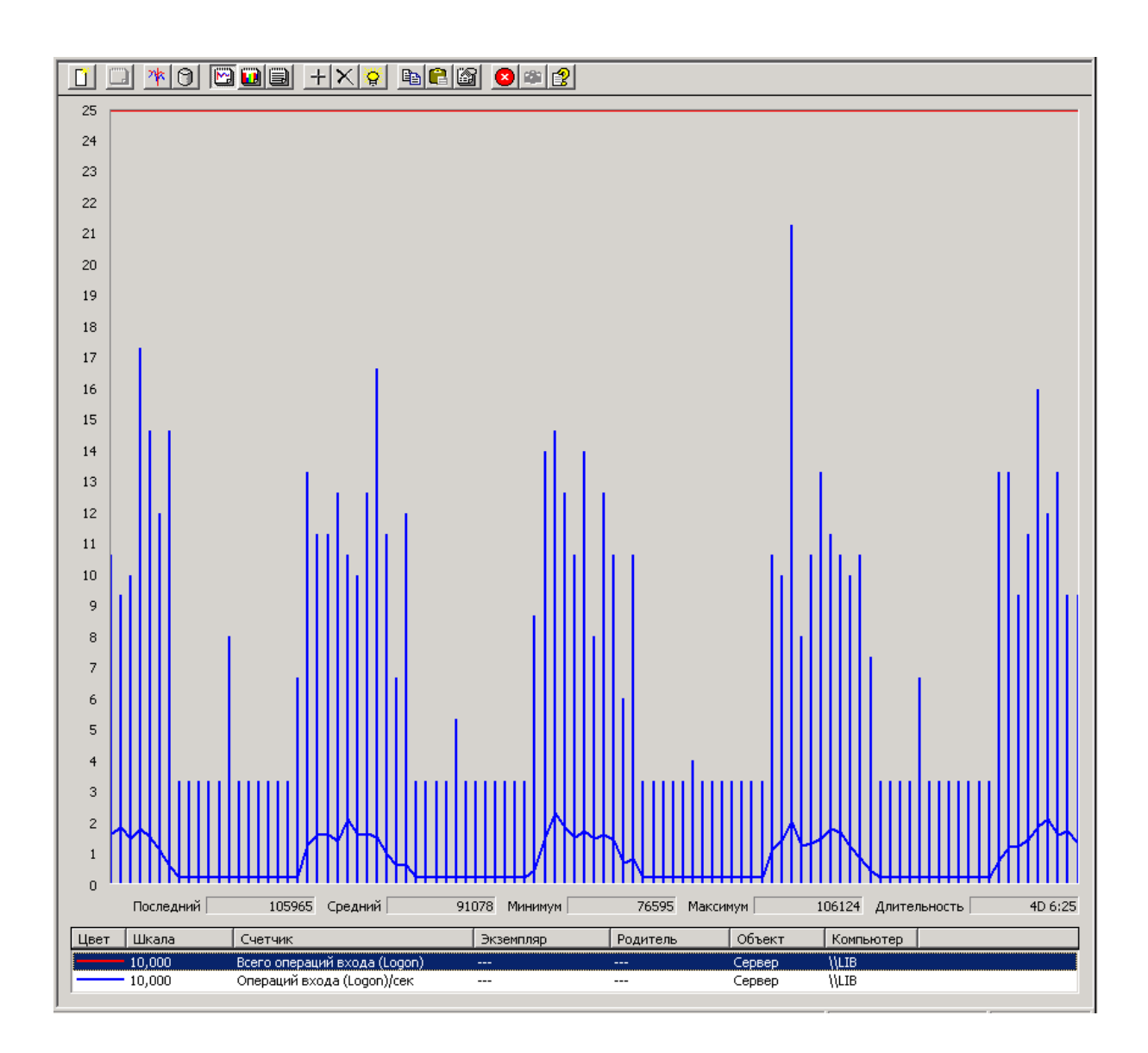

Рис. 1.22. Результати аналізу лічильника «Всего операций входа (Logon)» в об'єкті «Сервер» (червона лінія)

Лічильник «Операций входа (Logon)/сек» в об'єкті «Сервер» – частота виконання операцій входу на сервер всіх видів. Результат аналізу даного лічильника показаний на рис. 1.23 (синя лінія), де максимальне значення дорівнює 2,133, а середн $\epsilon - 0.08$ .

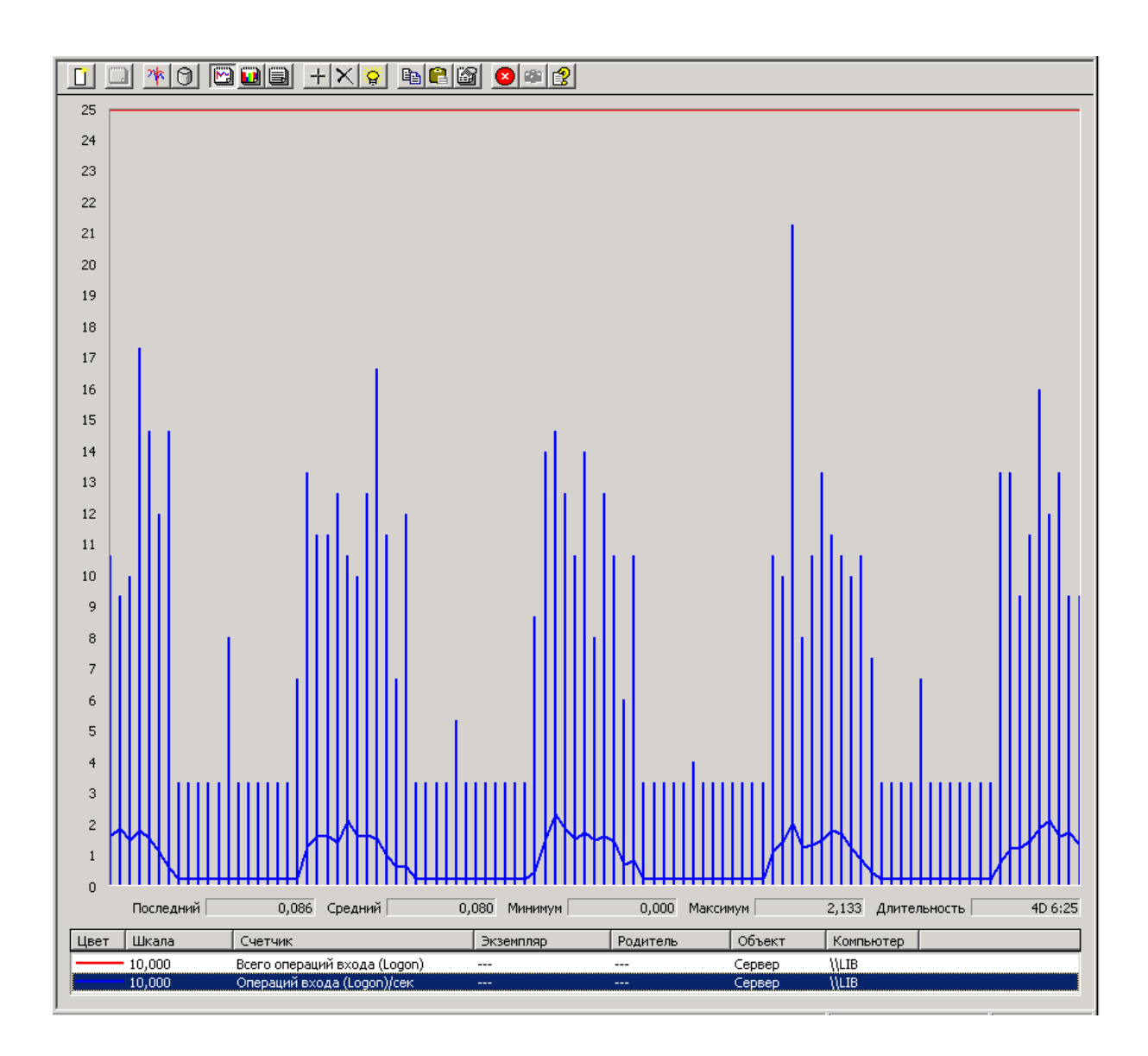

Рис. 1.23. Результати аналізу лічильника «Операций входа (Logon)/сек» в об'єкті «Сервер» (синя лінія)

Лічильник «Transactions/sec» в об'єкті «SQLSever:Databases» – кількість транзакцій, запущених в базі даних. Результат даного лічильника показаний на рис. 1.24, де максимальне значення дорівнює – 779,649, а середнє – 1,437.

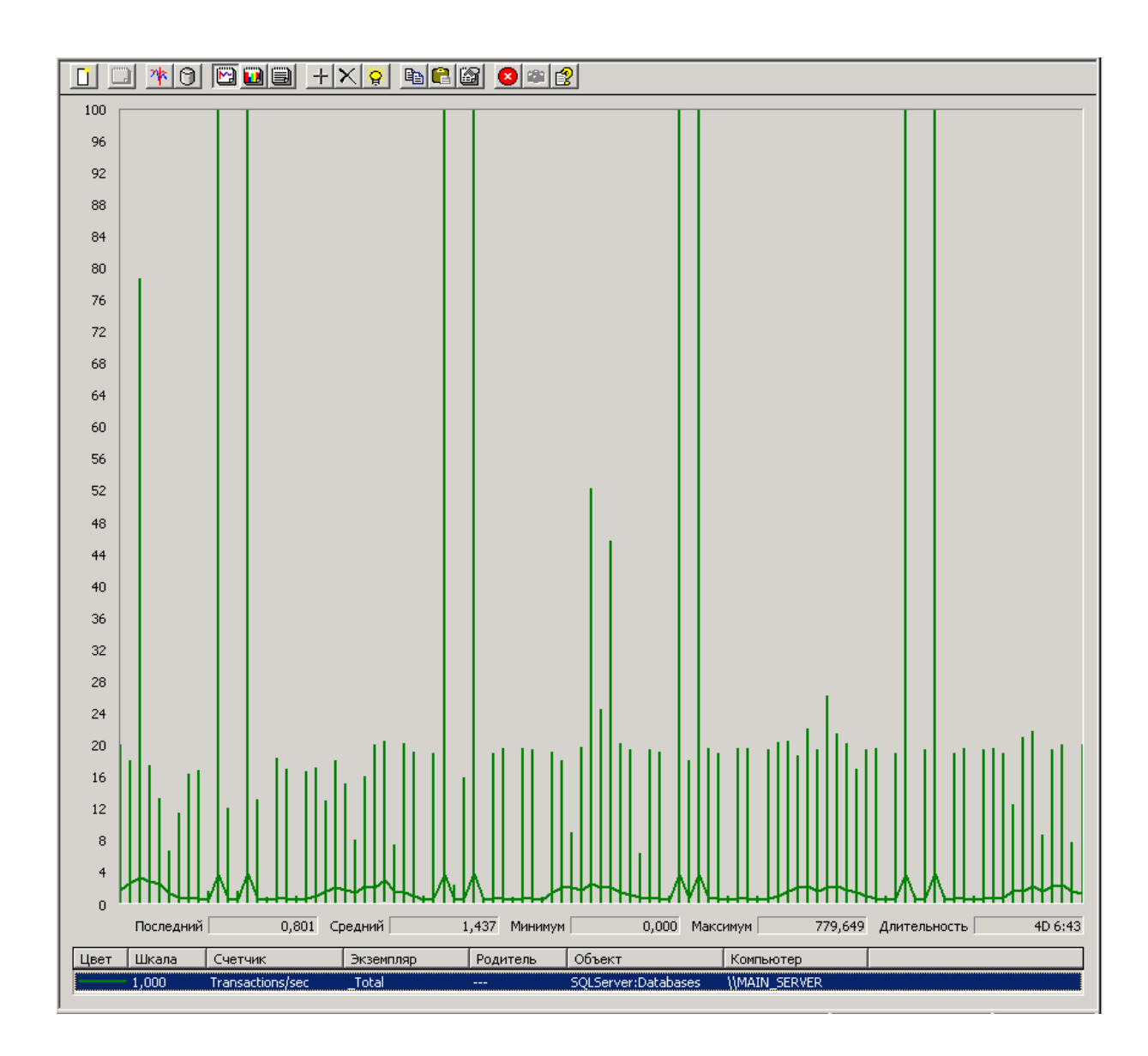

Рис. 1.24. Результати аналізу лічильника «Transactions/sec» в об'єкті «SQLSever:Databases»

Лічильник «Logins/sec» в об'єкті «SQLSever:General Statistics» – загальна кількість користувачів, які увійшли в базу даних за секунду. Результат аналізу даного лічильника показаний на рис. 1.25 (зелена лінія), де максимальне значення дорівнює 1,4, а середн $\epsilon$  – 0,004.

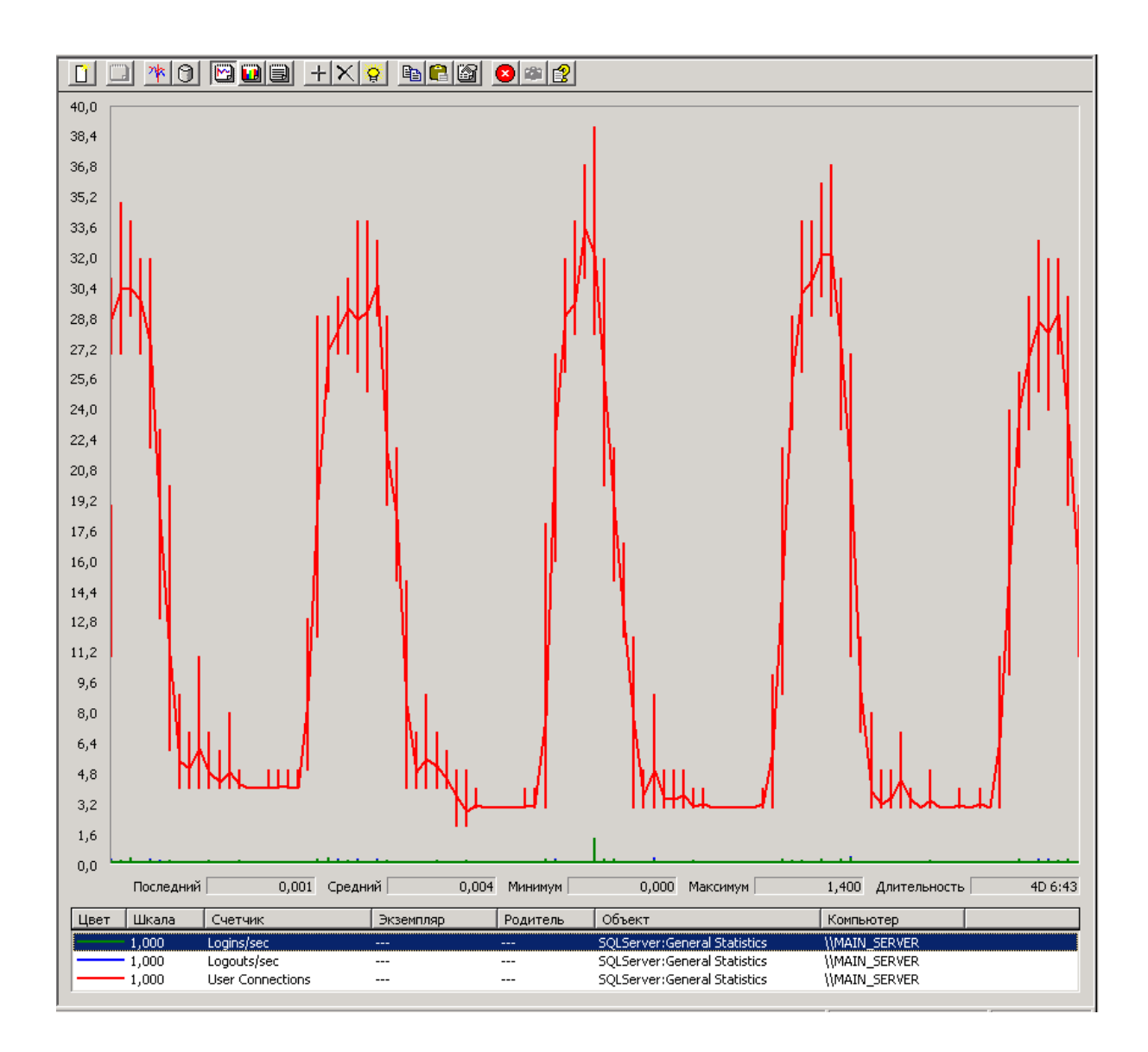

Рис. 1.25. Результати аналізу лічильника «Logins/sec» в об'єкті «SQLSever:General Statistics» (зелена лінія)

Лічильник «Logouts/sec» в об'єкті «SQLSever:General Statistics» – загальна кількість користувачів, якій вийшли з бази даних за секунду. Результат аналізу даного лічильника показаний на рис. 1.26 (синя лінія), де максимальне значення дорівнює 1,4, а середн $\epsilon$  – 0,004.

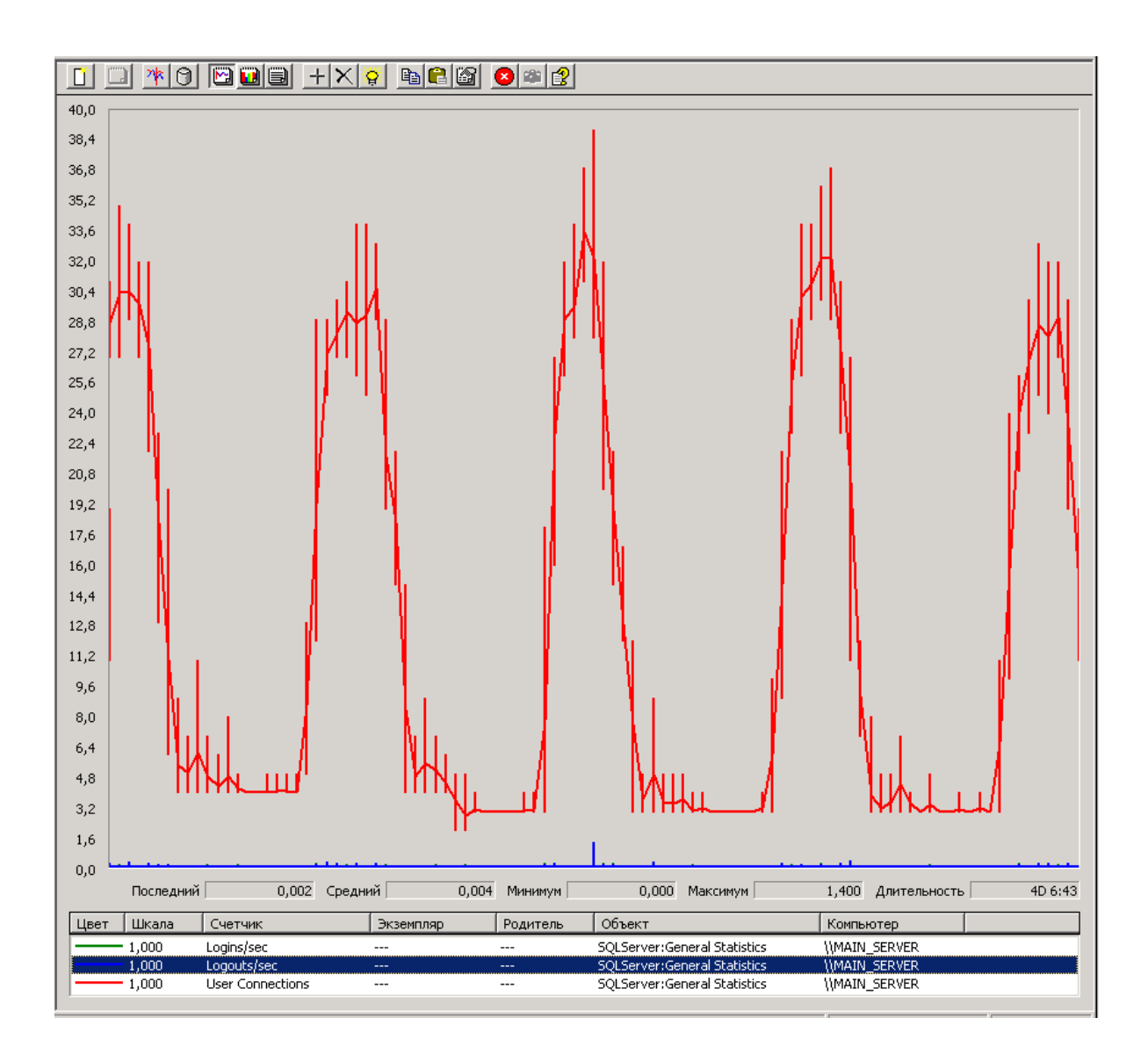

Рис. 1.26. Результати аналізу лічильника «Logouts/sec» в об'єкті «SQLSever:General Statistics» (синя лінія)

Лічильник «User Connections» в об'єкті «SQLSever:General Statistics» – кількість користувачів, які увійшли в базу даних. Результат аналізу даного лічильника показаний на рис. 1.27 (червона лінія), де максимальне значення дорівнює 39, а середнє – 13.
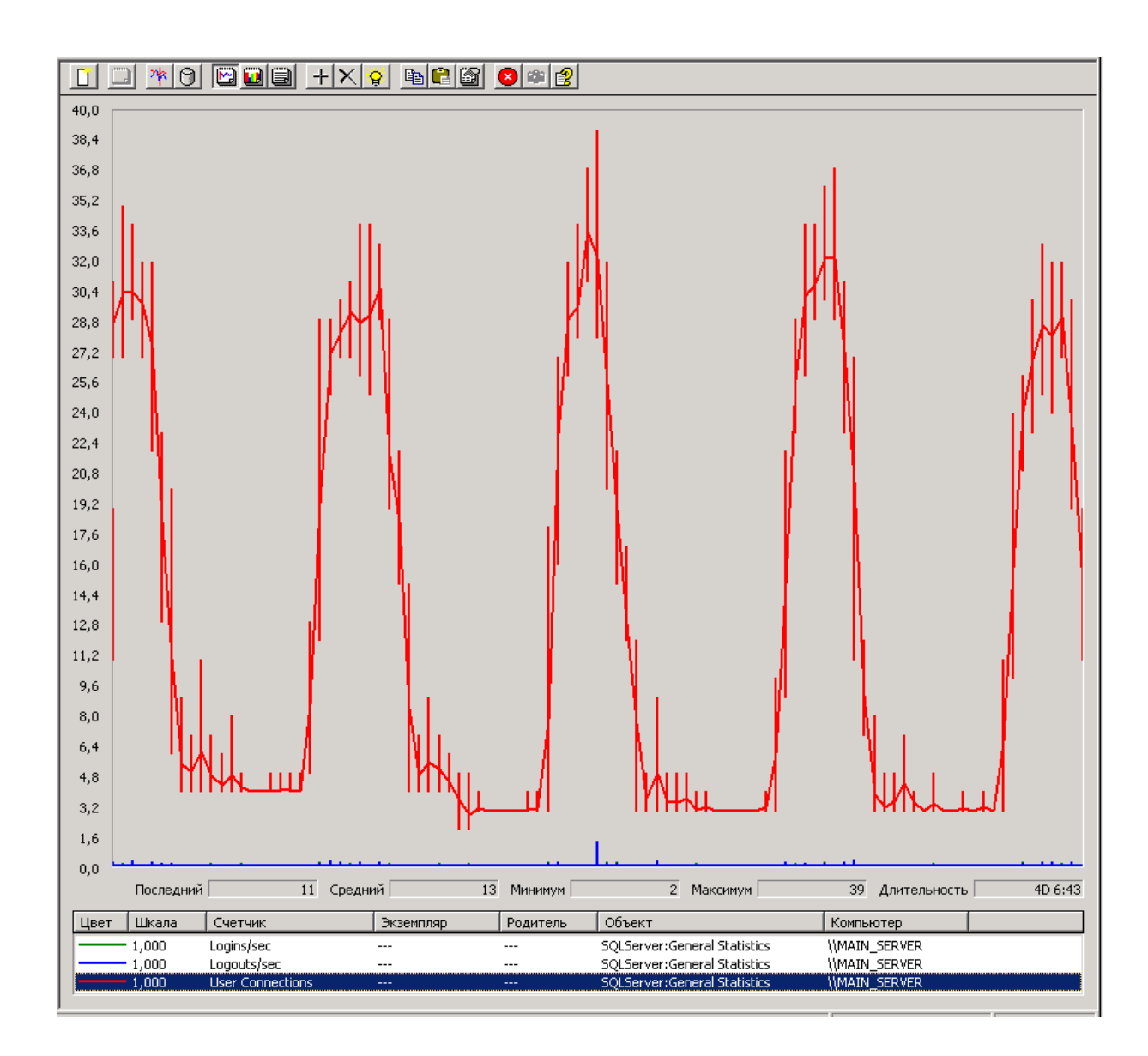

Рис. 1.27. Результати аналізу лічильника «User Connections» в об'єкті «SQLSever:General Statistics» (червона лінія)

#### **1.4.2. Програмний засіб «Мережний монітор»**

Використовуючи «Мережний монітор», досліджувалася інформація на трьох комп'ютерах мережі НБ НУЧК: на робочій станції системного адміністратора, на сервері контролера домену та на сервері бази даних.

Результат дослідження робочої станції системного адміністратора показаний на рис. 1.28, сервера контролера домену – на рис. 1.29, а сервера бази даних – на рис. 1.30.

| $ \Box$ $\times$<br>' Сетевой монитор Microsoft - [Подключение по локальной сети 2 Окно записи данных (Общая статистика)]<br>$-1 - 1 \times$ |                             |                               |          |                             |   |                                                 |                                                      |                           |  |  |
|----------------------------------------------------------------------------------------------------|-----------------------------|-------------------------------|----------|-----------------------------|---|-------------------------------------------------|------------------------------------------------------|---------------------------|--|--|
| р∰ Файл Запись Сервис Параметры Окно<br>Справка<br>Ĝ<br>200<br>-  "£ା<br>$\theta$ $\theta$ $\theta$ $\theta$ $\theta$<br>$\mathbf{u}$        |                             |                               |          |                             |   |                                                 |                                                      |                           |  |  |
| كا<br>Прошло времени: 05:36:23.860131<br>$\blacktriangle$<br>Использование сети [%]:                                                         |                             |                               |          |                             |   |                                                 |                                                      |                           |  |  |
| 57<br>101<br>n                                                                                                    |                             |                               |          |                             |   |                                                 | Статистика сети-<br>Кадров: 2451215                  |                           |  |  |
| Кадров/сек:                                                                                                    |                             |                               |          |                             |   |                                                 | Широковещ. пакетов: 14715                            |                           |  |  |
| 12756<br>7285<br>n                                                                                                    |                             |                               |          |                             |   |                                                 | Многоадр. пакетов: 8                                 |                           |  |  |
| Байт/сек:                                                                                                    |                             |                               |          |                             |   |                                                 | Байт: 1899489800<br>Кадров пропущено: 0              |                           |  |  |
|                                                                                                    |                             |                               |          |                             |   |                                                 | Состояние сети: Обычный                              |                           |  |  |
| 7215228<br>12633545<br>0                                                                                                    |                             |                               |          |                             |   |                                                 |                                                      |                           |  |  |
| Широковещ. пакетов/сек:                                                                                                    |                             |                               |          |                             |   |                                                 | Собранная статистика                                 |                           |  |  |
| $\overline{100}$<br>$\overline{0}$<br>$\Omega$                                                                                               |                             |                               |          |                             |   |                                                 | Кадров: 2451214<br>Кадров в буфере: 1044007          |                           |  |  |
| Многоадр. пакетов/сек:                                                                                                    |                             |                               |          |                             |   | Потеряно кадров при переполнении буфера: 140224 |                                                      |                           |  |  |
| $\overline{0}$<br>100<br>n                                                                                                    |                             |                               |          |                             |   |                                                 | Байт: 1899488286                                     |                           |  |  |
|                                                                                                    |                             |                               |          |                             |   |                                                 | Байтов в буфере: 506538539                           |                           |  |  |
|                                                                                                    |                             |                               |          |                             |   |                                                 | Использование буфера [%]: 99<br>Кадров пропущено: 0  |                           |  |  |
|                                                                                                    |                             |                               |          |                             |   |                                                 |                                                      |                           |  |  |
| $1 - 2$<br>Сетевой адрес 1                                                                                                    | $1 < -2$<br>Сетевой адрес 2 |                               |          |                             |   |                                                 | Статистика за секунду                                |                           |  |  |
| 0001297B3ACB<br>67                                                                                                    | <b>BROADCAST</b>            |                               |          |                             |   |                                                 | Использование сети [%]: 57<br>Кадров/сек: 7285       |                           |  |  |
| 40<br>000244728D8F                                                                                                    | "BROADCAST                  |                               |          |                             |   |                                                 | Байт/сек: 7215228                                    |                           |  |  |
| 000B6AA04AF2<br>116                                                                                                    | "BROADCAST                  |                               |          |                             |   |                                                 | Широковещ. пакетов/сек: 0                            |                           |  |  |
| 000D6126637E<br>124<br>000D6126637F<br>96                                                                                                    | "BROADCAST<br>*BROADCAST    |                               |          |                             |   |                                                 | Многоадр. пакетов/сек: 0                             |                           |  |  |
| 000D6126EC20<br>133                                                                                                    | *BROADCAST                  |                               |          |                             |   |                                                 |                                                      |                           |  |  |
| 000D6126EC28<br>188                                                                                                    | "BROADCAST                  |                               |          |                             |   |                                                 | -Статистика сетевой платы (MAC)-<br>Кадров: 1771982  |                           |  |  |
| 97<br>000D6126F195                                                                                                    | "BROADCAST                  |                               |          |                             |   |                                                 | Широковещ. пакетов: Не поддерживается                |                           |  |  |
| 000D6126F488<br>111<br>000D6126F489<br>143                                                                                                   | "BROADCAST<br>*BROADCAST    |                               |          |                             |   |                                                 | Многоадр. пакетов: Не поддерживается                 |                           |  |  |
| 000D61279545<br>131                                                                                                    | "BROADCAST                  |                               |          |                             |   |                                                 | Байт: UNKNOWN STAT                                   |                           |  |  |
| 000D61279550<br>115                                                                                                    | "BROADCAST                  |                               |          |                             |   |                                                 | -Статистика ошибок сетевой платы (MAC)-              |                           |  |  |
| 131<br>000D612A89E3                                                                                                    | *BROADCAST                  |                               |          |                             |   |                                                 | Ошибок CRC: 0                                        |                           |  |  |
| 000D612E6913<br>143<br>000E2E276CEA<br>60                                                                                                    | "BROADCAST<br>"BROADCAST    |                               |          |                             |   |                                                 | Кадров пропущено (нет буферов): 0                    |                           |  |  |
| 000E2E276D18<br>149                                                                                                    | "BROADCAST                  |                               |          |                             |   |                                                 | Кадров пропущено (оборчдование): 0                   |                           |  |  |
| ααρείος το 2004 α<br>117                                                                                                    | <b>SDOADCACT</b>            |                               |          | $\blacktriangleright$       | ▼ |                                                 |                                                      |                           |  |  |
| Сетевой адрес   Кадров отправлено                                                                                                    | Кадров получено             | Отправлено байт Байт получено |          | Направленных кадров послано |   |                                                 | Многоадр. пакетов послано Широковещ. пакетов послано |                           |  |  |
| "BROADCAST<br>m                                                                                                    | 14715                       | n                             | 1524749  | Ω                           |   |                                                 |                                                      | n                         |  |  |
| 0001297B3ACB 67                                                                                                    | 0                           | 5802                          | n        | 0                           |   |                                                 | ۱o                                                   | 67                        |  |  |
| 000244728D8F 40<br>000B6AA04AF2 116                                                                                                    | 0<br>0                      | 7876<br>14556                 | o<br>O   | 0<br>0                      |   |                                                 | ۱o<br>0                                              | 40<br>116                 |  |  |
| 000D6126637E 124                                                                                                    | 0                           | 15335                         | O        | 0                           |   |                                                 | 0                                                    | 124                       |  |  |
| 000D6126637F 96                                                                                                    | 0                           | 11652                         | I۵       | 0                           |   |                                                 | ۱ū                                                   | 96                        |  |  |
| 000D6126EC20 133                                                                                                    | 0                           | 15792                         | I٥       | 0                           |   |                                                 | 0                                                    | 133                       |  |  |
| 000D6126EC28 188<br>000D6126F195 97                                                                                                    | 0<br>0                      | 25078<br>11889                | o<br>٥   | 0<br>0                      |   |                                                 | n<br>0                                               | 188<br>97                 |  |  |
| 000D6126F488 111                                                                                                    | 0                           | 14088                         | O        | 0                           |   |                                                 | 0                                                    | 111                       |  |  |
| 000D6126F489 143                                                                                                    | 0                           | 16761                         | I۵       | 0                           |   |                                                 | ۱o                                                   | 143                       |  |  |
| 000D61279545 131                                                                                                    | 0                           | 15745                         | I٥       | 0                           |   |                                                 | ۱o                                                   | 131                       |  |  |
| 000D61279550 115<br>000D612A89E3 131                                                                                                    | 0<br>0                      | 14456<br>15960                | I٥<br>I٥ | 0<br>0                      |   |                                                 | In<br>0                                              | 115<br>131                |  |  |
| 000D612E6913 143                                                                                                    | 0                           | 17116                         | I٥       | 0                           |   |                                                 | 0                                                    | 143                       |  |  |
| 000E2E276CEA 60                                                                                                    | 0                           | 7263                          | I۵       | 0                           |   |                                                 | O                                                    | 60                        |  |  |
| 000E2E276D18 149                                                                                                    | n                           | 17552                         | l∩       | In                          |   |                                                 | In                                                   | 149                       |  |  |
|                                                                                                    |                             |                               |          |                             |   |                                                 |                                                      |                           |  |  |
|                                                                                                    |                             |                               |          |                             |   |                                                 |                                                      | Сетевой монитор V5.2.3790 |  |  |

Рис. 1.28. Результат аналізу мережної активності робочої станції системного

адміністратор за допомогою «Мережного монітора»

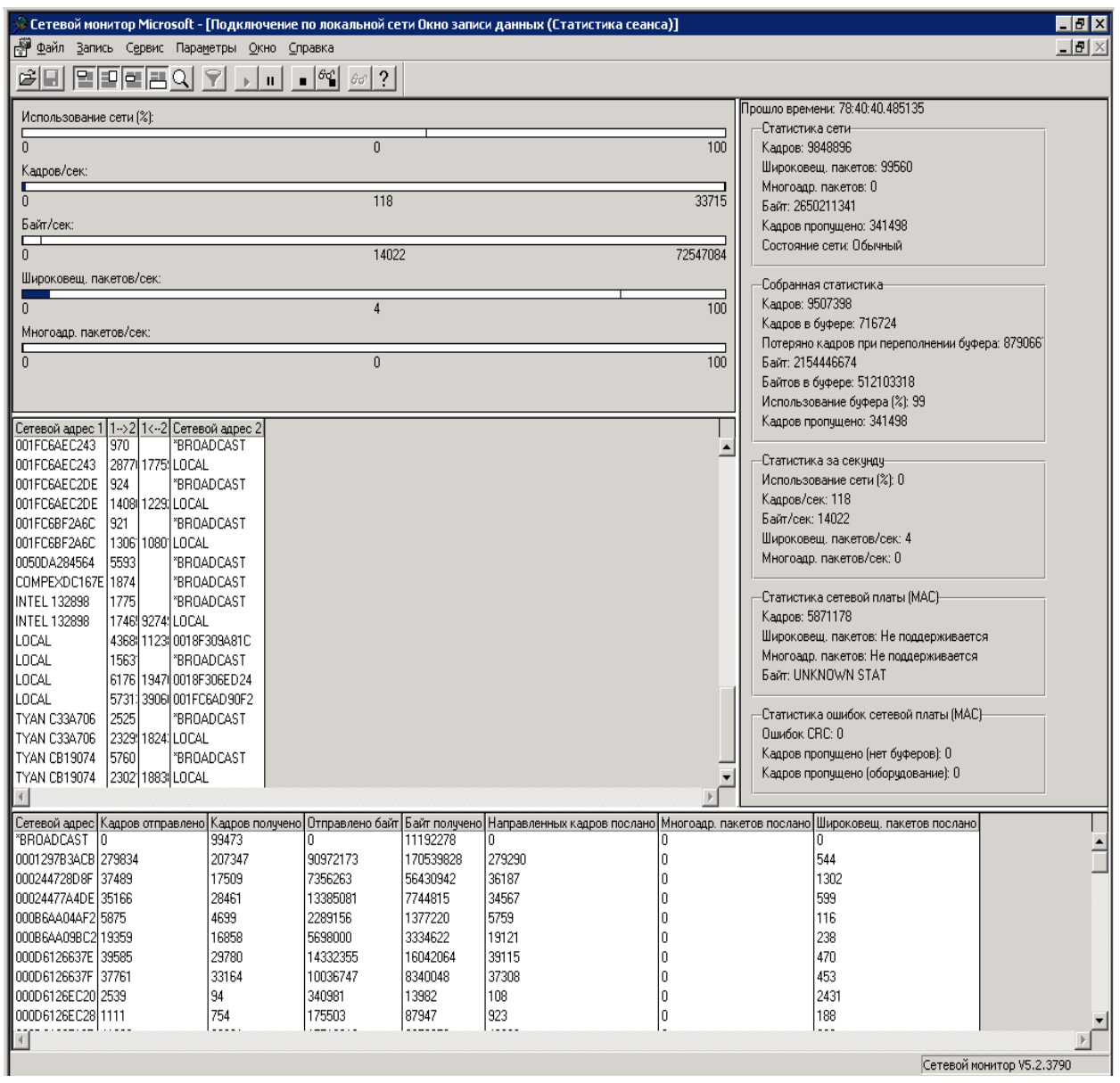

Рис. 1.29. Результат аналізу мережної активності сервера контролера домену

за допомогою «Мережного монітора»

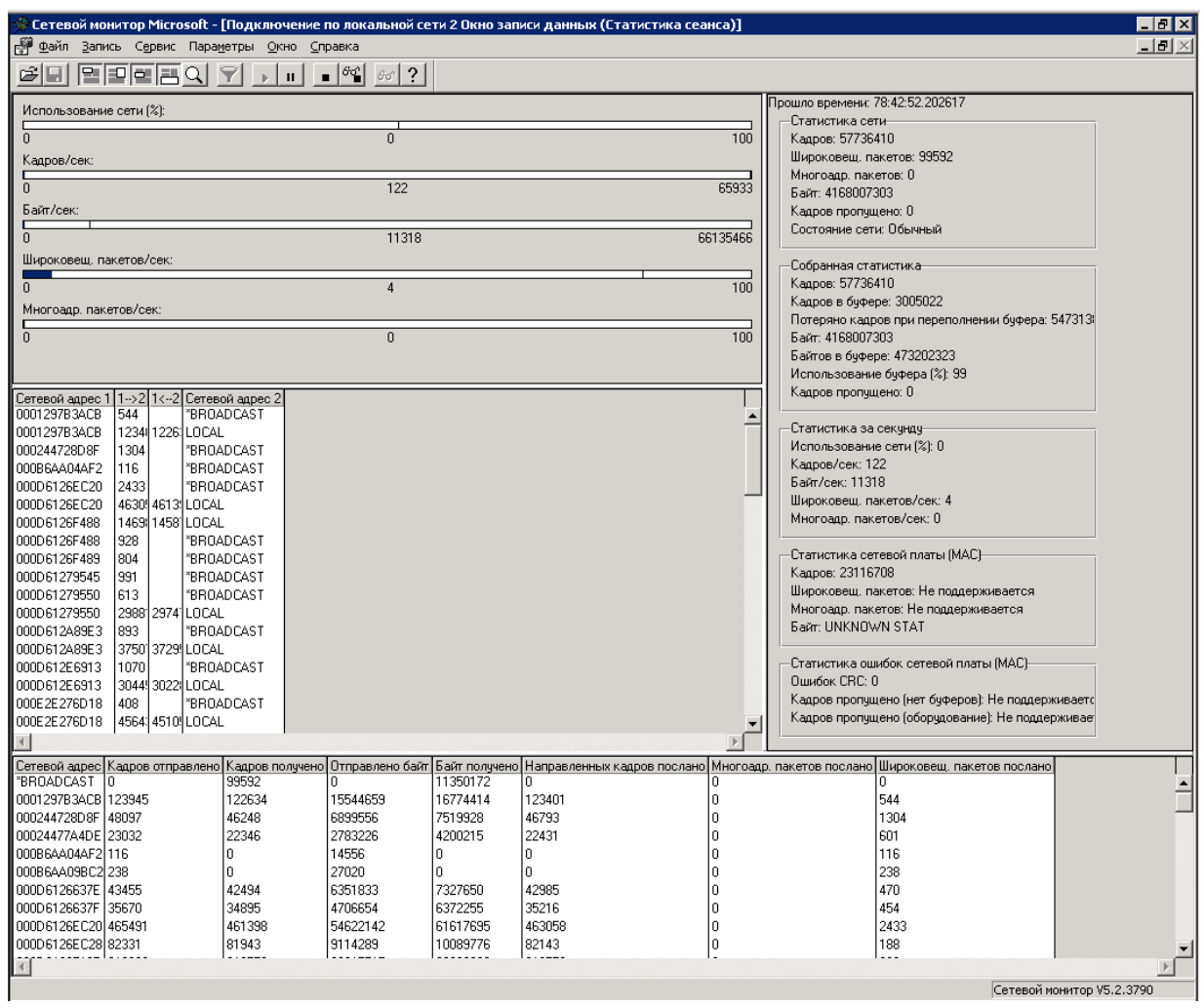

Рис. 1.30. Результат аналізу мережної активності сервера бази даних за допомогою «Мережного монітора»

#### **1.4.3. Програмний засіб «Диспетчер задач»**

Для визначення пропускної спроможності різних ділянок комп'ютерної мережі НБ НУЧК використовувалася програма «Диспетчер задач», яка призначена для моніторингу роботи програм і служб сервера в реальному часі. Дослідженню підлягали 2 ділянки мережі НБ: зв'язок «робоча станція системного адміністратор – сервер бази даних», зв'язок «сервер бази даних – proxy-сервер».

Для визначення пропускної спроможності окремих ділянок, які досліджувалися, використано простий спосіб копіювання файлу великого розміру з одного вузла мережі в інший, і під час процесу копіювання аналізувалася

швидкість передачі даних за допомогою вкладки «Сеть» програми «Диспетчер задач».

Результат дослідження ділянки мережі «робоча станція системного адміністратора – сервер бази даних» показаний на рис. 1.31 (результати взяті з робочої станції системного адміністратор), звідки видно, що швидкість передачі даних становить 84 % від 100 Мб/с, тобто це дорівнює 84 Мб/с або 10,5 МБ/с.

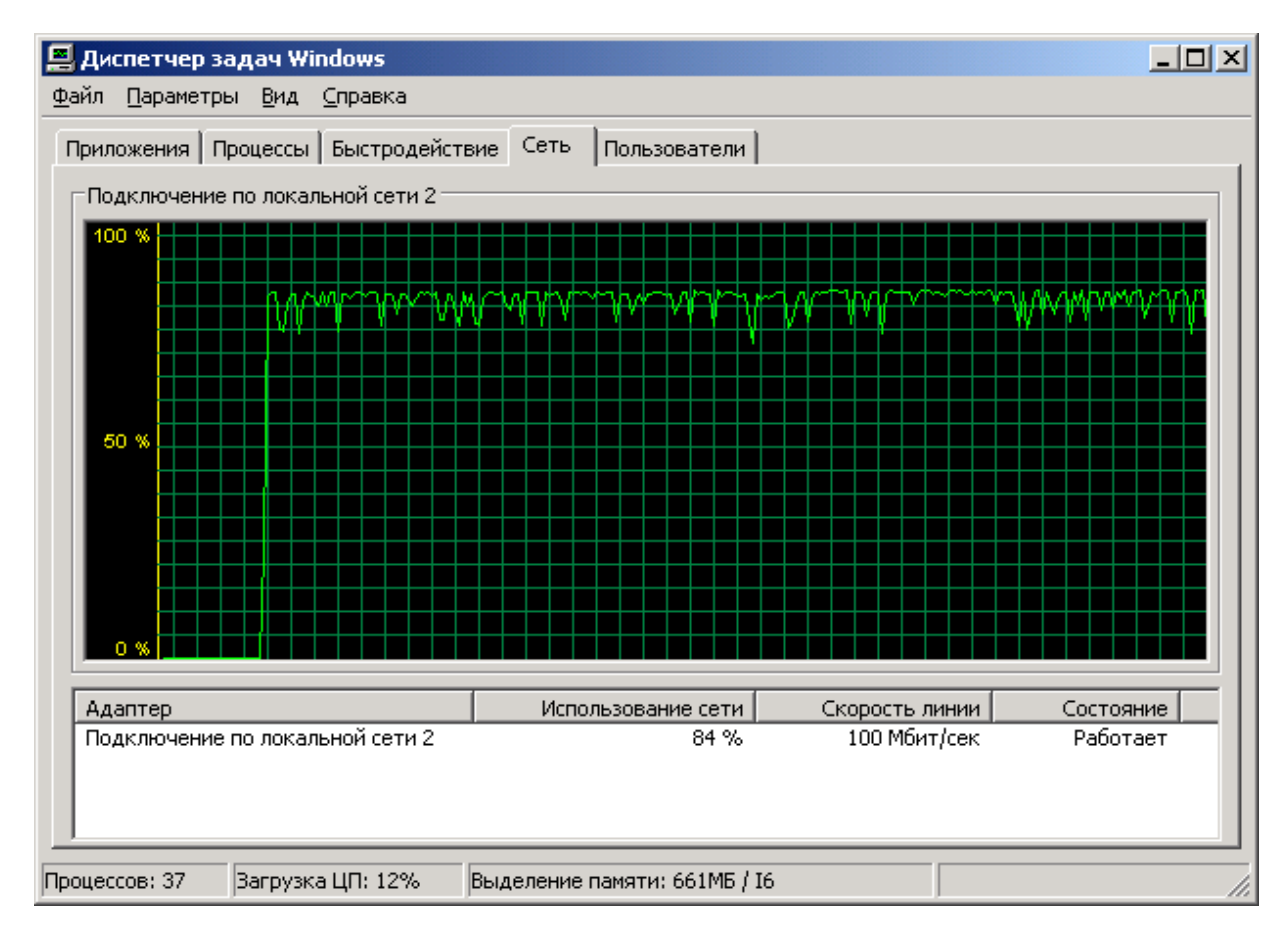

Рис. 1.31. Пропускна спроможність зв'язку «робоча станція системного адміністратор – сервер бази даних» (зі сторони робочої станції системного адміністратора)

На рис. 1.32 показані результати дослідження пропускної спроможності зв'язку «робоче станція системного адміністратор – сервер бази даних», але дані взяті зі сервера бази даних. З рис. 32 видно, що швидкість передачі даних становить 8 % від 1 Гб/с, звідки можна визначити, що це дорівнює 81,92 Мб/с, або 10,24 МБ/с.

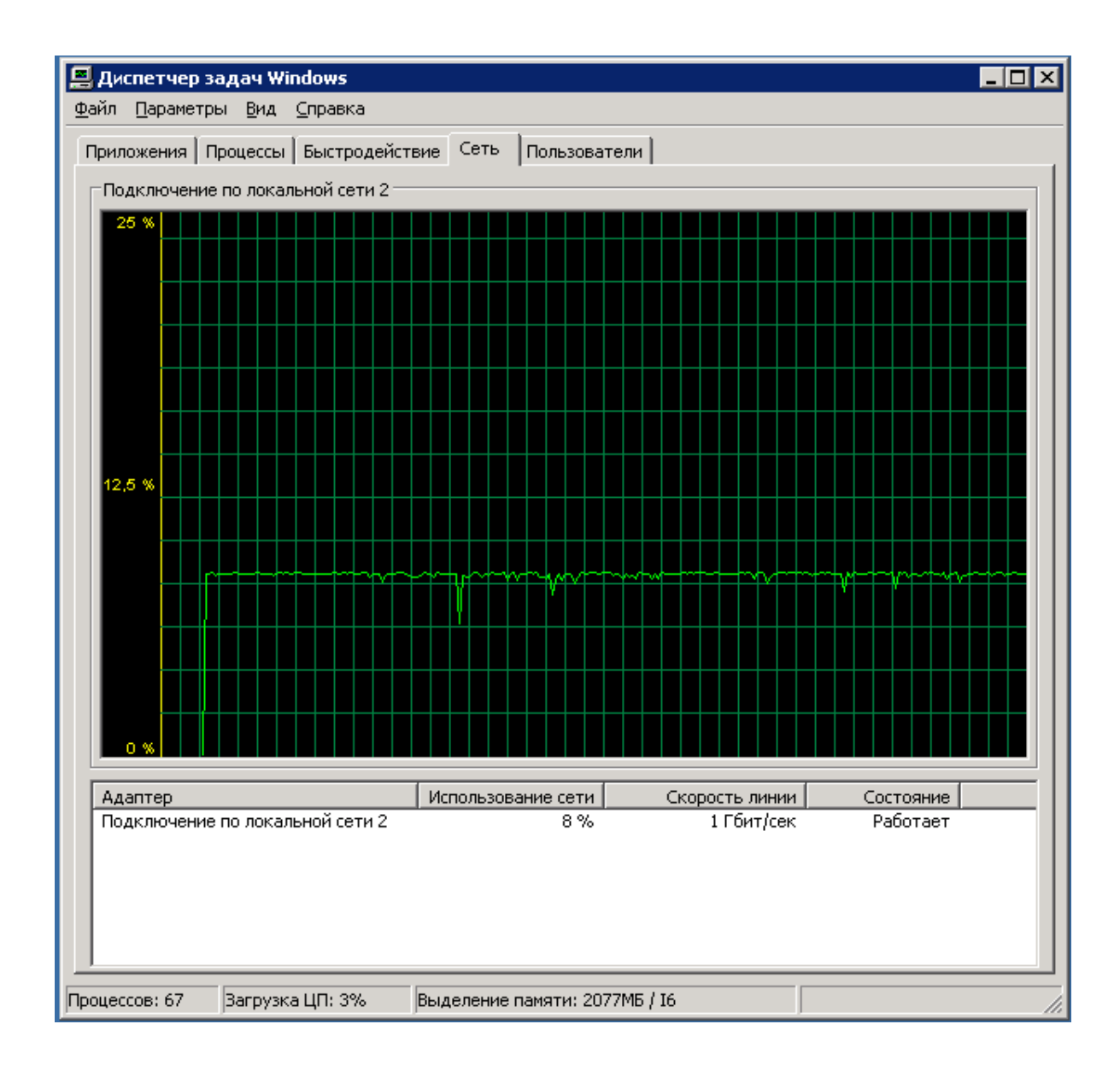

Рис. 1.32. Пропускна спроможність зв'язку «робоча станція системного адміністратор – сервер бази даних» (зі сторони сервера бази даних)

На рис. 1.33 показані результати дослідження пропускної спроможності зв'язку «сервер бази даних – proxy-сервер», звідки видно, що середня швидкість передачі даних становить 32 % від 1 Гб/с, і можна визначити, що це дорівнює 327,68 Мб/с, або 40,96 МБ/с.

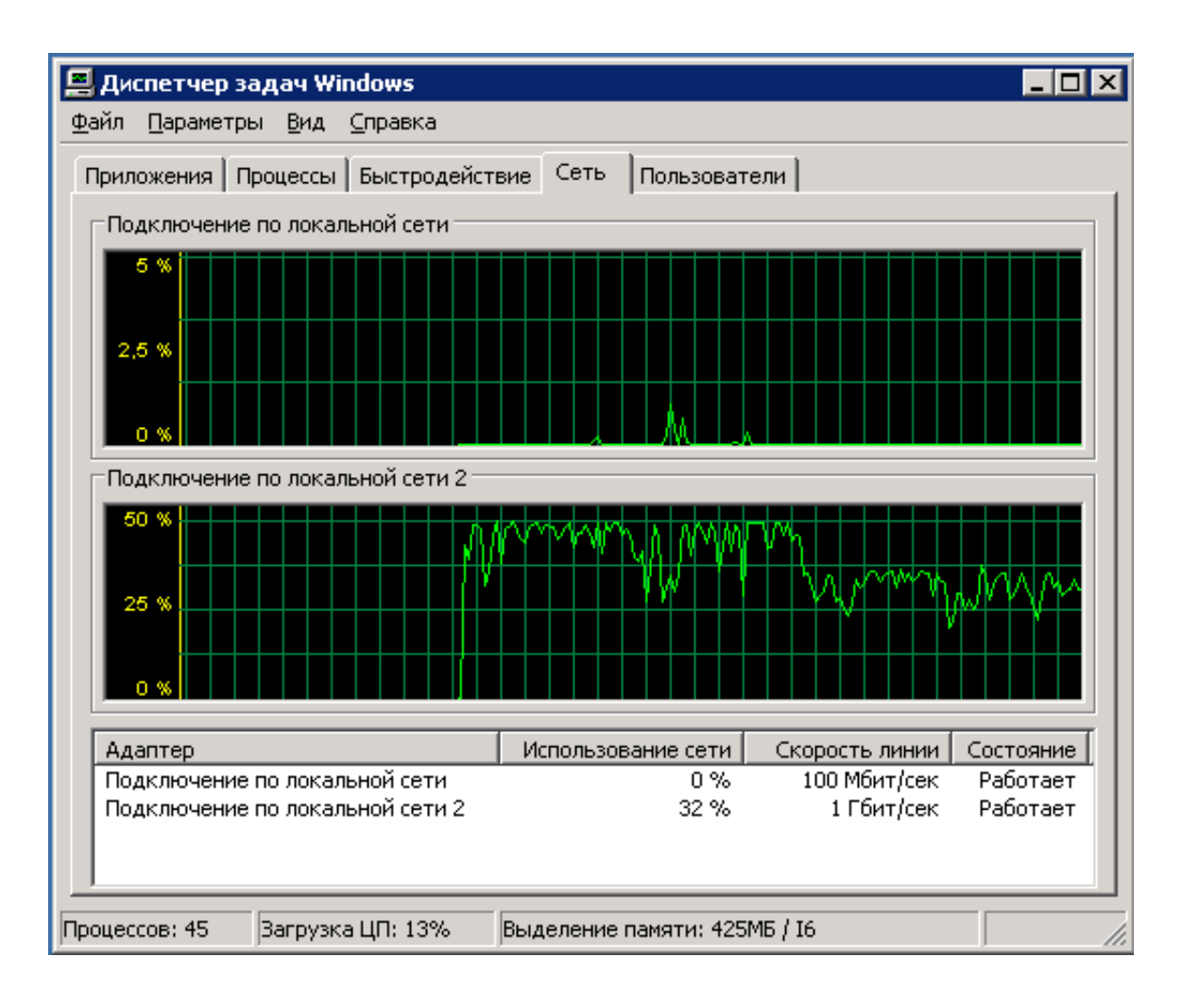

Рис. 1.33. Пропускна спроможність зв'язку «сервер бази даних – proxyсервер»

#### **1.5. Діагностика локальних мереж**

Дуже часто під діагностикою локальної мережі розуміють тестування лише її кабельної системи. Це не зовсім правильно. Кабельна система є одній з найважливіших складових локальної мережі, але далеко не єдиною та не найскладнішою з погляду діагностики. Окрім стану кабельної системи, на якість роботи мережі значний вплив робить стан активного обладнання (мережних плат, концентраторів, комутаторів), якість обладнання сервера та налаштування мережної операційної системи. Крім того, функціонування мережі істотно залежить від алгоритмів роботи прикладного програмного забезпечення, яке експлуатується в ній.

Під терміном «діагноста локальної мережі» розуміється процес визначення причин незадовільної роботи прикладного програмного забезпечення в мережі. «Хороша мережа» – це така мережа, користувачі якої не помічають, як вона працює.

Основних причин незадовільної роботи прикладного програмного забезпечення в мережі може бути декілька: пошкодження кабельної системи, дефекти активного обладнання, перевантаженість мережних ресурсів (каналу зв'язку та сервера), помилки самого прикладного програмного забезпечення. Часто одні дефекти мережі маскують інші. Так, щоб достовірно визначити, в чому причина незадовільної роботи прикладного ПЗ, локальну мережу потрібно піддати комплексній діагностиці. Комплексна діагностика припускає виконання наступних робіт (етапів):

- − виявлення дефектів фізичного рівня мережі: кабельної системи, системи електроживлення активного обладнання, наявність шуму від зовнішніх джерел;
- − вимірювання поточної завантаженості каналу зв'язку мережі та визначення впливу величини завантаження каналу зв'язку на час реакції прикладного програмного забезпечення;
- вимірювання кількості колізій у мережі та з'ясування причин їх виникнення;
- вимірювання кількості помилок передачі даних на рівні каналу зв'язку та з'ясування причин їх виникнення;
- виявлення дефектів архітектури мережі;
- вимірювання поточної завантаженості сервера та визначення впливу ступеня його завантаження на час реакції прикладного програмного забезпечення;
- виявлення дефектів прикладного програмного забезпечення, наслідком яких є неефективне використання пропускної спроможності сервера та мережі.

Повноцінно кабельна система може бути протестована лише спеціальним приладом – кабельним сканером, який може виконати повний комплекс тестів на відповідність кабельної системи мережі вибраному стандарту.

При перевірці мережі кабельним сканером замість активного обладнання до кабелю підключаються з одного кінця сканер, а з іншого – інжектор. Після перевірки кабелю сканер та інжектор відключаються, і підключається активне обладнання: мережні плати, концентратори, комутатори. При цьому немає повної гарантії того, що контакт між активним обладнанням і кабелем буде такий хороший, як між обладнанням сканера та кабелем.

Будь-яка методика тестування мережі істотно залежить від засобів, що є у розпорядженні системного адміністратора. У більшості випадків необхідним і достатнім засобом для виявлення дефектів мережі (окрім кабельного сканера) є аналізатор мережних протоколів. Він повинен підключатися до того домену мережі (collision domain), де спостерігаються збої, в максимальній близькості до найбільш підозрілих станцій або сервера.

Якщо мережа має архітектуру з компактною магістраллю (collapsed backbone) і як магістраль використовується комутатор, то аналізатор необхідно підключати до тих портів комутатора, через які проходить аналізований трафік. Деякі програми мають спеціальні агенти або зонди (probes), що встановлюються на комп'ютерах, підключених до віддалених портів комутатора. Зазвичай агенти є сервісами або програмами, що працюють у фоновому режимі на комп'ютері користувача. Як правило, агенти використовують мало обчислювальних ресурсів і не заважають роботі користувачів, на комп'ютерах яких вони встановлені. Аналізатори й агенти можуть бути підключені до комутатора двома способами.

При першому способі (рис. 1.34) аналізатор підключається до спеціального порту (порту моніторингу або дзеркальному порту) комутатора, якщо такий є, і на нього по черзі прямує трафік зі всіх портів комутатора, що цікавлять.

45

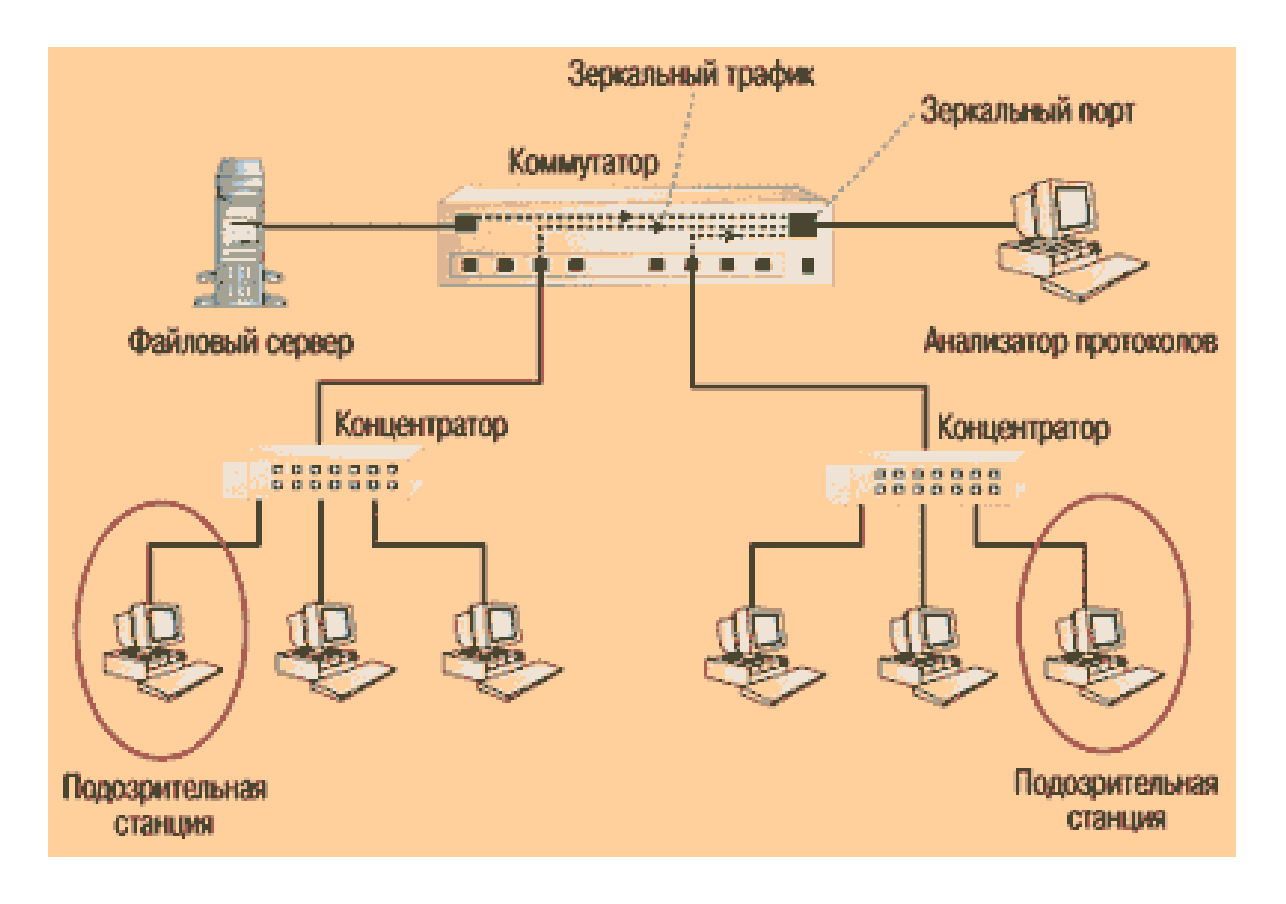

Рис. 1.34. Дзеркальний трафік з усіх портів комутатора по черзі прямує на порт комутатора, до якого підключений аналізатор протоколів

Якщо в комутаторі спеціальний порт відсутній, то аналізатор (або агент) слід підключати до портів доменів мережі, що цікавлять, в максимальній близькості до найбільш підозрілих станцій або сервера (рис. 1.35). Іноді це може вимагати використання додаткового концентратора.

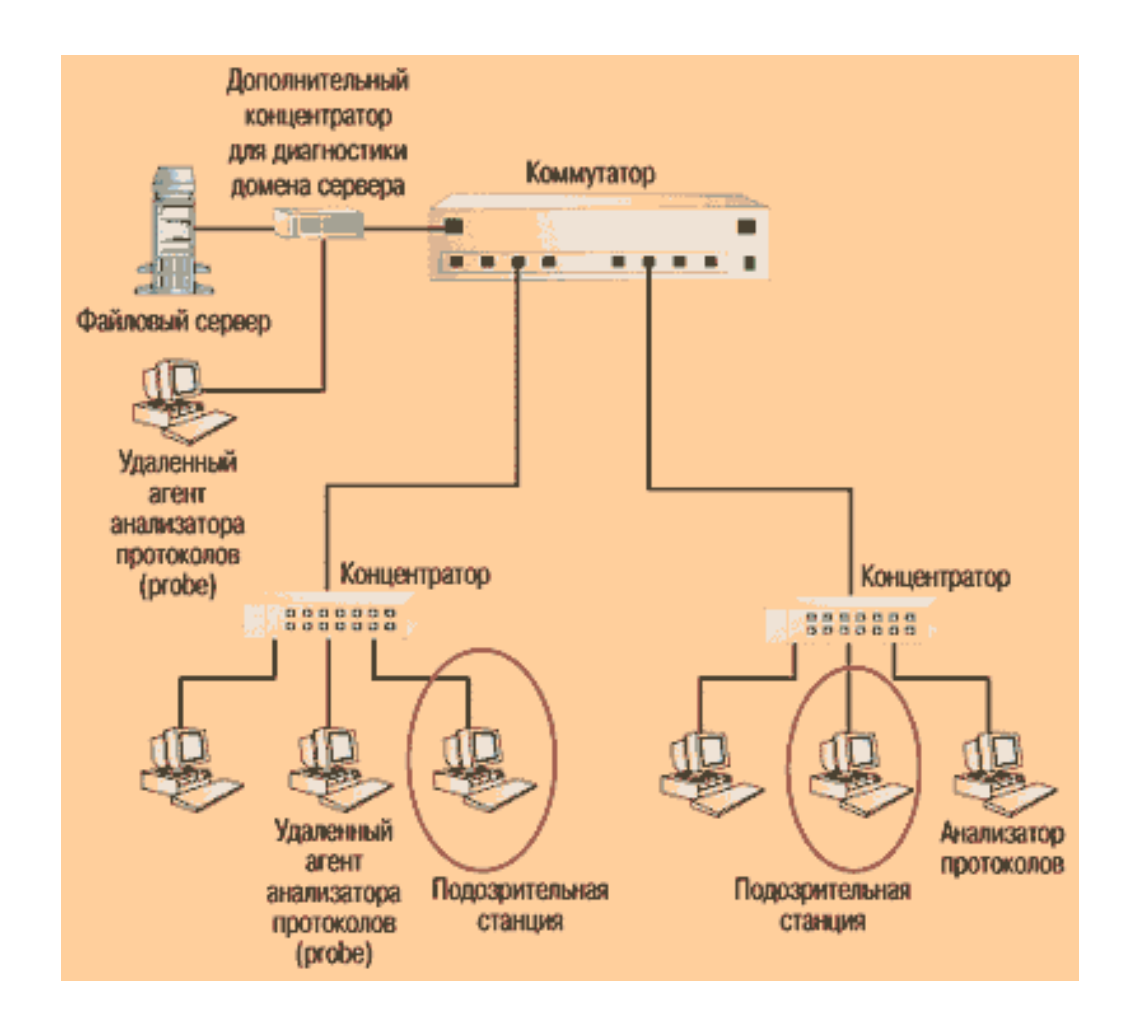

Рис. 1.35. Аналізатор протоколів і віддалені агенти контролюють основні домени мережі

Утилізація каналу зв'язку мережі – це відсоток часу, протягом якого канал зв'язку передає сигнали, або, інакше кажучи, – частина пропускної спроможності каналу зв'язку, яка зайнята кадрами, колізіями та перешкодами. Параметр "Утилізація каналу зв'язку" характеризує величину завантаженості мережі.

Канал зв'язку мережі є загальним мережним ресурсом, тому його завантаженість впливає на час реакції прикладного програмного забезпечення. Першочергове завдання полягає у визначенні наявності взаємозалежності між поганою роботою прикладного програмного забезпечення й утилізацією каналу зв'язку мережі.

Щоб визначити, яка ж максимально допустима утилізація каналу зв'язку, потрібно слідувати правилам.

**Правило 1**. Якщо в мережі Ethernet у будь-який момент часу обмін даними відбувається не більше, ніж між двома комп'ютерами, то будь-яка утилізація мережі є допустимою. Мережа Ethernet влаштована таким чином, що якщо два комп'ютери одночасно конкурують один з одним за захоплення каналу зв'язку, то через деякий час вони синхронізуються один з одним і починають виходити в канал зв'язку строго по черзі. У такому разі колізій між ними практично не виникає.

Якщо робоча станція і сервер володіють високою продуктивністю, і між ними йде обмін великими порціями даних, то утилізація в каналі зв'язку може досягати 80-90% (особливо в пакетному режимі – burst mode). Це абсолютно не уповільнює роботу мережі, а, навпаки, свідчить про ефективне використання її ресурсів прикладним ПЗ.

**Правило 2.** Висока утилізація каналу зв'язку мережі тільки в тому випадку уповільнює роботу конкретного прикладного програмного забезпечення, коли канал зв'язку є "вузьким місцем" для роботи даного конкретного програмного забезпечення. Крім каналу зв'язку, вузькі місця в системі можуть виникнути через недостатню продуктивність або неправильні параметри налаштування сервера, низьку продуктивність робочих станцій, неефективні алгоритмів роботи самого прикладного програмного забезпечення.

**Правило 3.** Максимально допустима утилізація каналу зв'язку залежить від протяжності мережі. При збільшенні протяжності домену мережі допустима утилізація зменшується. Чим більша протяжність домену мережі, тим пізніше виявлятимуться колізії. Якщо протяжність домену мережі мала, то колізії будуть виявлені станціями ще в початку кадру, у момент передачі преамбули. Якщо протяжність мережі велика, то колізії будуть виявлені пізніше – у момент передачі самого кадру.

Якщо дві станції домену мережі одночасно ведуть передачу даних, то в домені виникає колізія. Колізії бувають трьох типів: місцеві, віддалені, пізні.

Місцева колізія (local collision) – це колізія, що фіксується в домені, де підключений вимірювальний пристрій, в межах передачі преамбули або перших

64 байт кадру, коли джерело передачі знаходиться в домені. Алгоритми виявлення місцевої колізії для мережі на основі витої пари (10BASE-T) і коаксіального кабелю (10BASE2) відмінні один від одного.

Віддалена колізія (remote collision) – це колізія, яка виникає в іншому фізичному сегменті мережі. Станція дізнається, що відбулася віддалена колізія, якщо вона отримує неправильно оформлений короткий кадр з неправильною контрольною послідовністю CRC (cyclic redundancy check), і при цьому рівень напруги в каналі зв'язку залишається у встановлених межах (для мереж 10BASE2). Для мереж 10BASE-T/100BASE-T показником є відсутність одночасної активності на приймальній і передаючій парах (Tx і Rx).

Пізня колізія (late collision) – це місцева колізія, яка фіксується вже після того, як станція передала в канал зв'язку перші 64 байт кадру.

Якщо виявлення локальних і віддалених колізій, як правило, ще не свідчить про наявність в мережі дефектів, то виявлення пізніх колізій – це явне підтвердження наявності дефекту в домені. Найчастіше це пов'язано з надмірною довжиною ліній зв'язку або неякісним мережним устаткуванням.

Окрім високого рівня утилізації каналу зв'язку, колізії в мережі Ethernet можуть бути викликані дефектами кабельної системи й активного обладнання, а також наявністю шумів.

Навіть, якщо канал зв'язку не є вузьким місцем системи, колізії неістотно, але уповільнюють роботу прикладного програмного забезпечення. Причому основне уповільнення викликається не стільки самим фактом необхідності повторної передачі кадру, скільки тим, що кожен комп'ютер мережі після виникнення колізії повинен виконувати алгоритм відкоту (backoff algorithm): до наступної спроби виходу в канал зв'язку йому доведеться чекати випадковий проміжок часу, пропорційний кількості попередніх невдалих спроб.

У мережах FastEthernet використовується метод доступу до середовища передачі даних, який називається методом колективного доступу з розпізнаванням несучої та виявленням колізій (carrier-sense-multiply-access with collision detection, CSMA/CD).

Всі дані, що передаються по мережі, поміщаються в кадри певної структури та забезпечуються унікальною адресою станції призначення. Потім кадр передається по кабелю. Всі станції, підключені до кабелю, можуть розпізнати факт передачі кадру, і та станція, яка розпізнає власну адресу в заголовках кадру, записує його вміст у свій внутрішній буфер, обробляє отримані дані та посилає по кабелю кадр-відповідь. Адреса станції-джерела також включена в початковий кадр, тому станція-одержувач знає, кому потрібно послати відповідь.

При описаному підході можлива ситуація, коли дві станції одночасно намагаються передати кадр даних по загальному кабелю (рис. 1.36). Для зменшення ймовірності цієї ситуації безпосередньо перед відправкою кадру станція, що передає, прослуховує кабель (тобто приймає й аналізує електричні сигнали, що виникають в ньому), щоб виявити, чи не передається вже по кабелю кадр даних від іншої станції. Якщо розпізнається несуча (carrier-sense, CS), то станція відкладає передачу свого кадру до закінчення чужої передачі, і лише потім намагається знову його передати. Але навіть при такому алгоритмі дві станції одночасно можуть вирішити, що по шині в даний момент часу немає передачі, і почати одночасно передавати свої кадри. Говорять, що при цьому відбувається колізія, оскільки вміст обох кадрів стикається на загальному кабелі, що приводить до спотворення інформації.

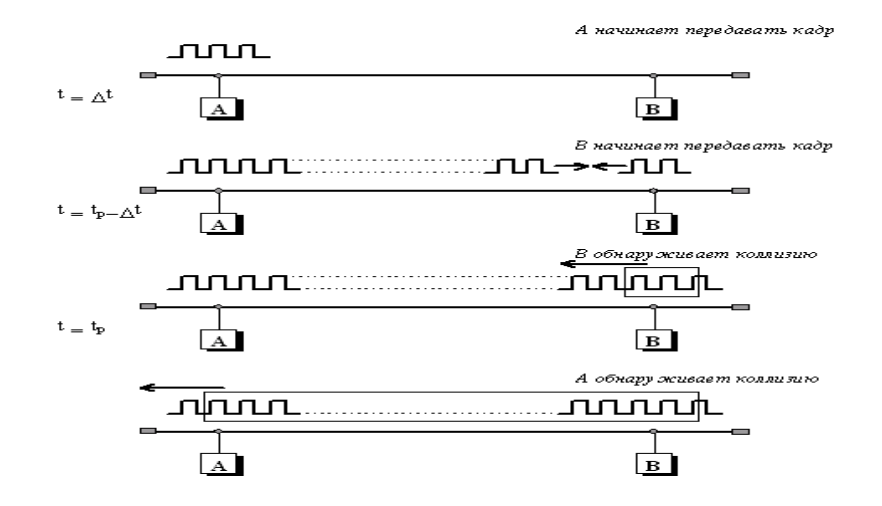

Рис. 1.36. Схема виникнення колізії в методі випадкового доступу CSMA/CD (tp – затримка розповсюдження сигналу між станціями A і B)

Щоб коректно обробити колізію, всі станції одночасно спостерігають за сигналами, що виникають на кабелі. Якщо сигнали, які передаються та спостерігаються, відрізняються, то фіксується виявлення колізії (collision detection, CD). Для збільшення ймовірності негайного виявлення колізії всіма станціями мережі, ситуація колізії посилюється посилкою в мережу станціями, що почали передачу своїх кадрів, спеціальної послідовності бітів, яка називається jam-послідовністю.

Після виявлення колізії станція, що передає, зобов'язана припинити передачу та чекати протягом короткого випадкового інтервалу часу, а потім може знову зробити спробу передачі кадру.

Отже, у першому розділі описано характеристику існуючої комп'ютерної мережі. Аналіз проводився за критеріями пропускної спроможності, архітектури, класом мереж, характеристик серверів, робочих станцій, комутуючих пристроїв та іншого мережного обладнання. Описано методи діагностики комп'ютерної мережі, також програмні засоби, за допомогою яких здійснювався збір даних для аналізу комп'ютерної мережі. Виявлено, що частина мережних пристроїв підтримують пропускну спроможність максимально 100 Мб/с, а інші – 1000 Мб/с, це означає, що це вимагає заміни мережних пристроїв для підтримання пропускної спроможності 1000 Мб/с.

# **РОЗДІЛ 2 МОДЕРНІЗАЦІЯ ЛОКАЛЬНОЇ ОБЧИСЛЮВАЛЬНОЇ МЕРЕЖІ НБ НУЧК**

### **2.1. Збільшення пропускної спроможності каналів зв'язку**

Як описувалося вище в аналізі існуючої мережі НБ НУЧК, пропускна спроможність, в основному, становить 100 Мб/с. І це значення є максимальним. Належна продуктивність функціонування мережі з даною пропускною спроможністю буде недостатньою, тому що база даних збільшується, зростає кількість запитів до сервера бази даних. Тому є актуальним підвищення існуючої пропускної спроможності до 1000 Мб/с. Для цього необхідно замінити таке мережне обладнання, комутатори та мережні карти на робочих станціях, які підтримують пропускну спроможність з максимальним значення 100 Мб/с.

Загальна кількість підрахованих комутаторів, які потрібно замінити, становить 10, а мережних карт – 90. Для заміни існуючих мережних карт цілком підходять мережні карти NX1101 фірми Asus, які мають такі характеристики:

- − 1 x RJ-45 10/100/1000 Мб/с порт;
- − підтримка Plug-and-Play;
- − підтримка IEEE 802.1q VLAN tagging;
- − підтримка Transmit/Receive FIFO (32K);
- − підтримка функцій Wake-on-LAN (WoL) і remote wake-up;
- − Crossover Detection та Auto-Correction;
- підтримка покетов 16КВ Jumbo.

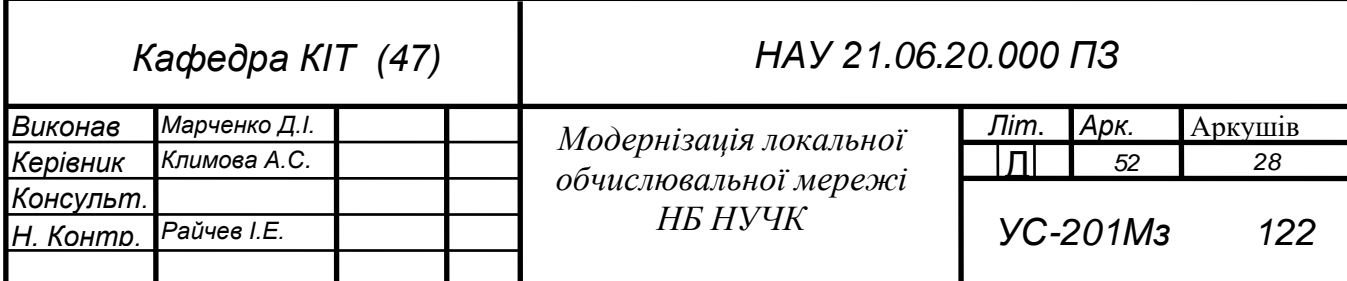

Щоб вибрати мережний комутатор для заміни існуючих потрібно спочатку проаналізувати кілька типів комутаторів різних фірм для вибору того, який максимально підходить для модернізації відповідно до поставлених вимог. Вимогами можна вважати такі, як пропускна спроможність, кількість портів, ціна, кількість записів МАС-адрес, споживаюча потужність, швидкість комутації кадрів. Для порівняння беруться такі моделі мережних комутаторів: Asus GigaX1116B D-Link DGS-1016D/GE, ZyXEL GS-1116A.

Мережний комутатор Asus GigaX1116B показаний на рис. 2.1, D-Link DGS-1016D/GE – на рис. 2.2, ZyXEL GS-1116A – на рис. 2.3.

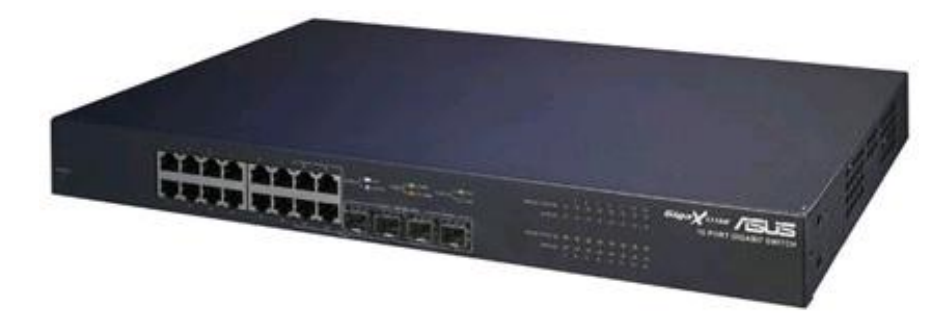

Рис. 2.1. Мережний комутатор Asus GigaX1116B

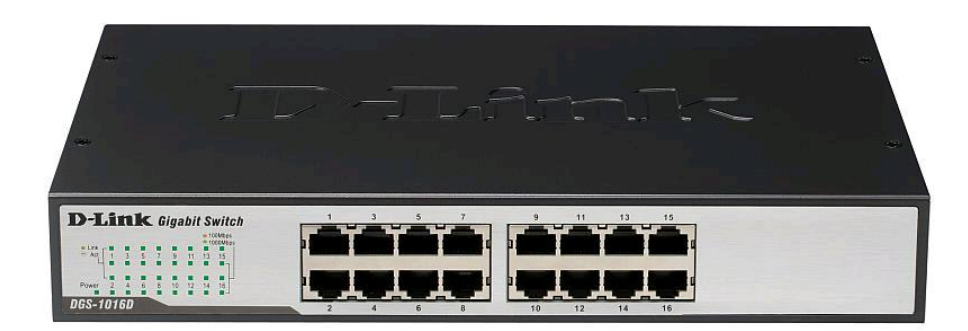

Рис. 2.2. Мережний комутатор D-Link DGS-1016D/GE

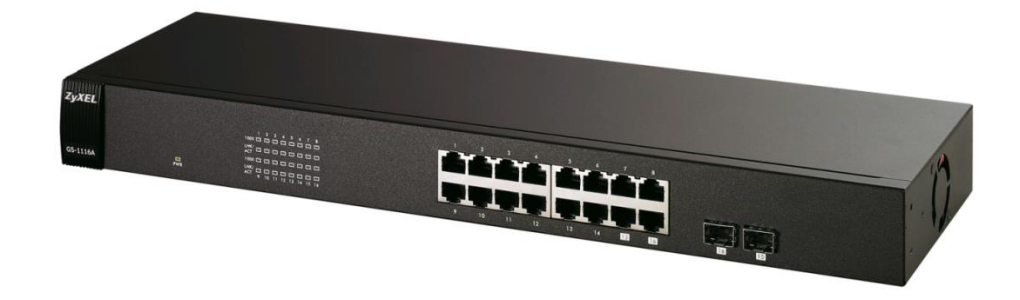

Рис. 2.3. Мережний комутатор ZyXEL GS-1116A

Мережний комутатор Asus GigaX1116B має такі характеристики:

- − 16 портів 10/100/1000 Мб/с RJ-45 с автоматичним визначенням типу кабеля (Auto MDI/MDIX);
- − Відповідає стандартам IEEE 802.3 (10Base-T), IEEE 802.3u (100Base-TX), IEEE 802.3ab (1000Base-T);
- − автоматичне визначення MDI/MDIX;
- − автоматичне узгодження швидкості передачі (10/100/1000 Мбит/с) та дуплексного режиму. Для швидкості 1000 Мб/с підтримується лише повнодуплексний режим;
- − підтримка адресних таблиць до 8KБ з автоматичним формуванням і оновленням;
- − підтримка управління потоком (Flow Control) IEEE 802.3x для повнодуплексного режиму 10/100/1000 Мб/с;
- − до 2 Гб/с в режимі повного дуплекса;
- − підтримка генерації зворотного трафіку для напівдуплексного режиму 10/100 Мбит/с;
- − споживаюча потужність: 50 Вт;
- − швидкість комутації кадрів: 23,8 Mpps.

Мережний комутатор D-Link DGS-1016D/GE має такі характеристики:

- − 16 портів 10BASE-T/100BASE-TX/1000BASE-T RJ-45;
- автоматичне визначення полярності кабеля MDI/MDIX на всіх портах;
- − метод комутації store-and-forward;
- режими напів- і повного дуплекса для швидкостей Ethernet/Fast Ethernet;
- швидкість передачі Gigabit Ethernet в повнодуплексному режимі становить 2000 Мб/с;
- − управління потоком ІЕЕЕ 802.3х;
- − підтримка Jumbo-фреймів 9600 байт;
- − підтримка функції діагностики кабелю;
- − установка Plug-and-play;
- − підтримка адресних таблиць до 8KБ з автоматичним формуванням і оновленням;
- − споживаюча потужність: 21 Вт;
- − швидкість комутації кадрів: 1488100 пак/с.

Мережний комутатор ZyXEL GS-1116A має такі характеристики:

- − 16 портів 1000BASE-T Ethernet RJ-45, із яких 2 сумісні з SFP-слотами;
- − 2000 Мб/с в дуплексному режимі;
- дуплексний і напівдуплексний режими для швидкості 100 Мб/с;
- автоматичне визначення полярності кабеля MDI/MDIX на всіх портах;
- − швидкість комутації кадрів: 148800 пак/с для 100BASE-TX і 1488000 пак/с для 1000BASE-T;
- − спосіб комутації: store-and-forward;
- − 2 черги пріоритетів 802.1р;
- таблиця МАС-адрес: 4000 записів;
- − буфер даних: 340 КБ;
- − споживаюча потужність: 17,3 Вт.

Для правильного вибору мережного комутатора використовується метод аналізу ієрархій.

Метод аналізу ієрархій – математичний інструмент системного підходу до складних проблем прийняття рішень. Метод не диктує особі, що приймає рішення, якого-небудь правильного рішення, а дозволяє йому в інтерактивному режимі знайти такий варіант (альтернативу), який найкраще узгоджується з його розумінням суті проблеми та вимогами до її вирішення. Цей метод розроблений Р.Беллманом, Б.Н.Бруком і В.Н.Бурковим, але здобув широку популярність в роботах Т.Сааті, який і назвав процедуру методом аналізу ієрархій. Публікації Сааті більш повно розкрили можливості процедури, і з тих пір цей метод активно розвивається та широко використовується на практиці. У його основі разом з математикою закладені й психологічні аспекти. Метод аналізу ієрархій дозволяє зрозумілим і раціональним чином структурувати складну проблему прийняття

рішень у вигляді ієрархії, порівняти та виконати кількісну оцінку альтернативних варіантів рішення. Метод аналізу ієрархій використовується у всьому світі для прийняття рішень в різноманітних ситуаціях: від управління на міждержавному рівні до вирішення галузевих і приватних проблем в бізнесі, промисловості, охороні здоров'я й освіті. Для комп'ютерної підтримки цього методу існують програмні продукти, розроблені різними компаніями. Аналіз проблеми прийняття рішень у методі починається з побудови ієрархічної структури (рис. 2.4), яка включає мету, критерії, альтернативи й інші чинники, що впливають на вибір. Ця структура відображає розуміння проблеми особою, що приймає рішення. Кожен елемент ієрархії може представляти різні аспекти вирішуваного завдання, причому до уваги можуть бути прийняті як матеріальні, так і нематеріальні чинники, вимірювані кількісні параметри й якісні характеристики, об'єктивні дані та суб'єктивні експертні оцінки. Іншими словами, аналіз ситуації вибору рішення в методі аналізу ієрархій нагадує процедури та методи аргументації, які використовуються на інтуїтивному рівні. Наступним етапом аналізу є визначення пріоритетів, що представляють відносну важливість або перевагу елементів побудованої ієрархічної структури, за допомогою процедури парних порівнянь. Безрозмірні пріоритети дозволяють обґрунтовано порівнювати різнорідні чинники, що є відмінною особливістю методу. На кінцевому етапі аналізу виконується синтез (лінійна згортка) пріоритетів на ієрархії, в результаті якої обчислюються пріоритети альтернативних рішень щодо головної мети. За кращу вважається альтернатива з максимальним значенням пріоритету.

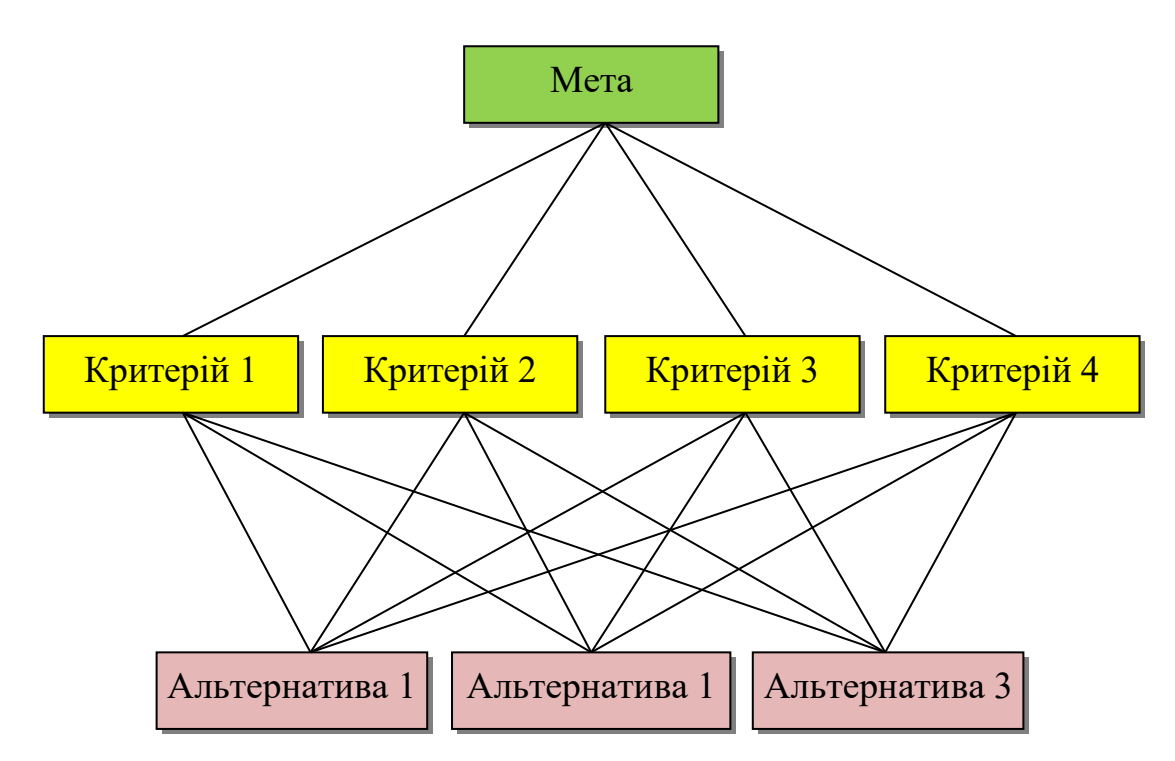

Рис. 2.4. Графічне зображення методу аналізу ієрархій

Отже, потрібно визначити пріоритетність вимог. Список пріоритетностей буде наступним: пропускна спроможність, ціна, швидкість комутації кадрів, кількість записів МАС-адрес, споживаюча потужність.

Для кожного критерію вимог потрібно ввести кількісні характеристики, тобто бали. Для пропускної спроможності, яка дорівнює 1000 Мб/с, максимальний бал буде 100, для швидкості комутації кадрів – 70, для кількості записів МАС-адрес – 50, для споживаючої потужності – 10, для ціни – 80.

Кількісні характеристики критеріїв вимог до мережних комутаторів наведені у зведеній таблиці 2.1.

## Таблиця 2.1

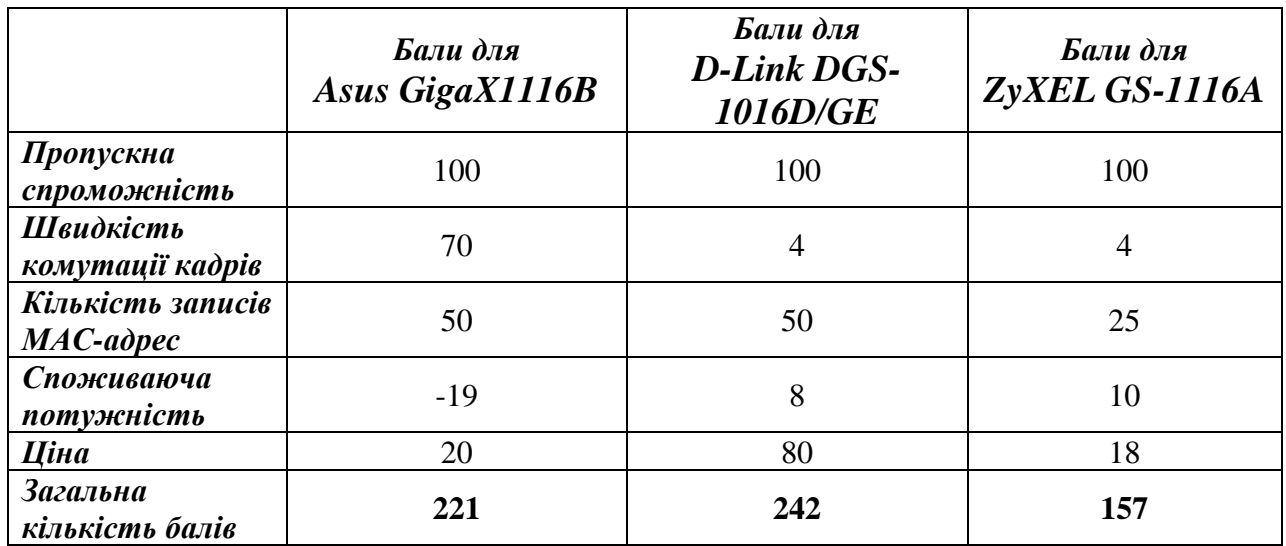

Кількісні характеристики критеріїв вимог до мережних комутаторів

Отже, аналізуючи дані таблиці 2.1, можна зробити висновок, що до поставлених вище вимог найбільше підходить мережний комутатор D-Link DGS-1016D/GE, тому що він має найбільшу кількість балів 242.

# **2.2. Підвищення продуктивності серверів за рахунок зміни операційної системи Microsoft Windows Server 2003 на Linux**

Державні й освітні заклади, компанії та інші організації з усього світу радикально переглядають свої погляди та стереотипи з приводу операційних систем, переходячи з Microsoft Windows на Linux. Важливу роль у цьому процесі відіграє той факт, що Linux – «вільне» програмне забезпечення, тобто безплатне, а, крім того, програмний код Linux – відкритий. Перейшовши на Linux, компанії, в яких нараховуються сотні тисяч комп'ютерів, позбавлені необхідності стежити за відповідністю ліцензії кожного із компонентів програмного забезпечення на кожній робочій станції. Адже для того, щоб перевіряти цю відповідність ліцензії програмного забезпечення за всіма вимогами EULA (End-User License Agreement – ліцензійна угода кінцевого користувача), потрібно мати персонал з повною зайнятістю.

Linux має перевагу в тому, що мало схильний під вплив вірусних програм, завдяки тому, що розробники спочатку сфокусували зусилля на безпеці системи.

У роботі цієї операційної системи рідко відбуваються фатальні збої, після яких доводиться перезавантажувати комп'ютер. Вона є добре масштабованою. Linux на відміну від Windows не вимагає дефрагментації дисків.

У Linux усі функції рівномірно розподілені між модулями, кожен з яких виконує лише одну функцію. На відміну від Windows, де всі функції зібрані в один блок і збій однієї з функцій веде за собою крах всієї системи. Відлагодити роботу одного модуля набагато легше, ніж цілої системи. Саме через це Linux стабільніший і надійніший.

Всі модулі перед експлуатацією проходять ретельну перевірку та всі помилки усуваються ще до введення його в користування. Через таку модульну структуру Linux краще захищений від атак ззовні. У Linux зловмисник якщо і зможе зламати якийсь із модулів, то доступ до всієї системи він не дістане, на відміну від Windows, де при зломі «хакер» дістає доступ до всієї системи. Через такі відмінності системні адміністратори встановлюють на Web-серверах саме Linux.

Зараз на всіх серверах установлена операційна система Microsoft Windows Server 2003, яка уже є застарілою. Тому є актуальним питання зміни операційної системи. Пропонуються дві альтернативи (операційні системи): Microsoft Windows Server 2008 та Red Hat Enterprise Linux. Щоб вибрати якусь одну, потрібно спочатку розглянути системні вимоги кожної операційної системи. У таблиці 2.2 наведені системні вимоги операційної системи Microsoft Windows Server 2008.

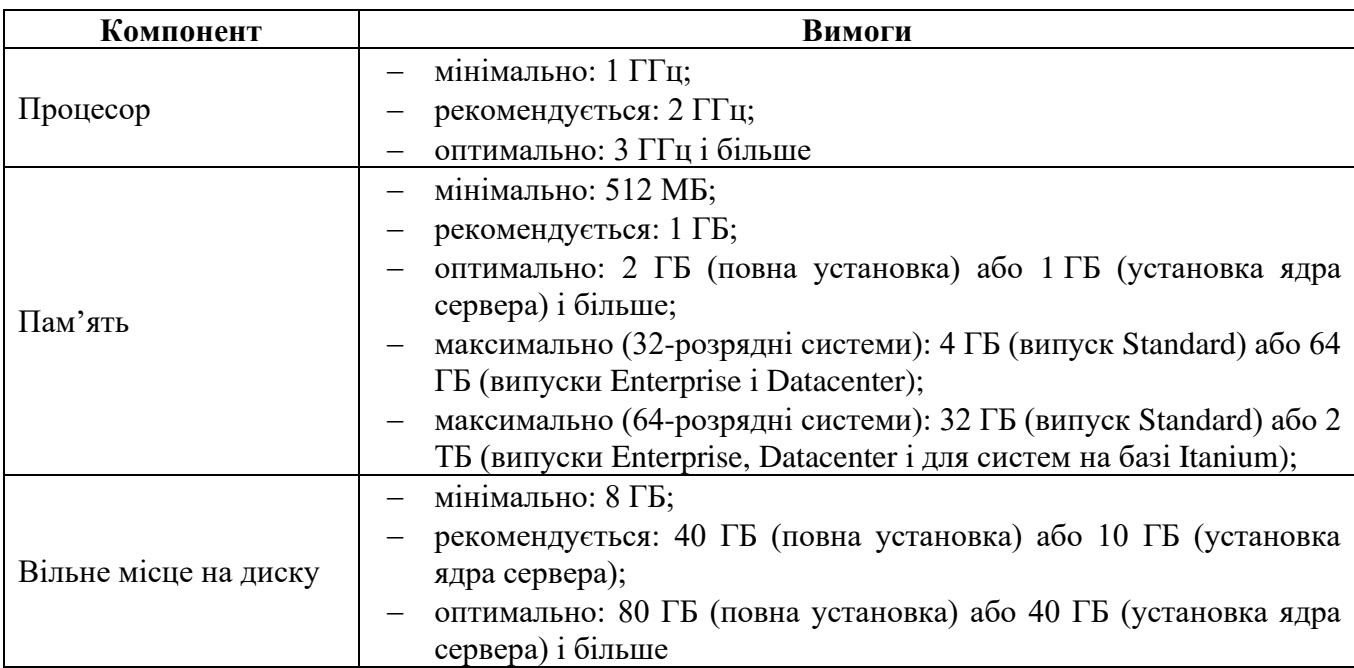

Системні вимоги операційної системи Microsoft Windows Server 2008

Таблиця 2.3 містить системні вимоги операційної системи Red Hat Enterprise Linux.

Таблиця 2.3

## Системні вимоги операційної системи Red Hat Enterprise Linux

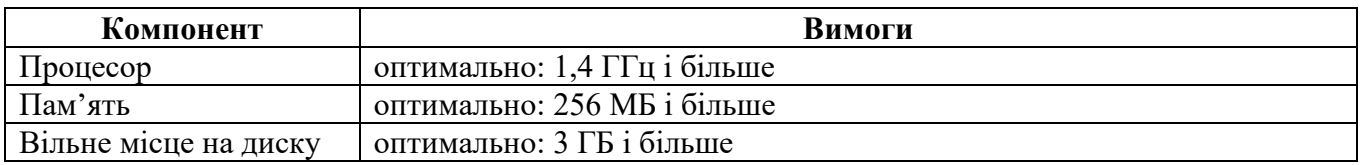

Аналізуючи всі дані, які наведені вище, найоптимальнішою операційною системою буде Red Hat Enterprise Linux.

# **2.3. Підвищення продуктивності роботи Web-сервера, застосувавши RAID 5**

Тривалість часу, необхідного для виконання операції введення-виведення, залежить від наступних чинників:

− часу, необхідного для пошуку потрібної доріжки (щоб головки перемістилися до доріжки, на якій зберігаються дані);

- затримки обертання (часу, необхідного для повороту диска, щоб дані підійшли до головок);
- часу, необхідного електронним схемам для передачі даних з дискового накопичувача на його контролер.

Тому час, необхідний для виконання операції введення-виведення є сумою тривалості виконання описаних етапів плюс час для обробки додаткових навантажень у драйвері пристрою та в операційній системі. Загальна тривалість операцій введення-виведення залежить, головним чином, від того, як проводяться операції введення-виведення: послідовно або довільно. Продуктивність послідовних операцій введення-виведення залежить від тривалості переходу на сусідню доріжку. Продуктивність операцій довільного введення-виведення залежить від середнього часу пошуку.

При доступі до даних, диск повинен не лише обернутися в таке положення, щоб головки могли прочитати дані, але і головки повинні переміститися на доріжку, на якій знаходяться дані. Коромисла рухаються до центру диска та назовні, переміщаючи головки на циліндр, що містить потрібні дані. Час, необхідний для переміщення головок до місцезнаходження потрібних даних, називається часом пошуку доріжки або просто часом пошуку (seek time), або часом підведення головки до необхідної доріжки диска (рис. 2.5).

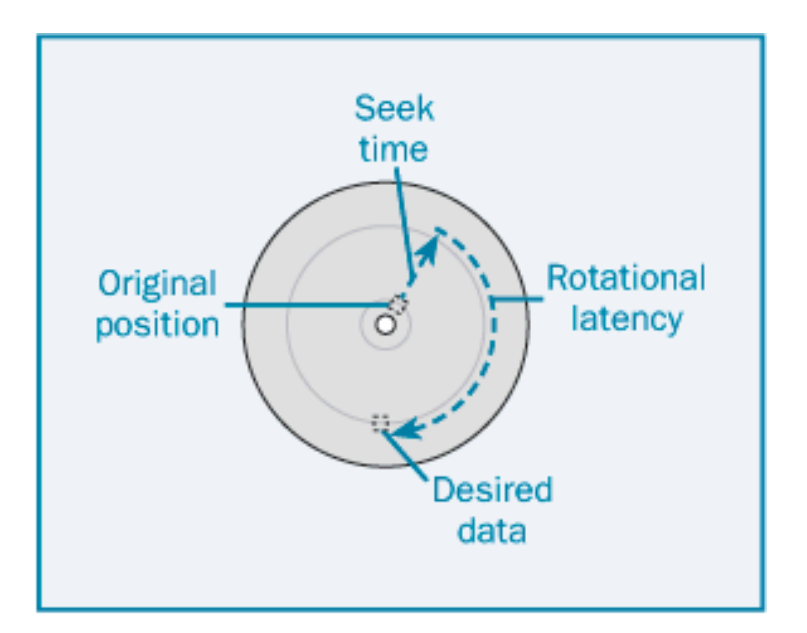

Рис. 2.5. Затримка обертання та час пошуку

Час, необхідний для пошуку потрібної доріжки, залежить, головним чином, від відстані, яку повинні пройти головки диска. Якщо накопичувач здійснює доступ до даних, що зберігаються в послідовному порядку, головки повинні переміщатися лише на невелику відстань, і таке переміщення проводиться швидко. Якщо доступ проводиться до даних, розташованих по всьому диску, тривалість пошуку доріжок може виявитися тривалішою.

Час пошуку та затримка обертання додаються до часу, необхідного для виконання операції введення-виведення та, отже, знижують продуктивність дискового накопичувача. Час пошуку потрібної доріжки залежить від розміру та швидкості дискового накопичувача та варіанту пошуку.

Максимальний час пошуку – це максимально довгий час, який потрібний для пошуку доріжки при переході від найбільш внутрішньої доріжки пластини до найбільш зовнішньої або навпаки. Така ситуація називається пошук по всьому диску (full-disk seek).

Для підвищення продуктивності роботи дискових накопичувачів та надійності зберігання та доступності даних використовуються масиви RAID (Redundant Array of Independent Disks, масиви незалежних дискових накопичувачів з надмірністю).

Масиви RAID містять у собі два або декілька дискових накопичувачів, утворюючи масив дискових накопичувачів. Операційна система сприймає весь цей масив як один логічний диск. Цей логічний диск називають також дисковий том, тому що він є набором дисків, що здаються одним диском. У багатьох випадках цей один диск матиме набагато більший об'єм, ніж будь-який з окремих дисків, наявних у продажі. Але завдяки масивам RAID можна створювати не лише великі логічні диски, але і забезпечувати також відмовостійкість логічного диску. Ця відмовостійкість дозволяє диску RAID зберігати працездатність навіть при відмові одного або декількох з окремих дискових накопичувачів, які складають масив RAID.

Є два основні типи систем RAID: внутрішні та зовнішні. Ці терміни описують, де знаходяться алгоритми роботи масивів RAID. У більшості систем

алгоритми роботи RAID знаходяться на контролері, який установлений в стійці корпусу комп'ютера. Такі системи RAID називаються внутрішніми. А у зовнішньої RAID-системи алгоритми роботи знаходяться в запам'ятовуючому пристрої або в пристроях, в яких розміщені дискові накопичувачі. Ця відмінність показана на рис. 2.6.

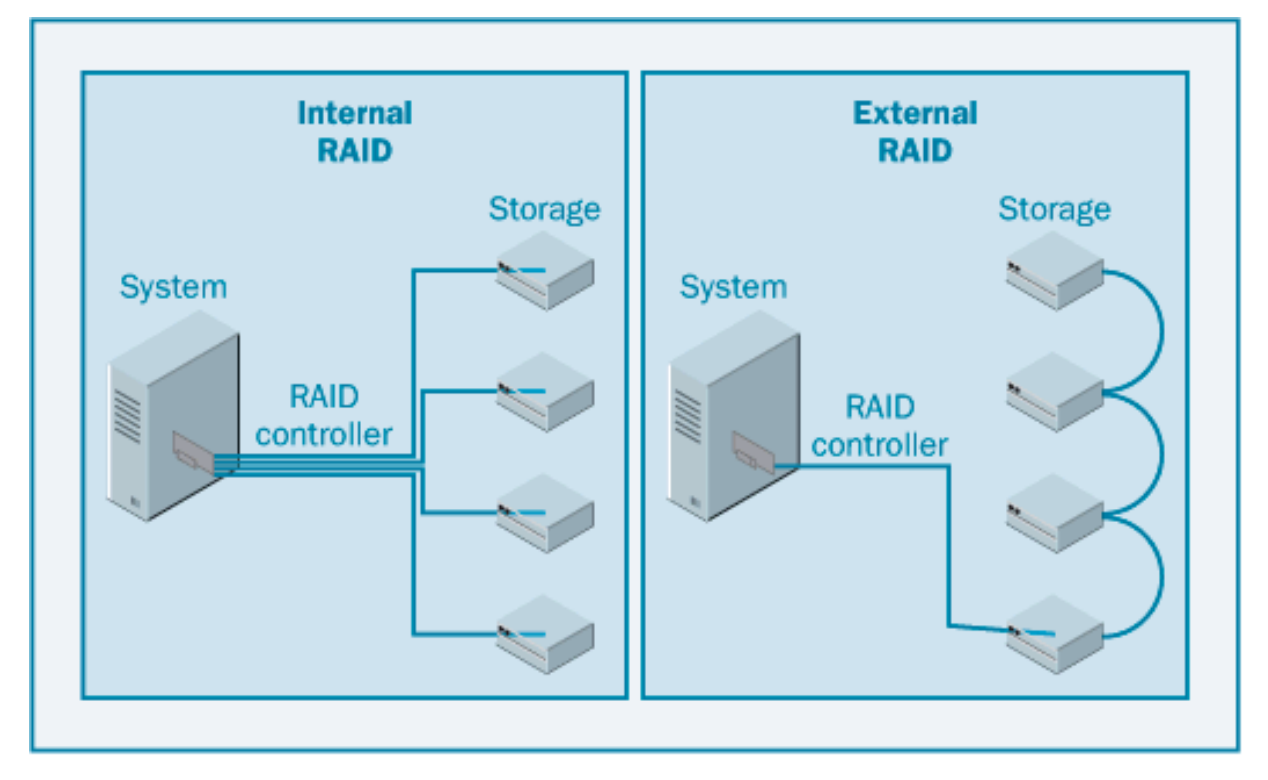

Рис. 2.6. Внутрішні та зовнішні системи RAID

Ліфтове сортування (elevator sorting) – це метод для забезпечення більшої ефективності операцій довільного введення-виведення. Коли диск отримує довільні запити введення-виведення, головки повинні переміщатися довільним чином по доріжках диску, всередину та назовні. Через ці операції довільного введення-виведення виникають затримки. Багато RAID-контролерів підтримують ліфтове сортування, завдяки якому пошук довільних доріжок стає ефективнішим. Коли на контролері, що підтримує ліфтове сортування, зібралися в черзі декілька запитів введення-виведення, то операції введення-виведення можуть бути відсортовані так, щоб позбавитися від зайвих переміщень головок.

Якщо в черзі є більше, ніж одна операція введення-виведення, то контролер знайде найбільш ефективний шлях руху головок, який очистить чергу (рис. 2.7).

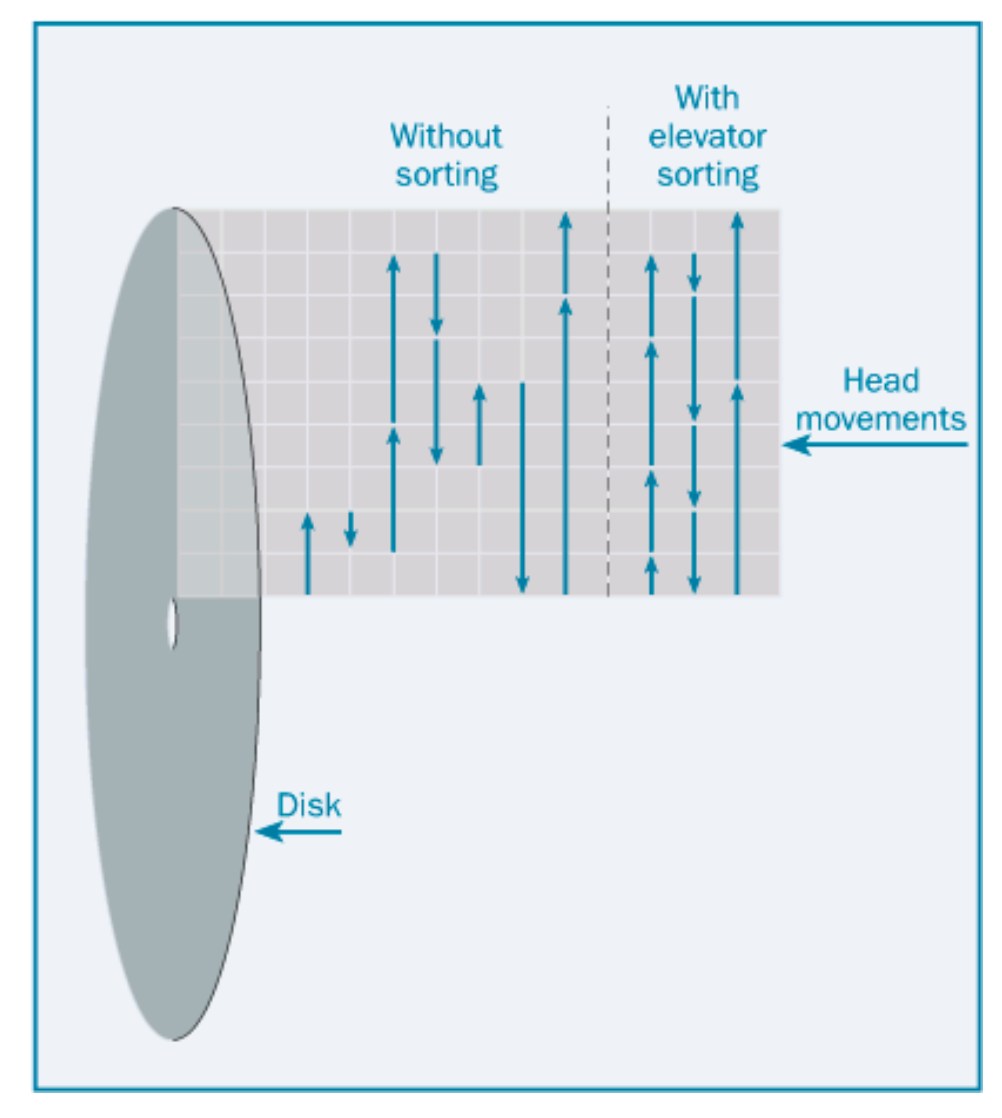

Рис. 2.7. Ліфтове сортування

Більшість рівнів RAID застосовують розшарування даних (data striping), за допомогою якого дані з двох або декількох дисків об'єднуються в один великий логічний RAID-диск. Це робиться так: перший фрагмент даних береться з першого диска, другий шматок даних – з другого диска, і так далі. Ці фрагменти даних називаються шари (stripes) або шматки (chunks). Розмір шарів даних задається контролером. Деякі контролери дозволяють конфігурувати розміри шарів, а деякі застосовують шари фіксованого розміру.

Рівень RAID – це позначення типу конфігурації масиву RAID, тому він визначає характеристики масиву RAID, що не описуються алгоритмами, що містяться у внутрішніх або зовнішніх логічних компонентах. Однією з найбільш важливих характеристик, які визначаються рівнем RAID, є відмовостійкість.

Відмовостійкість – це здатність системи RAID продовжувати працювати навіть після відмов дискових накопичувачів, що входять в її склад. Відмовостійкість є основною метою для створення контролерів RAID.

Для підвищення продуктивності роботи дискового накопичувача, а також підвищення відмовостійкості на Web-сервер необхідно поставити RAID-5. RAID 5 є відмовостійким рівнем RAID, в якому для захисту даних використовується контроль за парністю. Кожен шар даних (stripe) RAID створює інформацію для контролю за парністю, що зберігається на одному з дисків у складі шару. У поєднанні з іншими дисками у складі шару RAID інформація для контролю за парністю може бути використана для відтворення даних з будь-якого з дисків. Тому масиви RAID 5 стійкі до відмови одного з дискових накопичувачів, що входить до складу масиву. Інформація для контролю за парністю розподіляється по черзі на всі диски масиву RAID (рис. 2.8).

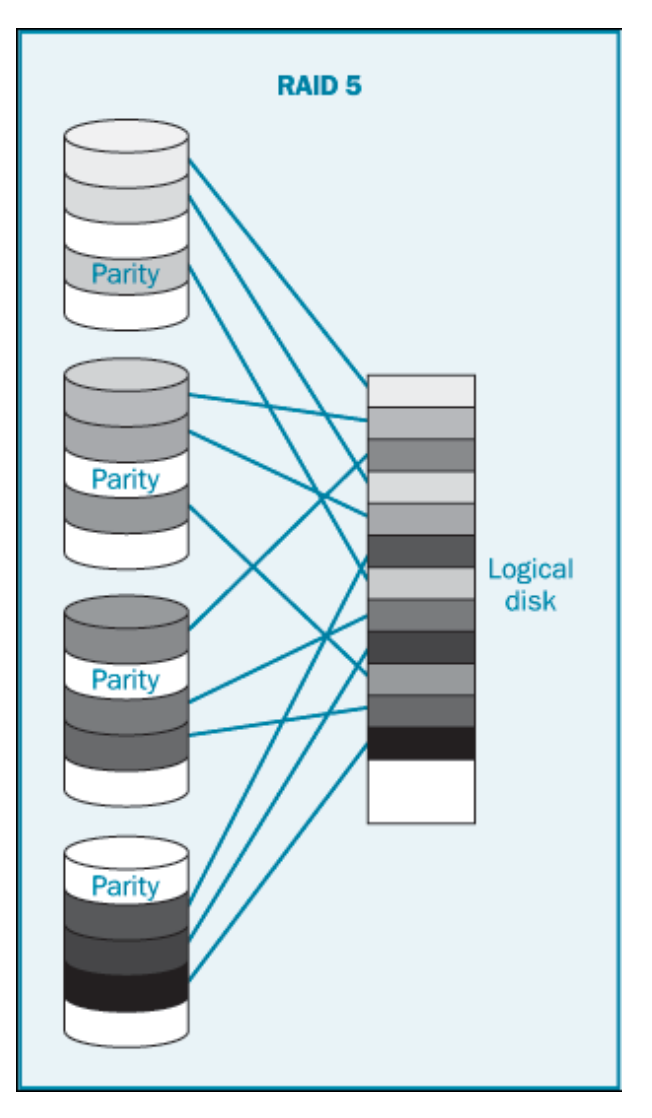

Рис. 2.8. RAID 5

Перевагою RAID 5 є те, що дискова пам'ять, доступна при використанні цього рівня RAID, складає (n-1)\*(об'єм одного диску), де n дорівнює кількості дисків у масиві. Так, масив RAID 5, складений з 10 дисків, матиме об'єм, як у 9 дисків, що робить його економічним і в той же час відмовостійким рішенням.

У масивах RAID 5 для даних кожного з шарів на кожному з дискових накопичувачів створюється біт контролю за парністю. Біт контролю за парністю є додатковим елементом даних, завдяки якому, маючи біти з набору даних, по якому він був створений, можна дізнатися інші біти з набору даних. Біт контролю за парністю створюється так: решта всіх бітів підсумовується, а потім визначається, яке значення він повинен мати, щоб вийшло парне (або непарне число). Біт контролю по парності, у поєднанні з рештою біт, може застосовуватися, щоб відновити значення втраченого біта.

Оскільки запис у масив RAID 5 вимагає додаткових операцій введеннявиведення, то цей рівень RAID можна рекомендувати для дискових томів, які використовуються переважно для зчитування. Оскільки, дані контролю за парністю рівномірно розподілені по багатьом дисках масиву, то для операцій зчитування використовуються всі диски. Рекомендовано використовувати RAID 5 для томів, призначених лише для зчитування. Будь-який том дисків, операції запису на якому перевищують 10 % від об'єму введення-виведення, не слід реалізовувати як RAID 5.

Коли операція зчитування застосовується до масиву RAID, то кожен диск вносить свій внесок в продуктивність за зчитуванням. для різних рівнів RAID довільне введення-виведення буде наступним (припустимо, що окремий дисковий накопичувач може виконувати 85 операцій довільного введення-виведення за секунду):

- − у томах RAID 0 дані розподілені рівномірно по всіх дисках масиву. Тому й операції довільного введення-виведення мають бути рівномірно розподілені по всіх дисках системи. Тоді з урахуванням нашого припущення, що окремий дисковий накопичувач може виконувати 85 операцій довільного введення-виведення за секунду, масив RAID 0 з десяти дисків зможе виконувати 850 операцій за секунду;
- томи RAID 1 підтримують паралельний пошук, при якому операції зчитування проводяться обома дисковими накопичувачами. Тому RAID 1 може виконувати в два рази більше операцій зчитування, ніж одиночний диск, тобто 170 операцій введення-виведення за секунду. Якщо ж операції зчитування проводитимуться частіше, то продуктивність знизиться;
- − у системах RAID 5 дані розподіляються рівномірно по всіх дискових накопичувачах, що входять до складу масиву. Навіть не дивлячись на те, що один дисковий накопичувач у кожному шарі даних служить для зберігання даних контролю за парністю, через довільні за своєю

природою операції введення-виведення, використовуються, зазвичай, усі дискові накопичувачі. Тому, як і для масиву RAID 0, темп (продуктивність) зчитування масиву RAID 5 становитиме  $n \times 85$ операцій за секунду, де  $n -$ кількість дискових накопичувачів у масиві. Якщо операції зчитування проводитимуться в більшому темпі, то продуктивність знизиться.

Продуктивність запису дуже сильно залежить від вибраного рівня RAID. Для різних рівнів RAID запис довільних даних буде наступним:

- − рівень RAID 0 найкраще підходить для обробки операцій запису, не зменшуючи продуктивність, але доводиться розплачуватися відмовостійкістю. Оскільки, у RAID 0 не використовується дзеркальне дублювання або контроль за парністю, то продуктивність RAID 0 рівна сумі продуктивності окремих дискових накопичувачів. Тому масив RAID 0, що складається з десяти дисків, зможе виконувати 850 операцій за секунду (з урахуванням припущення про продуктивність окремого накопичувача);
- томи RAID 1 повинні виконувати дзеркальне дублювання всіх даних, які записуються в масив, через що один запис у масив RAID 1 породжує дві операції введення-виведення на дисковому накопичувачі. Тому масив RAID 1 має темп запису такий, як у одиночного дискового накопичувача, тобто 85 операцій введення-виведення за секунду;
- − операції запису в масиви RAID 5 відбуваються ще повільніше. Запис в RAID 5 породжує чотири фізичні операції введення-виведення на диски. Тому продуктивність запису в масив RAID 5 у чотири рази менше продуктивності запису окремих дискових накопичувачів у складі масиву;
- − масиви RAID 10 мають такі ж показники продуктивності запису, як і масиви RAID 1. Кожен запис у масив RAID 10 породжує дві фізичні операції запису. Тому продуктивність запису в масив RAID 10 у два рази

менше продуктивності запису окремих дискових накопичувачів у складі масиву.

У масивах RAID 0 темп операцій введення-виведення на один диск обчислюється як сума всіх операцій зчитування та запису для масиву, поділена на кількість дисків у масиві (2.1):

$$
m = (w+r)/d,\tag{2.1}
$$

де  $m -$ кількість операцій на диск;

– зчитування;

 $r$  – записи:

 $d$  – кількість дисків.

Для масивів RAID 1 обчислення будуть складнішими. Оскільки, кількість записів подвоюється, то кількість операцій введення-виведення на один диск за секунду дорівнює сумі кількості операцій зчитування та подвоєної кількості операцій запису для масиву, що ділиться на кількість дисків у масиві (для RAID 0 – два). Потрібно використовувати наступну формулу (2.2):

$$
m = (w + (2 \times r))/2, \tag{2.2}
$$

де  $m -$ кількість операцій на диск;

 $W$  – зчитування;

 $r$  – записи.

Записи у масиви RAID 1 відбуваються повільніше, але вони забезпечують кращу відмовостійкість.

Масиви RAID 5 забезпечують відмовостійкість, але при записі у них виходить дуже велике навантаження на диски. Операції зчитування в масивах RAID 5 розподілені по багатьом дисковим накопичувачам масиву, але для запису доводиться виконувати чотири фізичні операції введення-виведення. Щоб підрахувати кількість операцій введення-виведення, що відносяться до одного дискового накопичувача, треба додати кількість операцій зчитування та збільшену учетверо кількість операцій запису, а потім розділити на кількість дисків у масиві. Тому формула для RAID 5 буде такою (2.3):

$$
m = (r + (4 \times w))/d, \tag{2.3}
$$

де  $m -$ кількість операцій на диск;

 $r$  – записи;

 $W$  – зчитування;

 $d$  – кількість дисків.

Швидкість запису в масиви RAID 10 така, як у RAID 1, але RAID 10 забезпечує високий ступінь відмовостійкості. Розрахунок для RAID 10 аналогічний розрахунку для RAID 1. Оскільки кількість записів подвоюється, то кількість операцій введення-виведення на один диск дорівнює сумі кількості операцій зчитування та подвоєної кількості операцій запису для масиву, що ділиться на кількість дисків у масиві. Формула для RAID 10 буде наступною (2.4):

$$
m = (r + (2 \times w))/d, \tag{2.4}
$$

де  $m$  – кількість операцій на диск;

 $r$  – записи;

 $W$  – зчитування;

 $d$  – кількість дисків.

У таблиці 2.4 наведена порівняльна характеристика рівнів RAID.

Таблиця 2.4.

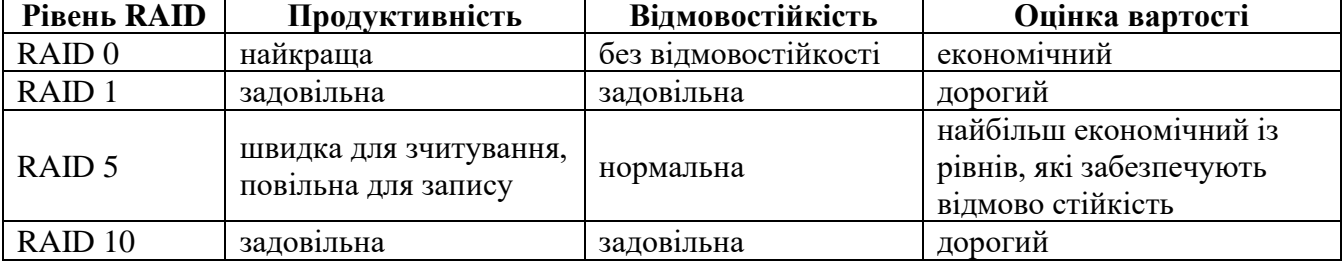

Порівняльна характеристика рівнів RAID

На рис. 2.10. показано активність диску при записі. Середнє значення дорівнює 0,229. На рис. 2.9 показано активність диску при зчитуванні, де видно, що середнє значення дорівнює 2,492. Маючи ці значення, можна обчислити, що операції запису складають 9,19 % від операції зчитування, а це не перевищує

10 %. Тому організація RAID 5 на Web-сервері буде цілком раціональним і збільшить продуктивність і відмовостійкість.

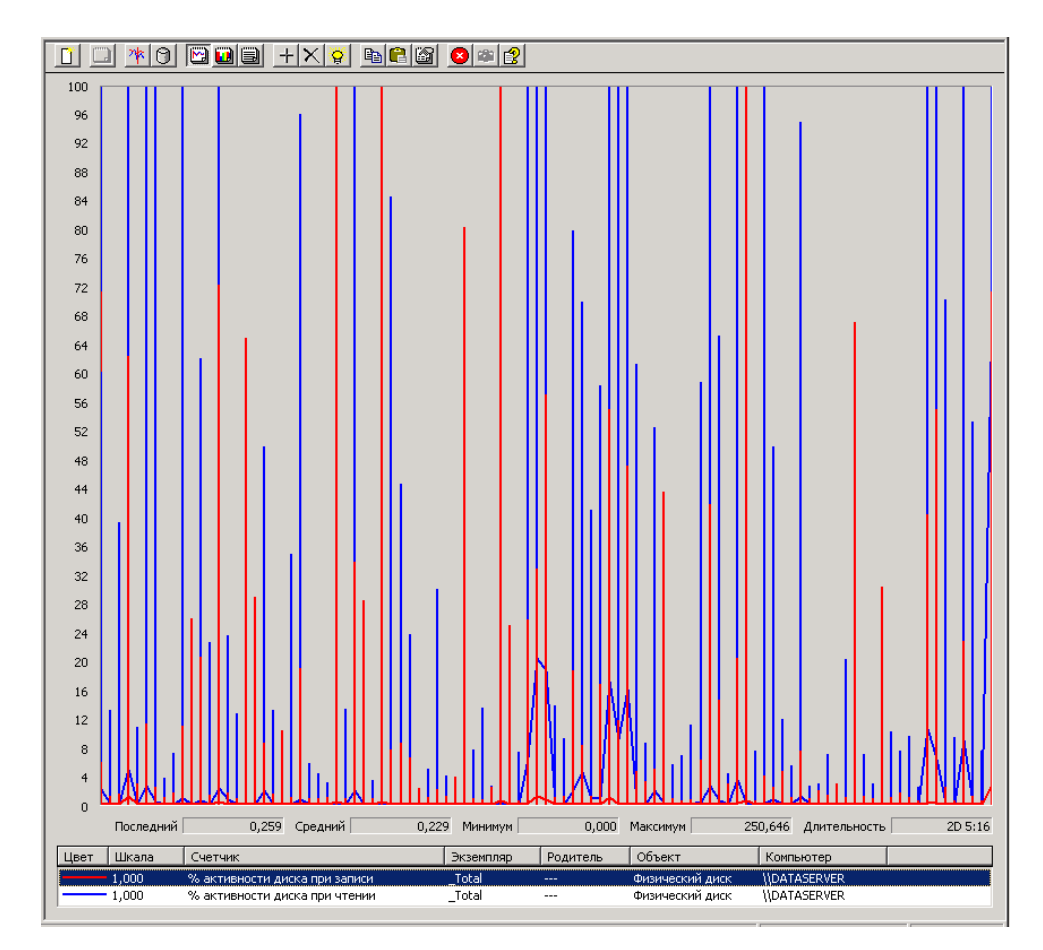

Рис. 2.9. Показник активності диску при записі

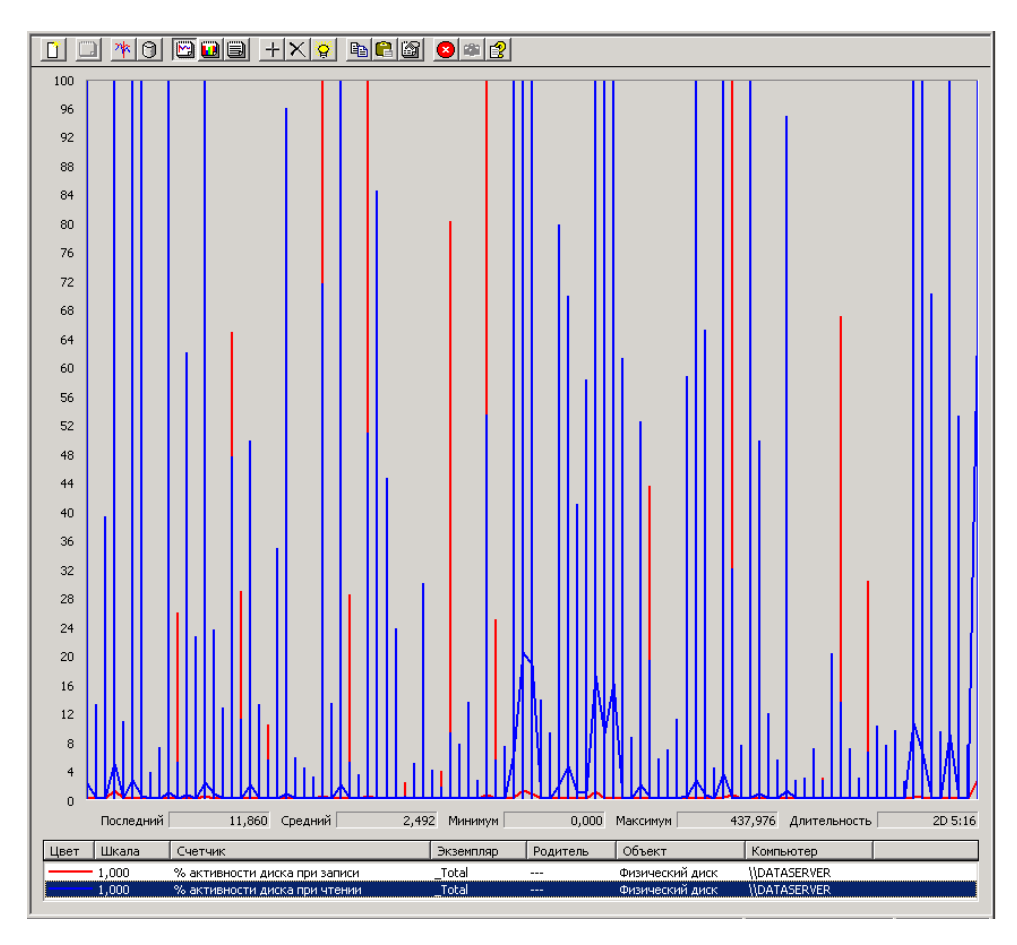

Рис. 2.10. Показник активності диску при зчитуванні

#### **2.4. Прогнозування модернізації сервера бази даних**

Планування потужності має дві форми: попереднє планування потужності (pre-capacity planning) і подальше планування потужності (post-capacity planning). У завдання попереднього планування потужності входить прогнозування вимог до апаратури, при дотриманні яких система зможе виконувати необхідну роботу в задані терміни. Погодження про рівень обслуговування гарантують задану тривалість часу відгуку для тих або інших функцій системи, тобто тривалість виконання яких-небудь дій або транзакцій.

Крім того, потрібно передбачити деякі резерви потужності (резерви обчислювальної потужності центральних процесорів, резерви вільного місця на дисках і резерви оперативної пам'яті), щоб час відгуку знаходився в заданих межах, як при сталому режимі роботи, так і при пікових навантаженнях. При вирішуванні задачі попереднього планування ще немає реальних даних про
продуктивність, оскільки система ще не функціонує. Тому доводиться користуватися якою-небудь іншою доступною інформацією. Результати залежатимуть від точності цієї інформації. Наприклад, інформацію про розміщення та первинний розмір бази даних можуть надати співробітники відділу бази даних, які розробляють систему. Співробітники відділу управління дадуть інформацію про кількість користувачів, що працюють одночасно та про кількість запитів, які вони передаватимуть в систему. Вся ця інформація містить відомості про обчислювальне навантаження, про розмір бази даних.

Подальше планування потужності – це комплексні та регулярні дослідження завантаженості апаратних і програмних ресурсів вже встановленої та працюючої системи. Завдяки подальшому плануванню потужності забезпечується адекватна підготовка до зростання робочого навантаження відповідно до ресурсів системи. Ці дослідження повинні давати інформацію, насамперед, для адміністратора бази даних. Адміністратор бази даних використовує цю інформацію, щоб визначити, які зміни потрібно внести до системи, щоб система відповідала рівню продуктивності, заданому в погодженні про рівень обслуговування.

При типовому сценарії подальшого планування потужності треба виконати аналіз за старими даними продуктивності, збереженими в базі даних. Завдяки цьому аналізу можна екстраполювати тенденції нормального зростання завантаженості центрального процесора, використання дисків, оперативної пам'яті та мережі. Також можна спрогнозувати несподівані збільшення навантаження на центральний процесор, диски й оперативну пам'ять, викликані додаванням у систему нових користувачів. Ці дослідження можуть бути дуже ретельними та можуть включати складання профілів діяльності окремих користувачів, завдяки чому можна екстраполювати зростання навантаження на ресурси системи при появі нових користувачів.

**2.4.1. Прогнозування використання продуктивності центрального процесора сервера бази даних**

Причина створення та підтримування резерву потужності комп'ютера пов'язана з теорією «загину кривої» (knee of the curve theory). Ця теорія передбачає, що завантаженість системи роботою безпосередньо впливає на утворення черг, а, оскільки, довжина черг безпосередньо пов'язана з часом відгуку, то завантаженість системи безпосередньо впливає на час відгуку. Загином кривої називається точка, починаючи від якої такі показники, як час відгуку або тривалість черг, переходять від лінійного зростання до експоненціального або асимптотичного (з відходом в нескінченність при наближенні навантаження до деякого кінцевого значення) зростання.

Потрібно дотримуватися, щоб система працювала в лінійному режимі, тобто, щоб зростання черг було лінійним. З рис. 2.11. видно, що лінійне зростання є рівномірним зростанням черг залежно від зростання завантаженості системи. Згідно одному практичному правилу, зростання черг залишається лінійним, поки центральний процесор використовується не більше, ніж на 75%.

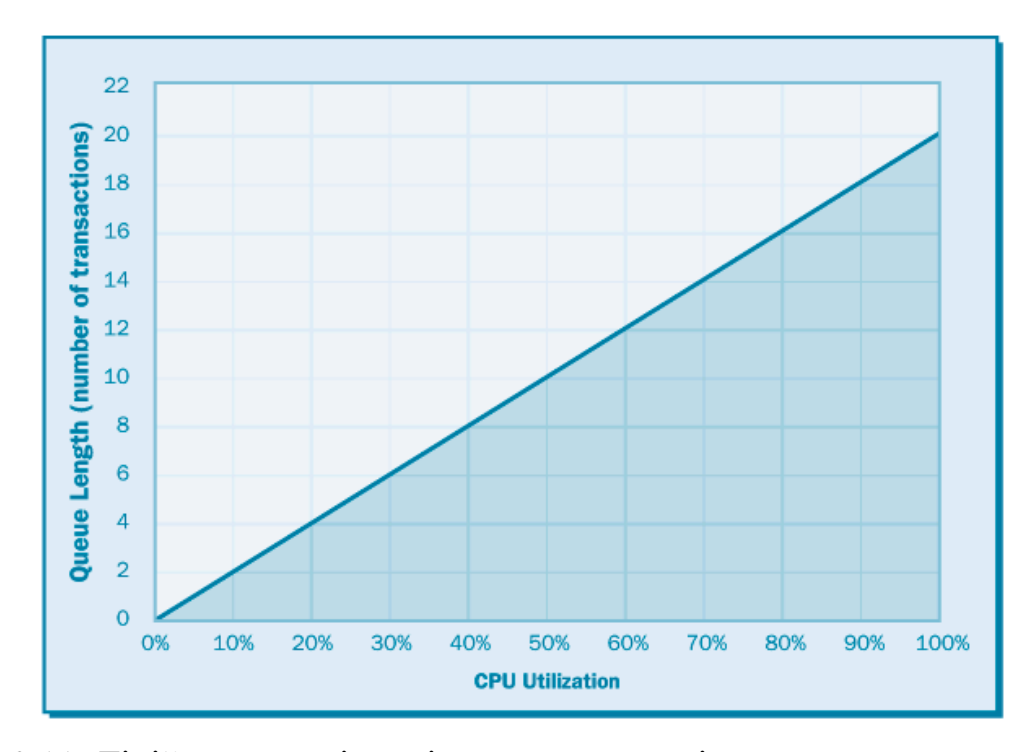

Рис. 2.11. Лінійна залежність від завантаженості центрального процесора

Іноді при сталому режимі центральний процесор може бути завантажений і більше, ніж на 75 %. У такому випадку через таку високу завантаженість

зростання довжини черг може стати експоненціальним. Експоненціальне зростання – це зростання в геометричній прогресії (рис. 2.12).

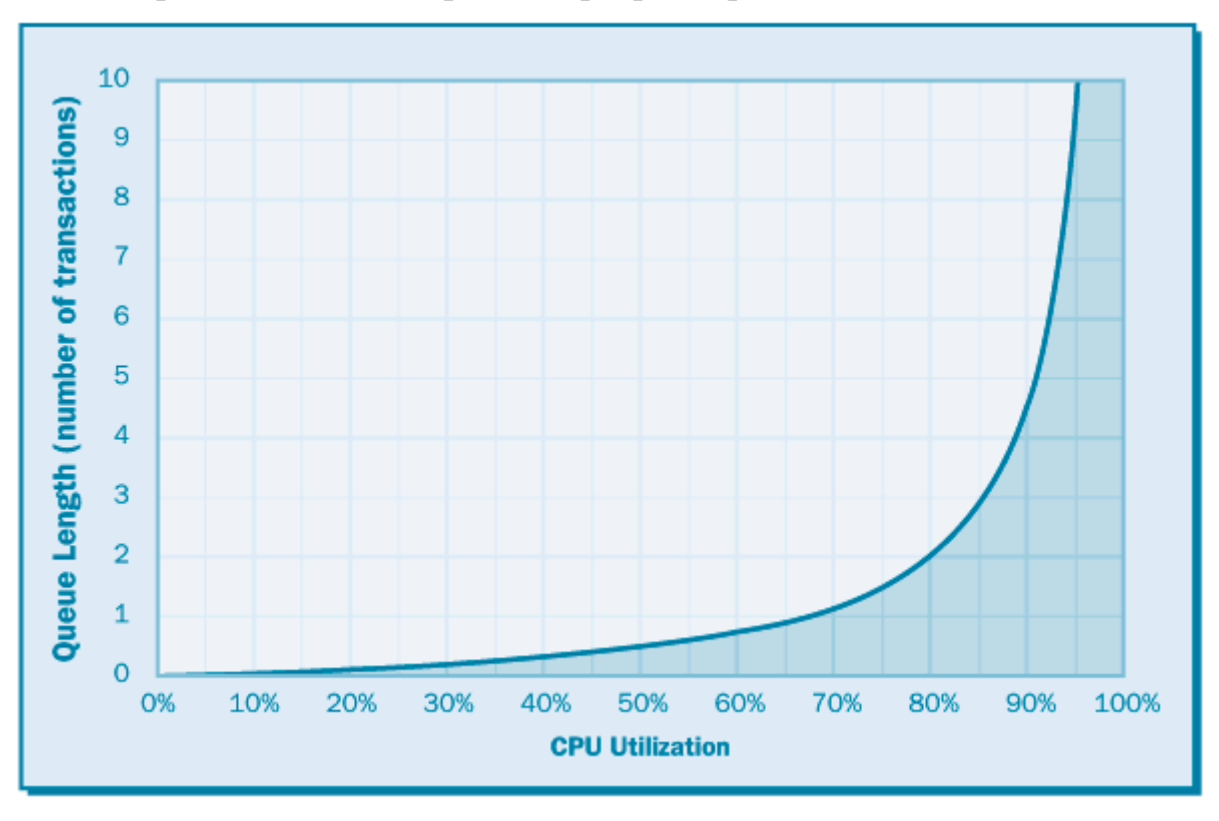

Рис. 2.12. Експоненціальний ріст у залежності від завантаженості центрального процесора

При завантаженості центрального процесора, що перевищує 75 %, крива залежності довжини черг переходить від лінійного зростання до експоненціального, тобто крива перетворюється майже на вертикальну лінію.

Рис. 2.13. показує, як використання потужностей центрального процесора впливає на час відгуку. Наявність на графіку точки загину, після якої відбувається різке збільшення часу відгуку, показує, що ніколи не слід застосовувати сталий режим із завантаженістю центрального процесора більше 75 %.

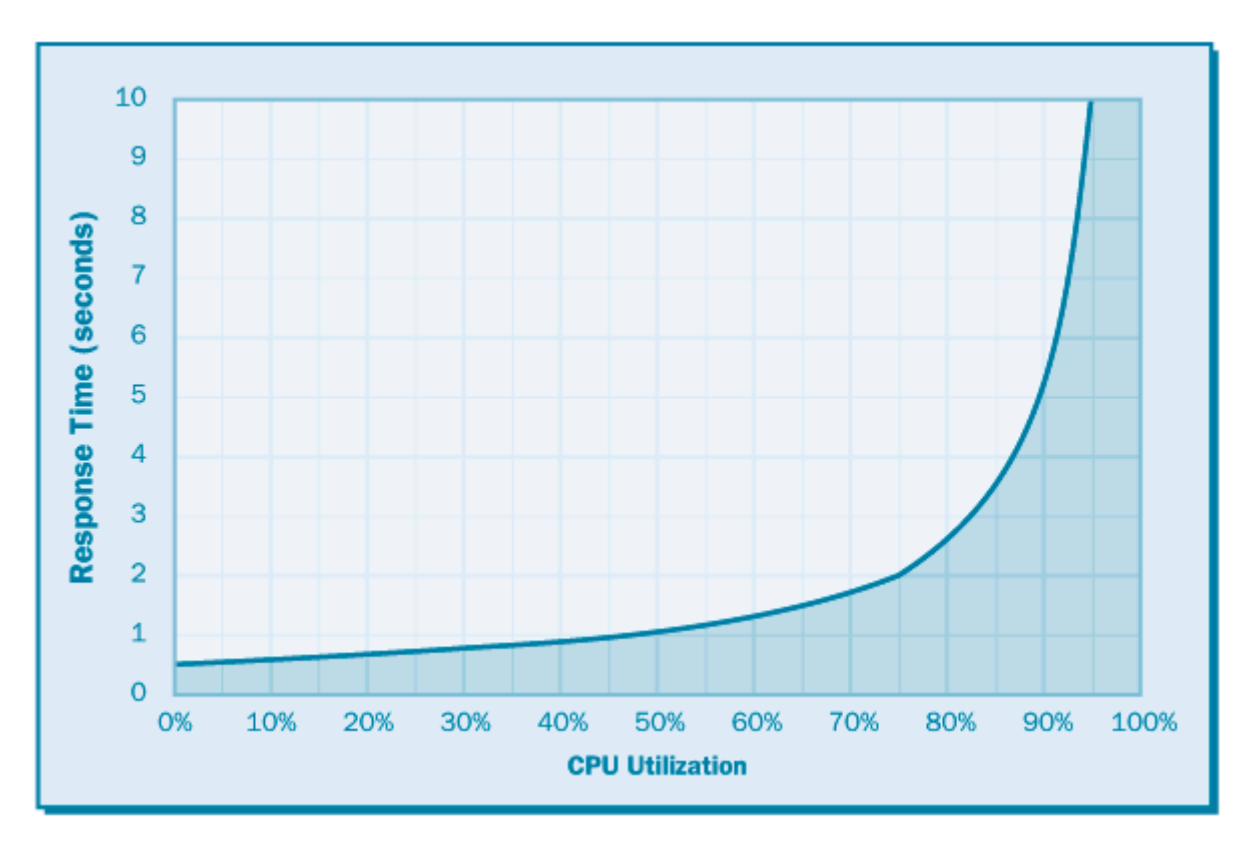

Рис. 2.13. Залежність часу відгуку від завантаженості центрального процесору

## **2.4.2. Прогнозування використання об'єму оперативної пам'яті сервера бази даних**

Для програм оперативної обробки транзакцій (OLTP, Online Transaction Processing) потрібно стежити за відсотком вдалих звернень до кешу оперативної пам'яті. Високий відсоток вдалих звернень до кешу допомагає отримати найкращий час відгуку та продуктивності для всієї системи. Слід прагнути наблизити успішність попадань у кеш до 100 %, наскільки це можливо (і цей показник не повинен бути меншим 90 %).

Полностью избавиться от всех обращений к отсутствующим страницам памяти невозможно, но вы можете минимизировать их количество. Память следует добавлять, когда происходит более двух обращений к отсутствующим страницам за одну секунду.

Повністю позбутися всіх звернень до відсутніх сторінок пам'яті неможливо, можна лише мінімізувати їх кількість. І оперативну пам'ять слід добавляти, коли відбувається більше двох звернень до відсутніх сторінок за одну секунду.

Для визначення відсотку попадань звернень до кешу оперативної пам'яті можна використати програмний засіб «Производительность». Потрібно досліджувати два лічильники об'єкту «Кэш» цього програмного засобу: лічильник «Быстрых чтений/сек», лічильник «Не осуществленных быстрых чтений/сек».

Лічильник «Быстрых чтений/сек» – це частота виконання операцій зчитування зі сторінок кеш-пам'яті, при яких зчитування відбувається в обхід установленої файлової системи та дані можуть бути отримані безпосередньо із кеш-пам'яті.

Лічильник «Не осуществленных быстрых чтений/сек» – це частота, з якою здійснюються спроби виклику функцій АРІ для обходу файлової системи при доступі до даних кеш-пам'яті, але при здійсненні яких для отримання даних доводиться звертатися до файлової системи.

На рис. 2.14 показано результати дослідження лічильника «Быстрых чтений/сек» об'єкту «Кэш».

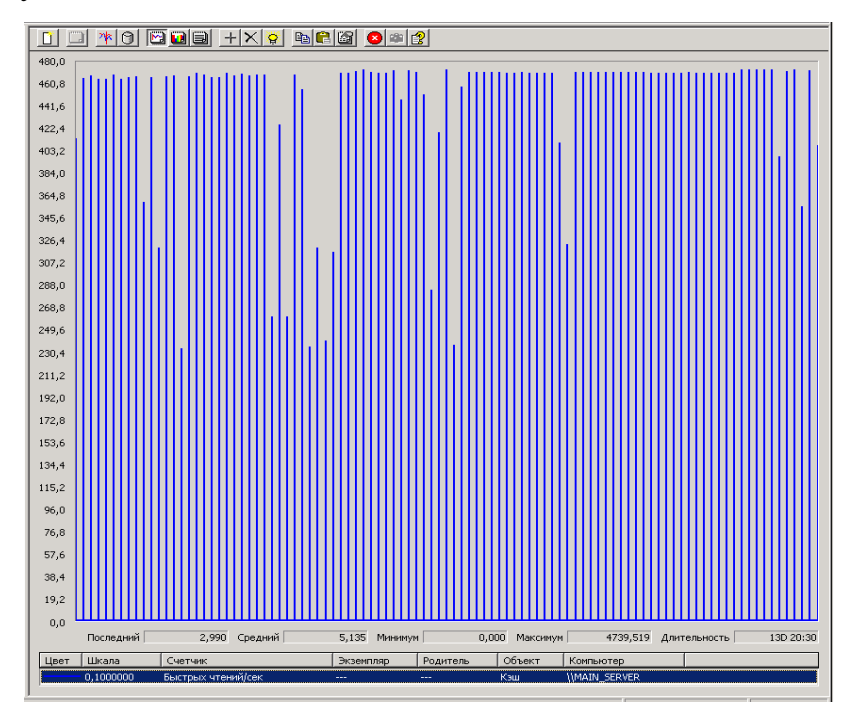

Рис. 2.14. Результати дослідження лічильника «Быстрых чтений/сек» об'єкту «Кэш»

На рис. 2.15 показано результати дослідження лічильника «Не осуществленных быстрых чтений/сек» об'єкту «Кэш».

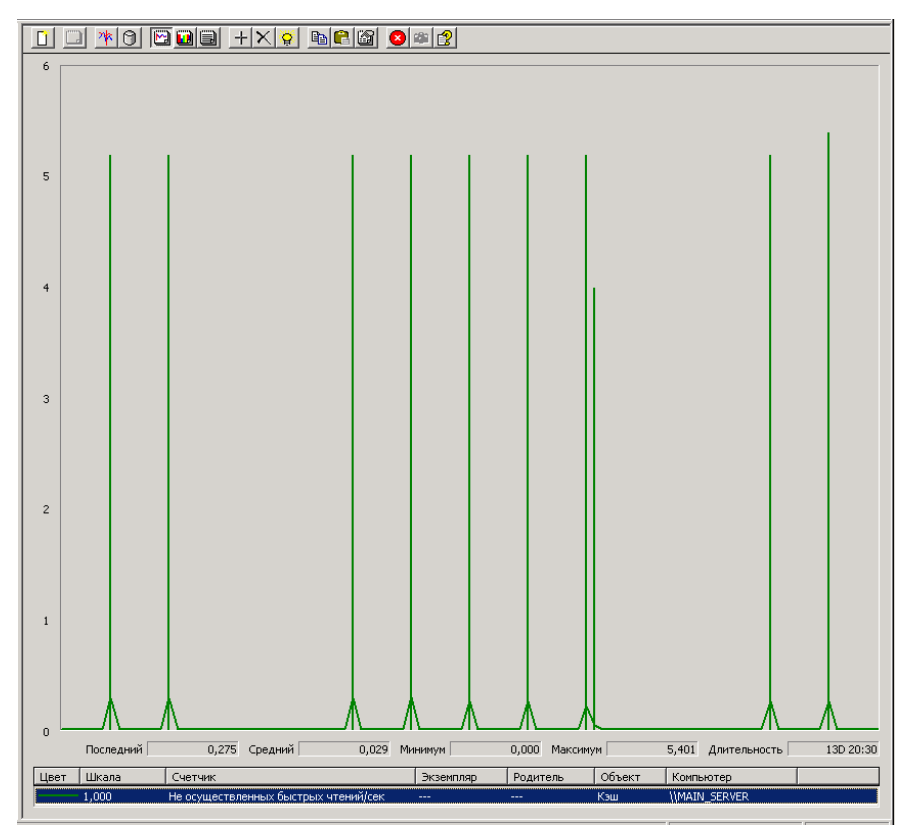

Рис. 2.15. Результати дослідження лічильника «Не осуществленных быстрых чтений/сек» об'єкту «Кэш»

З рис. 2.14 видно, що середнє значення лічильника «Быстрых чтений/сек» дорівнює 5,135, а з рис.2.15. можна побачити, що середнє значення лічильника «Не осуществленных быстрых чтений/сек» становить 0,029. Маючи ці значення, можна визначити, що відсоток вдалих звернень у кеш-пам'ять від невдалих становить 99,44 %.

Звідси можна зробити висновок, що оперативна пам'ять має достатній об'єм кеш-пам'яті, тому що, по-перше, не відбувається більше двох невдалих звернень до кеш-пам'яті за одну секунду (середнє значення цього показника дорівнює 0,029), по-друге, дуже великий відсоток вдалих звернень до кеш-пам'яті, а саме, 99,44 %.

Щодо прогнозування об'єму саме оперативної пам'яті, то досліджувався відсоток доступної оперативної пам'яті.

Підбиваючи підсумок даного розділу, можна сказати таке, що для модернізації існуючої комп'ютерної мережні НБ НУЧК було запропоновано такі зміни: заміна мережних пристроїв, які підтримують максимальну пропускну спроможність 100 Мб/с, на мережні пристрої з пропускною спроможністю 1000 Мб/с; заміна на серверах операційної системи Microsoft Windows Server 2003 на Red Hat Enterprise Linux; застосування масиву RAID 5 на Web-сервері. Передбачено на сервері бази даних, коли таких ресурсів, як оперативна пам'ять, центральних процесор, об'єм жорсткого диску буде недостатньо для нормальної роботи даного сервера. І, щоб не знизилась продуктивність, потрібно замінити дані комп'ютерні ресурси з більшими характерними показниками.

# **РОЗДІЛ 3 ПОРІВНЯЛЬНИЙ АНАЛІЗ КОМП'ЮТЕРНОЇ МЕРЕЖІ НБ ДО МОДЕРНІЗАЦІЇ ТА ПІСЛЯ**

Виконуючи дослідження та аналіз комп'ютерної мережі НБ НУЧК до модернізації, було виявлено, що в такій мережі були значні недоліки, які заважали нормальному функціонуванні та здійсненню необхідної продуктивності роботи. Перш за все, це – пропускна спроможність, яка забезпечувала максимальну пропускну спроможність 100 Мб/с. Для того, щоб забезпечити пропускну спроможність 1000 Мб/с, потрібно замінити мережне обладнання, яке може функціонувати на максимальність пропускній спроможності 100 Мб/с. Таким мережним обладнанням були мережні карти, комутатори.

Усі сервери, які входять до складу комп'ютерної мережі, мали операційну систему Microsoft Windows Server 2003, яка на даний момент вважається застарілою та повинна бути заміненою на більш нову операційну систему з кращими показниками роботи, з більшою захищеністю, продуктивністю, надійністю, стійкістю до збоїв. Після модернізації комп'ютерної мережі операційна система Microsoft Windows Server 2003 була замінена на Red Hat Enterprise Linux. Це сприяло підвищенню основних показників продуктивності роботи серверів.

Використавши технологію масиву дисків RAID 5, збільшено продуктивність та надійність Web-сервера. У зв'язку з цим збільшилася відмовостійкість системи.

Порівняльний аналіз комп'ютерної мережі до модернізації та після зведений у табличну форму (таблиця 3.1).

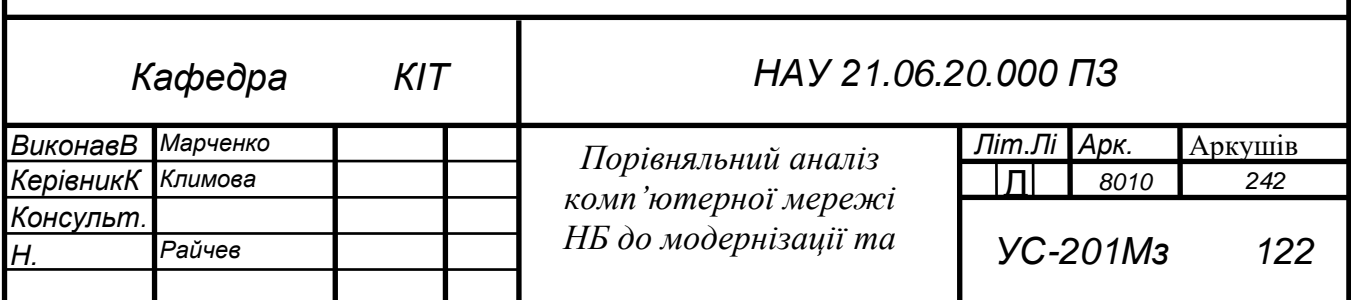

# Таблиця 3.1.

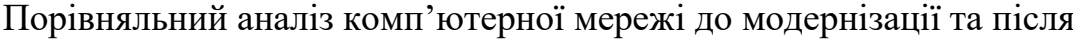

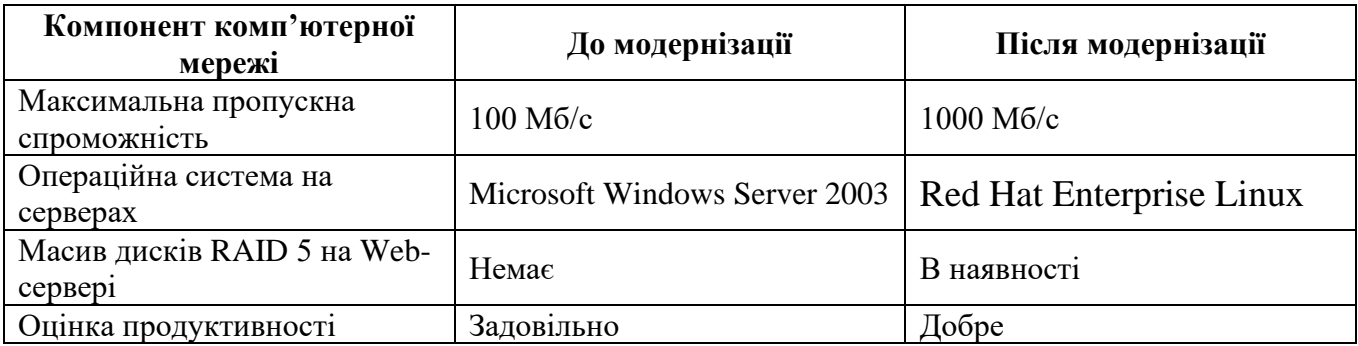

#### **ВИСНОВОК**

Метою дипломної роботи було дослідження та модернізація комп'ютерної мережі Наукової бібліотеки Національного університету "Чернігівський колегіум". Тому структура викладення матеріалу складена з таким підходом: аналіз існуючої комп'ютерної мережі, вибір критеріїв, за якими необхідно здійснювати модернізацію, вибір методів модернізації, власне, сама модернізація.

Аналіз існуючої комп'ютерної мережі є першочерговою та неодмінною частиною модернізації в цілому, тому що, щоб модернізовувати об'єкт, необхідно його дослідити, зробити висновки, знайти слабкі та сильні аспекти. Потім на основі цих даних можна виконувати модернізацію.

Дослідження локальної мережі – це комплексна діагностика платформи функціонування інформаційної системи та її складової частини – комп'ютерною мережею з метою локалізації дефектів і "вузьких місць", що характеризують загальний стан, а також, що дає можливість оцінити кількісні характеристики та якість обслуговування.

У даній роботі для аналізу використовувався пасивний метод, який у порівнянні з активним методом аналізу мережі, пасивний має ряд переваг. Першою та найвагомішою є не генерування «холостого трафіку» в мережі при аналізі, що позитивно відображається на пропускній спроможності, особливо, якщо вона фізично невелика.

Використовувалися такі програмні засоби: System Monitor (Системний монітор) оснастки консолі MMC (Microsoft Management Console) Performance операційної системи Microsoft Windows Server 2003, який призначений для спостереження за системою (або системами в режимі реального часу); Network Monitor (Мережний монітор) сімейства Windows Server, який дозволяє здійснювати моніторинг мережної активності на низькому рівні – на рівні мережних фреймів, які передаються та приймаються мережними адаптерами комп'ютера; програма «Диспетчер задач», за допомогою якої визначалася

82

пропускна спроможність каналу зв'язку. Виконано детальний опис організації комп'ютерної мережі: описано структуру, мережне обладнання, сервери.

Модернізація мала на меті заміну мережного обладнання на даний момент і прогнозовану заміну компонентів сервера бази даних. Теперішня модернізація вимагала заміну мережних комутаторів з максимальною пропускною спроможністю 100 Мб/с на ті, що мають значно більше значення пропускної спроможності 1000 Мб/с. Аналогічно за критерієм пропускної спроможності замінювалися мережні карти на робочих станціях. Для вибору мережного комутатора до заміни використовувався метод аналізу ієрархій.

Для підвищення продуктивності роботи дискового накопичувача, а також підвищення відмовостійкості на Web-сервері установлено RAID-5. RAID 5 є відмовостійким рівнем RAID, в якому для захисту даних використовується контроль за парністю.

Прогнозована модернізація на сервері бази даних передбачала визначення дат, коли ресурси потужності центрального процесора, дискового вільного місця, оперативної пам'яті досягнуть граничного значення, коли продуктивність роботи сервера буде зменшуватися. Для цього збиралися дані протягом двох тижнів і, використовуючи метод екстраполяції передбачено, що центральний процесор підлягає заміні в 2022 році, дисковий накопичувач – в 2025, оперативна пам'ять – в 2022.

### **СПИСОК ВИКОРИСТАНИХ ДЖЕРЕЛ**

1. Red Hat Enterprise Linux (2009) Многоязычная версия 5 Update 3. – [Електронний ресурс]. – Режим доступу до статті: http://hire7.net/soft/unix/8570-red-hat-enterprise-linux-2009 mnogojazychnaja.html

2. Windows Server 2008. – [Електронний ресурс]. – Режим доступу до статті: http://ua.wikipedia.org/wiki/Windows\_2008

3. [Александр Ермолаев.](mailto:ave@asp-linux.com) Организация IP-подсетей. – [Електронний ресурс]. – Режим доступу до статті: [http://www.opennet.ru/docs/HOWTO-](http://www.opennet.ru/docs/HOWTO-RU/mini/IP-Subnetworking.html)[RU/mini/IP-Subnetworking.html](http://www.opennet.ru/docs/HOWTO-RU/mini/IP-Subnetworking.html)

4. Анализ сети. – [Електронний ресурс]. – Режим доступу до статті: http://cpi-it.ru/analiz-seti.html

5. Брэгг Роберта, Родс-Оусли Марк, Страссберг Кит. Безопасность сетей. – М.: ЭКОМ, 2006. – 912 с.

6. Буравчик Джон. Локальная сеть без проблем. – М.: Лучшие книги,  $2005. - 224$  c.

7. Галицкий Александр Владимирович, Рябко Сергей Дмитриевич, Шаньгин Владимир Федорович. Защита информации в сети - анализ технологий и синтез решений. – М.: ДМК Пресс, 2004. – 613 с.

8. Дымарский Я.С. Методы оптимизации сетей связи. – [Електронний ресурс]. – Режим доступу до статті:

http://dvo.sut.ru/libr/setysv/i274dyma/index.htm

9. Евгений Кучук. [Анализ локальной сети пассивным методом.](http://www.winguard.ru/) – [Електронний ресурс]. – Режим доступу до статті: http://www.diwaxx.ru/hak/analis-local-web.php

10. Закер Крейг. Компьютерные сети. Модернизация и поиск неисправностей. – СПб: БХВ-Петербург, 2005. – 988 с.

11. Иванова Т.И. Корпоративные сети связи. – М.: Эко-трендз, 2001. – 325 с.

84

12. Информатизация общества. Развитие вычислительной техники. – [Електронний ресурс]. – Режим доступу до статті: http://infosgs.narod.ru/27.htm

13. Искусство диагностики локальных сетей. – [Електронний ресурс]. – Режим доступу до статті:

http://www.xnets.ru/plugins/content/content.php?content.77

14. Классы IP-адресов. – [Електронний ресурс]. – Режим доступу до статті: [http://kt11.ru/menu\\_467.html](http://kt11.ru/menu_467.html)

15. Максим Кульгин. Классы адресов и их маски. – [Електронний ресурс]. – Режим доступу до статті: http://www.osp.ru/lan/1998/02/133156/

16. Метод анализа иерархий. – [Електронний ресурс]. – Режим доступу до статті: http://ru.wikipedia.org/wiki/Метод\_анализа\_иерархий

17. Метод доступу CSMA/CD. – [Електронний ресурс]. – Режим доступу до статті: http://prvo.dynalias.net/book/archnet/glava3/007.htm

18. Настройка и оптимизация производительности. – [Електронний ресурс]. – Режим доступу до статті:

http://www.intuit.ru/department/network/netmsserver2003/16/1.html

19. Оглтри Терри Вильям. Модернизация и ремонт сетей. – М.: Издательский дом "Вильямс", 2001. – 928 с.

20. Основные задачи оптимизации локальных сетей. – [Електронний ресурс]. – Режим доступу до статті:

http://www.xnets.ru/plugins/content/content.php?content.156.4

21. Планирование мощности системы. – [Електронний ресурс]. – Режим доступу до статті:

http://www.intuit.ru/department/database/sqlserver2000/6/1.html

22. Поляк-Брагинский А. Обслуживание и модернизация локальных сетей. – СПб: Питер, 2005. – 350 с.

23. Поляк-Брагинский Александр. Локальные сети. Модернизация и поиск неисправностей. – СПб: БХВ-Петербург, 2007. – 623 с.

85

Додаток А

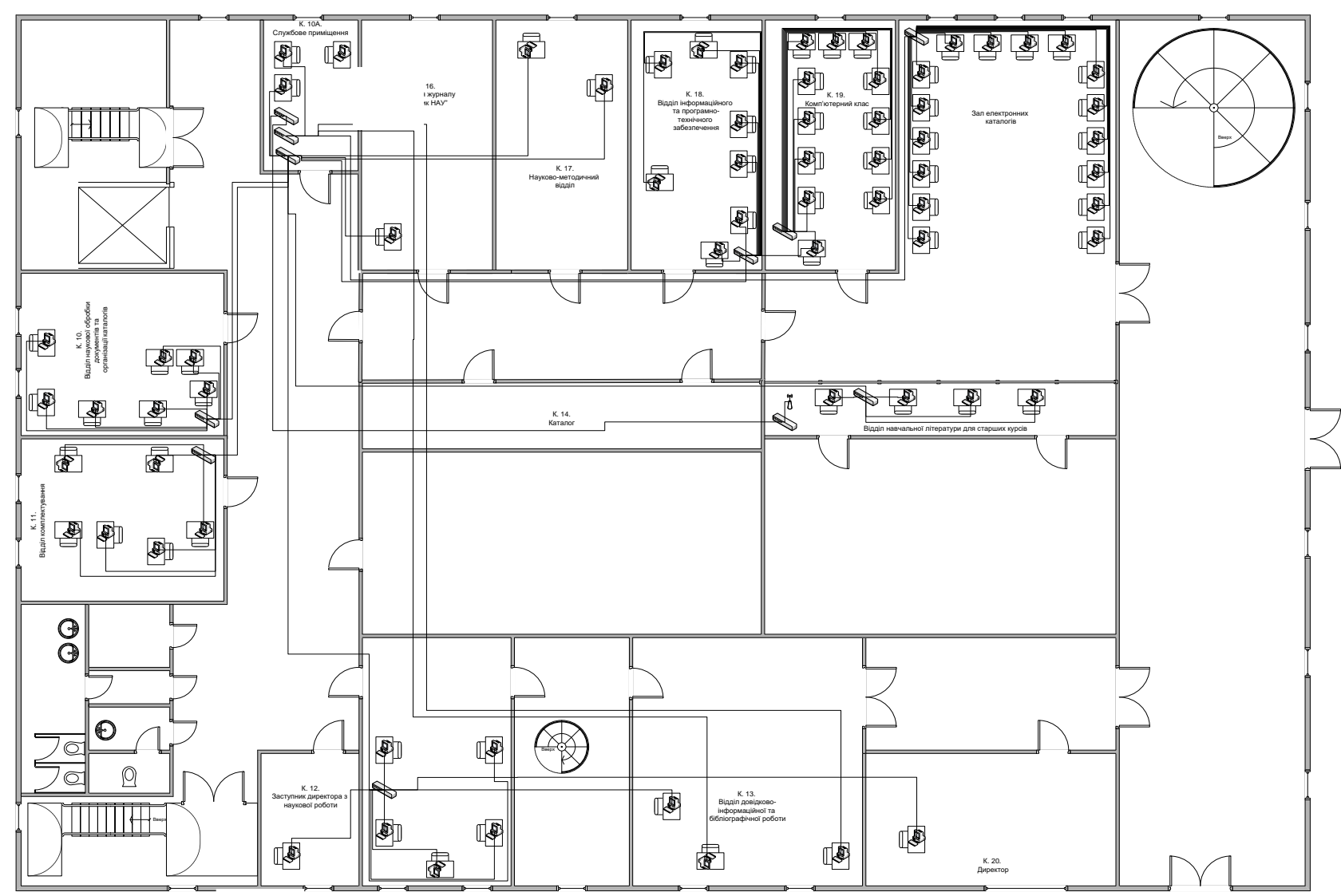

План-схема розміщення автоматизованих робочих місць 1-го поверху НБ НУЧК(головний корпус)

## Додаток Б

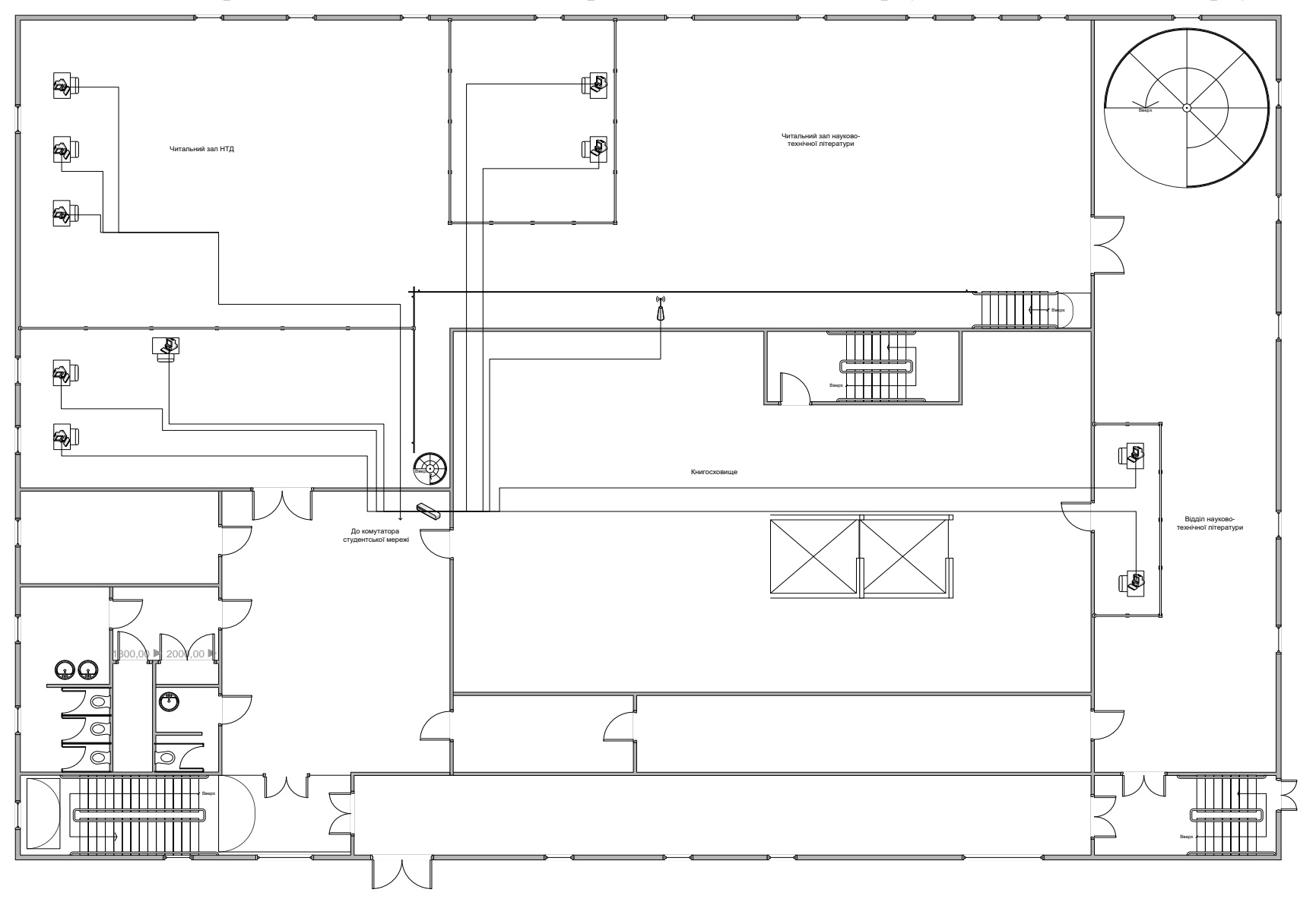

План-схема розміщення автоматизованих робочих місць 2-го поверху НБ НУЧК(головний корпус)